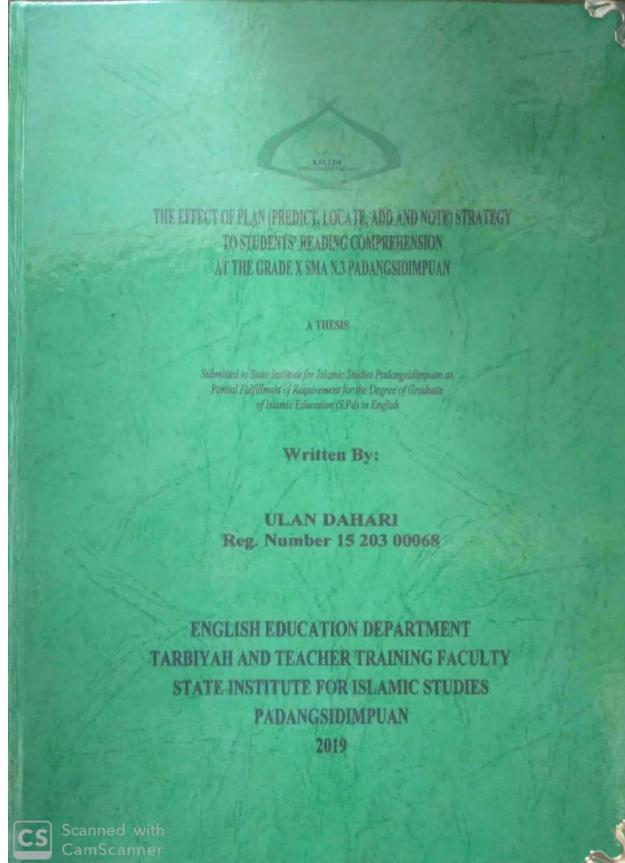

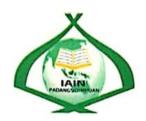

# THE EFFECT OF PLAN (PREDICT, LOCATE, ADD AND NOTE) STRATEGY TO STUDENTS' READING COMPREHENSION AT THE GRADE X SMA N.3 PADANGSIDIMPUAN

#### A THESIS

Submitted to State Institute for Islamic Studies Padangsidimpuan as Partial Fulfillment of Requirement for the Degree of Graduate of Islamic Education (S.Pd) in English

Written By:

ULAN DAHARI Reg. Number 15 203 00068

ENGLISH EDUCATION DEPARTMENT
TARBIYAH AND TEACHER TRAINING FACULTY
STATE INSTITUTE FOR ISLAMIC STUDIES
PADANGSIDIMPUAN
2019

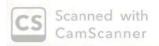

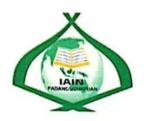

# THE EFFECT OF PLAN (PREDICT, LOCATE, ADD AND NOTE) STRATEGY TO STUDENTS' READING COMPREHENSION AT THE GRADE X SMA N.3 PADANGSIDIMPUAN

#### A THESIS

Submitted to the State Institute for Islamic Studies Padangsidimpuanas as A Partial Fulfillment of the Requirement for Graduate Degree of Education (S.Pd) in English

Written By:

ULAN DAHARI Reg. Number 15 203 00068

ADVISOR I

Eka Sustri Harida, M.Pd NIP. 19750917 200312 2 002 ADVISOR II

Zain ddin, S.S., M.Hum NIP 19760610 200801 1 016

ENGLISH EDUCATION DEPARTMENT
TARBIYAH AND TEACHER TRAINING FACULTY
STATE INSTITUTE FOR ISLAMIC STUDIES
PADANGSIDIMPUAN
2019

#### LETTER OF AGREEMENT

Term: Munaqosyah

Padangsidimpuan,

Desember 2019

a.n. Ulan Dahari

: 7 (seven) exemplars Item

Dean Tarbiyah and **Teacher Training Faculty** 

Padangsidimpuan

Assalamu'alaikum Wr.Wb.

After reading, studying and giving advice for necessary revision on thesis belongs to Ulan Dahari, entitled "The Effect Of PLAN ( Predict, Locate, Add and Note ) Strategy To Students' Reading Comprehension At The Grade X SMA N.3 Padangsidimpuan", we approved that the thesis has been acceptable to complete the requirement to fulfill for the degree of Graduate of Education (S.Pd.) in English.

Therefore, we hope that the thesis will soon be examined in front of the Thesis Examiner Team of E. Dept. of Tarbiyah and Teacher Training Faculty IAIN Padangsidimpuan. Thank you.

Wassalamu'alaikum Wr.Wb.

Advisor I

Eka Sustri Harida, M.Pd NIP. 19750917 200312 2 002 Zainuddin, S.S., M.Hum NIP. 19760610 200801 1 016

Advisor II

## DECLARATION OF SELF THESIS COMPLETION

The name who signed here:

Name : Ulan Dahari

Registration Number : 15 203 00068

Faculty/Department : Tarbiyah and Teacher Training Faculty/ TBI-3

The Tittle of Thesis : The Effect Of PLAN ( Predict, Locate, Add and Note )

Strategy To Students' Reading Comprehension At The

Grade X SMA N.3 Padangsidimpuan

Declaring to arrange own thesis without asking for illegal helping from the other side except the guiding of advisors' team and without doing plagiarism along with the students' ethic code of IAIN Padangsidimpuan in article 14 subsections 2.

I did this declaration truthfully, if there was a deviation and incorrect of my declaration later on, I resigned to get the punishment as what had involved in students' ethic code of IAIN Padangsidimpuan in article 19 subsections 4 that was about dispossession of academic degree disrespectfully and the other punishment according to the norms and accepting legal requirement.

Padangsidimpuan, Desember 2019

Declaration maker,

ULAN DAHARI Reg. No. 15 203 00068

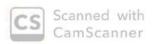

## AGREEMENT PUBLICATION OF FINAL TASK FOR ACADEMY CIVITY

As Academic Civity of the State Institute for Islamic Studies Padangsidimpuan, the name who signed here:

Name

: Ulan Dahari

Registration Number

: 15 203 00068

Faculty/Department

: Tarbiyah and Teacher Training Faculty/TBI-3

Kind

: Thesis

To develop of science and knowledge, I hereby declare that I present the State Institute for Islamic Studies Padangsidimpuan Non Exclusive Royalty Right on my thesis with entitled:

"The Effect Of PLAN ( Predict, Locate, Add and Note ) Strategy To Students' Reading Comprehension At The Grade X SMA N.3 Padangsidimpuan"

With all the sets of equipments (if needed). Based on the this non exclusive royalty right, the State Institute for Islamic Studies Padangsidimpuan has the right to save, to format, to organize in data base form, to keep and to publish thesis for as I am determined as a writer and owner of its creative right.

Above all, thus statement is made true heartedly to be used propertly.

Padangsidimpuan, Desember 2019

The signed

Ulan Dahari

Reg. No. 15 203 00068

## EXAMINERS

## SCHOLAR MUNAQOSYAH EXAMINATION

Name : Ulan Dahari

Registration Number : 15 203 00068

Faculty/Department : Tarbiyah and Teacher Training Faculty/ TBI-3

The Tittle of Thesis : The Effect Of PLAN (Predict, Locate, Add and Note)

Strategy To Students' Reading Comprehension At

The Grade X SMA N.3 Padangsidimpuan

Chief,

Secretary,

Dr. Lelya Hilda, M.Si NIP. 19720920 200003 2 002 Rayendriani Fahmei Lubis, M.Ag. NIP. 19710510 200003 2 001

Rayendriani Fahmei Lubis, M.Ag.

NIP. 19710510 200003 2 001

Zainuddin, S.S., M.lium

NIP. 19760610 200801 1 016

Members,

Dr. Lelya Hilda M.Si.

NIP. 1972 9920 200003 2 002

Eka Sustri Harida, M.Pd NIP. 19750917 200312 2 002

Proposed:

Place : Padangsidimpuan
Date : December, 19<sup>th</sup> 2019
Time : 14.00 WIB until finish

Result/Mark : 83,75 (B+) IPK : 3.17 Predicate : Memuaskan

vii

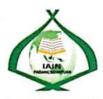

## RELIGION MINISTRY THE STATE INSTITUTE FOR ISLAMIC STUDIES **PADANGSIDIMPUAN** TARBIYAH AND TEACHER TRAINING FACULTY

Alamat: Jl. H.T. Rizal Nurdin Km. 4,5 Telp. (0634) 22080 Sihitang 22733 Padangsidimpuan

## LEGALIZATION

Thesis

: The Effect Of PLAN ( Predict, Locate, Add and Note )

Strategy To Students' Reading Comprehension At The

Grade X SMA N.3 Padangsidimpuan

Written By

: ULAN DAHARI

Reg. No

: 15 203 00068

Faculty/Department: TARBIYAH AND TEACHER TRAINING FACULTY

/TBI-3

The Thesis had been accepted as a partial fulfillment of the requirement for the degree of graduate of Education (S.Pd.) in English

> Padangsidimpuan, Desember 2019 Dean of Tarkiyah and Teacher

20 200003 2 002

viii

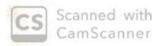

#### ACKNOWLEDGEMENT

The first, Alhamdulillahirabbil'alamin Praised to Allah SWT., the most Creator and merciful who has given me the health, time, knowledge and strength to finish the thesis. The second, peach and greeting be upon the prophet Muhammmad SAW that has brought the human from the darkness era into the lightness era.

It is a pleasure to acknowledge the help and contribution to all of lectures, institution, family and friends who have contributed in different ways hence this thesis is processed until it become a complete writing. In the process of finishing this thesis, I got a lot of guidance and motivation from many people. Therefore, in this chance I would like to express to my deepest gratitude to the following people:

- Mrs. Eka Sustri Harida, M. Pd., as my first advisor who has guided me for finishing this thesis, who has given me much idea sincerely and patiently during the progress of writing this thesis and also who has given many contribution on myself growth until I came to know so many new things Iam really thanksful for.
- 2. Mr. Zainuddin S.S, M. Hum., as a second advisor who has supported me for finishing my thesis, who has been the greet advisors and lecturer for me.
- 3. Mr. Prof. Dr. H. Ibrahim Siregar, M.CL., as a Rector of IAIN Padangsidimpuan.

- 4. Mrs. Dr. Lelya Hilda,. M. Si., as the Dean of Tarbiyah and Teacher Training Faculty.
- Mrs. Fitri Rayani Siregar, M.Hum., as the chief of English Educational Department.
- 6. All lecture and all the cavities academic of IAIN Padangsidimpuan who have given so much knowledge and helped during I studied in this institute.
- 7. The Headmaster, English teachers and also students of SMA N.3 Padangsidimpuan who have helped me to complete my research.
- 8. My parents (Kari Muda Lubis and Nurlela) who have taugh me how to be patient, praying and survive with my own hand, who never be tired to give advice and always support me in any condition.
- 9. My beloved Husband ( Joko Purnomo Aji ), My beloved sisters ( Teka Lestari and Ira Rubianti ), my beloved younger brother ( Rahmad Hidayat), brother in law ( Salwan Daulay) who has taught and support me in writing my thesis.
- 10. My beloved friends (Melli Aprianti, Nahdatul Alawiyah, Ayu Gayatri and Nur Adilah), who always support and care to me, thanks for being my good listener to every problem I faced.
- 11. My lovely friends (Yulia, Ayu, Mayadah, Risa, Melisa, Yuni and Siska) ,who always supported me to finish my thesis at the time and also to be my spirit in writing thesis. Thank you so much for the help and the spirit that you brought to me on finishing this research.
- 12. All of my friends in IAIN Padangsidimpuan, especially TBI 3, and also from kos afifah thank you for being so nice

I realize this the thesis can't be considered perfect without critiques and suggestion. Therefore, it is such as a pleasure for me to get Critiques and suggestion to make this theses better.

Padangsidimpuan, November 2019

Research

<u>ULAN DAHARI</u> Reg. No. 15 203 00068 Name : Ulan Dahari Reg. Number : 15 203 00068

Faculty : Tarbiyah and Teacher Training

Department : English Education Department (TBI-3)

Title of Thesis : The Effect of PLAN (Predict, Locate, Add and Note)

Strategy to Students' Reading Comprehension at Grade X

SMAN 3 Padangsidimpuan.

#### **ABSTRACT**

This research is intended to examine the effect of PLAN (Predict, Locate, Add and Note) Strategy to Students' Reading Comprehension at Grade X SMAN 3 Padangsidimpuan.

The research is experimental research with pre-test and post-test design. The population were all of the grade X students of SMAN 3 Padangsidimpuan. The sample were X MIA 5 as experimental class that consisted of 29 students and X IS 3 as control class that consisted of 29 students. The data were collected through pre-test and post-test in *multiple choice* form and analyzed by using t-test formula.

The finding showed that there was difference mean-score before and after using PLAN Strategy. Mean-score of experimental class before using PLAN strategy was 63.48 and mean-score after using PLAN was 88.65. Based on calculation of T-test, the researcher found that  $t_{count} = 7.31$  and  $t_{table} = 1.67591$ . It means  $t_{count} > t_{table}$  (7.31>1.67591) alternative hyphotesis (h<sub>a</sub>) was accepted. So, there was significant effect of using PLAN (Predict, Locate, Add and Note) Strategy to Students' Reading Comprehension at Grade X SMAN 3 Padangsidimpuan.

**Key Words**: PLAN Strategy, Reading Comprehension.

## TABLE OF CONTENTS

|                                         | Page                                                       |  |  |  |
|-----------------------------------------|------------------------------------------------------------|--|--|--|
| INSIDE TITLE PAGEi                      |                                                            |  |  |  |
| AGREEMENT ADVISORS SHEETiii             |                                                            |  |  |  |
| DECLARATION OF SELF THESIS COMPLETIONiv |                                                            |  |  |  |
|                                         | EMENT PUBLICATION OF FINAL TASK FORACADEMIC                |  |  |  |
|                                         | Yv                                                         |  |  |  |
|                                         | RACTvi                                                     |  |  |  |
|                                         | LAR MUNAQOSYAH EXAMINATIONvii LIZATION OF DEAN OF FTIKviii |  |  |  |
|                                         | OWLEDGEMENTix                                              |  |  |  |
|                                         | E OF CONTENTSxii                                           |  |  |  |
|                                         | OF TABLESxv                                                |  |  |  |
|                                         | OF FIGURESxvi                                              |  |  |  |
| LIST (                                  | OF APPENDIXESxvii                                          |  |  |  |
|                                         |                                                            |  |  |  |
|                                         | TER I INTRODUCTION                                         |  |  |  |
| A.                                      | Background of the Problem1                                 |  |  |  |
| В.                                      |                                                            |  |  |  |
| C.                                      | Limitation of the Problem6                                 |  |  |  |
| D.                                      | Formulation of the Problem6                                |  |  |  |
| E.                                      | Purpose of the Research                                    |  |  |  |
| F.                                      | Significances of the Research                              |  |  |  |
| G.                                      | Definition of Operational Variables                        |  |  |  |
| Н.                                      | Outline of the Thesis8                                     |  |  |  |
| CII A D'                                | TER II THEORETICAL DESCRIPTION                             |  |  |  |
|                                         | The Theoretical Description                                |  |  |  |
|                                         | 1. PLAN Strategy                                           |  |  |  |
|                                         | a. Definition of PLAN 10                                   |  |  |  |
|                                         |                                                            |  |  |  |
|                                         | b. Benefits of PLAN strategy                               |  |  |  |
|                                         | c. Procedure of PLAN 12                                    |  |  |  |
|                                         | 2. The Definition of Reading Comprehension                 |  |  |  |
|                                         | a. What is Reading Comprehension                           |  |  |  |
|                                         | b. Purpose of Reading                                      |  |  |  |
|                                         | c. Kinds of Reading Comprehension                          |  |  |  |
|                                         | d. Types of Reading Comprehension                          |  |  |  |
|                                         | e. Levels of Reading Comprehension                         |  |  |  |

|            | 3. The Report Text                                            | 19 |
|------------|---------------------------------------------------------------|----|
|            | a. Definition of Report Text                                  | 19 |
|            | b. The Structural Elements of Report text                     | 20 |
|            | c. The Grammar Pattern of report Text                         | 20 |
|            | d. The Example of report Text                                 |    |
|            | e. The Teaching report text by using PLAN                     |    |
|            | f. The Teaching report text by using Conventional Strategy    |    |
| В          | The Review of Related Findings                                |    |
|            | The Conceptual Framework.                                     |    |
|            | The Hypothesis                                                |    |
| <b>D</b> . | The Hypothesis                                                | 23 |
| СНАІ       | PTER III RESEARCH METHODOLOGY                                 |    |
|            | The Place and Time of the Research                            | 26 |
|            | The Research Design                                           |    |
|            | The Population and Sample                                     |    |
| ٠.         | 1. The Population                                             |    |
|            | 2. The Sample                                                 |    |
| D          | The Research Instrument                                       |    |
|            | The Validity and Reliability Instrument                       |    |
| L.         | 1. The Validity                                               |    |
|            | 2. The Reliability                                            |    |
| F.         |                                                               |    |
| - •        |                                                               |    |
| G.         | The Technique of Data Analysis                                | 30 |
| CITAI      | PTER IV DATA ANALYSIS                                         |    |
|            | A. Description of Data                                        | 30 |
|            | The Description of Data before Using PLAN Strategy            |    |
|            | a. Score of Pre-Test Experimental Class                       |    |
|            | b. Score of Pre-Test Control Class                            |    |
|            | 2. Description of Data after PLAN Strategy                    |    |
|            | a. Score of Post-Test Experimental Class                      |    |
|            | b. Score of Post-Test Control Class                           |    |
|            | 3. Description of Comparison Score of Pre-Test and Post-Test. |    |
|            | a. Comparison Score of Pre-Test and Post-Test of              |    |
|            | Experimental Class                                            | 48 |
|            | b. Comparison Score of Pre-Test and Post-Test of              |    |
|            | Control Class                                                 | 50 |
|            | c. Comparison between Experimental and Control Class          |    |
|            | In Post Test                                                  | 52 |

| B. Technique of Data Analysis                               | .53 |
|-------------------------------------------------------------|-----|
| 1. Requirement Test                                         | .53 |
| a. Normality and Homogeneity Pre-Test                       |     |
| 1) Normality of Experimental and Experimental Class         |     |
| & Control Class in Pre-Test                                 | .53 |
| 2) Homogeneity of Experimental Control Class in Pre Test    |     |
| b. Normality and Homogeneity Post-Test                      |     |
| 1) Normality of Experimental and Control Class In Post-Test |     |
| 2) Homogeneity of Experimental and Control Class in         |     |
| Post test                                                   | .55 |
| 2. Hypothesis Test                                          | .56 |
| C. Discussion                                               |     |
| D. Threats of the Research                                  |     |
|                                                             |     |
| CHAPTER V THE CONCLUSION AND SUGGESTION                     |     |
|                                                             | 60  |
| A. Conclusion                                               |     |
| B. Suggestion                                               | .60 |
| DEFENDAÇES                                                  |     |
| REFERENCES                                                  |     |
| APPENDIXES                                                  |     |

## LIST OF TABLES

|          |                                                              | Page |
|----------|--------------------------------------------------------------|------|
| Table 1  | Research Design                                              | 26   |
| Table 2  | Experiment and Control Class                                 | 27   |
| Table 3  | Population of the Research                                   | 27   |
| Table 4  | Sample of the Research                                       | 28   |
| Table 5  | The Indicators of Reading Comprehension in Pre-Test          | 30   |
| Table 6  | The Indicators of Reading Comprehension in Post-Test         | 30   |
| Table 7  | The Score of Experimental Class in Pre-Test                  | 39   |
| Table 8  | Frequency Distribution of Students' Score in Exp. Class      | 40   |
| Table 9  | The Score of control Class in Pre-Test                       | 42   |
| Table 10 | Frequency Distribution of Students' Score in Control Class   | 42   |
| Table 11 | The Score of Experimental Class in Post-Test                 | 44   |
| Table 12 | Frequency Distribution of Students' Score in Exp. Class      | 45   |
| Table 13 | The Score of Control Class in Post-Test                      | 46   |
| Table 14 | Frequency Distribution of Students' Score in Control Class   | 47   |
| Table 15 | The Comparison Data of Exp.Class in Pre-Test & Post-Test     | 49   |
| Table 16 | The Comparison Data of Control Class in Pre-Test & Post-Test | 51   |
| Table 17 | The Normality & Homogeneity in Pre-Test                      | 54   |
| Table 18 | The Normality & Homogeneity in Post -Test                    | 55   |
| Table 19 | The Result ot T-Test                                         | 56   |

## LIST OF FIGURES

|          |                                                              | Page |
|----------|--------------------------------------------------------------|------|
| Figure 1 | The Conceptual Framework                                     | 25   |
| Figure 2 | The Description Data Pre-Test of Experiment Class            | 41   |
| Figure 3 | The Description Data Pre-Test of Control Class               | 43   |
| Figure 4 | The Description Data Post-Test of Experiment Class           | 46   |
| Figure 5 | The Description Data Post-Test of Control Class              | 48   |
| Figure 6 | The Description Data Pre-Test and Post-Test of Exp. Class    | 50   |
| Figure 7 | The Description Data Pre-Test and Post-Test of Control Class | 52   |
| Figure 8 | The Description Data Post-Test of Exp. Class 1 & Cont. class | 53   |

## LIST OF APPENDIXES

| Appendix 1  | Lesson Plan of Experimental Class                            |
|-------------|--------------------------------------------------------------|
| Appendix 2  | Lesson Plan of Control Class                                 |
| Appendix 3  | Instruments for Pre Test after validity                      |
| Appendix 4  | Instruments for Post Test after validity                     |
| Appendix 5  | Key Answers of Pre Test and Post Test                        |
| Appendix 6  | Validity of Pre Test                                         |
| Appendix 7  | Table Validity of Pre Test                                   |
| Appendix 8  | Table Reliability of Pre Test                                |
| Appendix 9  | Reliability of Pre Test                                      |
| Appendix 10 | Validity of Post Test                                        |
| Appendix 11 | Table Validity of Post                                       |
| Appendix 12 | Table Reliability of Post Test                               |
| Appendix 13 | Reliability of Post Test                                     |
| Appendix 14 | The Score of Experimental Class & Control Class in Pre-Test  |
| Appendix 15 | The Score of Experimental Class & Control Class in Post-Test |
| Appendix 16 | The Comparison of Pre-Test and Post-Test                     |
| Appendix 17 | Homogeneity Test (Pre-Test)                                  |
| Appendix 18 | Homogeneity Test (Post-Test)                                 |
| Appendix 19 | Normality Test in Pre Test                                   |
| Appendix 20 | Normality Test in Post Test                                  |
| Appendix 21 | T-test of Both Averages in Pre-Test                          |
| Appendix 22 | T-test of Both Averages in Post-Test                         |
| Appendix 23 | Chi-Square Table                                             |
| Appendix 24 | Z-Table                                                      |
| Appendix 25 | Percentage Points of the t Distribution                      |
| Appendix 26 | Research Documentation                                       |

#### **CHAPTER I**

#### INTRODUCTION

## A. Background of the Problem

Reading is the process of cognition, interpretation and perception of a written or printed material. In the recent years, people know that English is an international language and it becomes interesting to be taught. English as a second language consists of four skills in language learning, they are reading, listening, speaking, and writing. In this research, the researcher will concern with reading skill because reading is one of the language skill that helps student to understand English subject. Gillet states that reading process is a sense making that create ideas, information and mental images from print and it brings comprehending.

Reading also can enhance cognitive abilities like knowing, comprehending, analyzing and evaluating. While reading, students can take the message from the text also get the main point of author's purpose and so on from the text. Hence, reading can enhance students' academic performances.

Being successful in teaching English is the dominant factor that the English teacher should pay attention, especially in a teaching reading. In teaching reading process, teachers usually find student problems in reading process. Some of the students do not understand the contents of reading materials such as; finding out the topic, theme, main idea, and answer the

<sup>&</sup>lt;sup>1</sup> Andrew P Jhonson, *Teaching Reading and Writing* (United States of America, 2008).

question that related with the text. There are many the important of reading. They are adding knowledge, improving understanding, getting imagination and creativity. These importances of reading will be explained in the following paragraphs.

First, through reading, people can add their knowledge. They know the knowledge not only about their subject but must be able to understand it. They know about the world if they are diligent in reading and they know about the information that exists in this world so that foreigners cannot fool.

Based on the explanation above also they know the general knowledge. They know the whole of world just through reading. They can hold the world through reading. Second, people can improve understanding. The more they read, the more they understand one thing. For example; students confuse about their task, if they read more, they will be more understanding about it. Third, reading can add the people imagination and creativity. By reading, people can feel enjoy and happy. They must able to understand what they read to imagine it. For example; students read a story, students, reading does not just see the text but must comprehend the idea from the text. Reading is comprehension. It is impossible, it people read the text but they don't understand the meaning of the text. They cannot take the idea from the text. Moreover, they don't know after they read it. Reading is very important, moreover for students. They must read for success their study. But, students of SMA N. 3 Padangsidimpuan have problem in reading. The first, they are lack vocabulary and seldom to practice in

reading. Then, reading activity is so bored and makes them stress because they can' understand the text. Next, the meaning of the word by word in the text is not appropriate with the whole of the sentence or paragraph. Students reading comprehension is low.<sup>2</sup> The teacher also never applies the technique in teaching reading comprehension. The problem above will be explained in the following paragraph.

In reading comprehension, the message to be imposed in the written form is the most important element that the students must recognize, because the primary purpose of reading to know the thoughts expressed in the printed material.<sup>3</sup> Therefore, reading comprehension is the way for the students to arrive at what they want to know from the reading material. However, the problem is how to make them comprehend. Anderson states that, a reader uses knowledge to comprehend texts, both bridging missing gap and elaborating the text meaning.

In the university level, reading is a skill that has to be learned. The university students have to read their compulsory books or other materials related to their lesson. Reading is a situation that complex process which gets the new knowledge involving not only the read the text but also their experience to comprehend it with effective strategies. Because of its crucial situation, many teachers of English at school especially in senior level find difficulties in all teaching reading and prefer teaching structure to read.

<sup>2</sup>Interview with Mr. Syaripuddin, *English Teacher* at Ten Grade SMA N. 3 Padangsidimpuan, 06 Maret 2019

<sup>&</sup>lt;sup>3</sup> Hana Dessy Pratiwi, "The Effectiveness of Humor Stories to Improve Students' Reading Comprehension at Second Grade of Junior High School Muhammadiyah 01 Malang," 2016.

Many teachers do not know how to improve the students reading skill. Because the reading process cannot be directly and complex.

The problems of students reading comprehension at The Grade X SMA N.3 Padangsidimpuan are: First, the students' skill in reading comprehension is low. Reading skills are basic skills for students who are they must master so that they can participate in all activities in the process education and learning. The ability to understand reading will affect the absorption of students during learning. Students will also find it difficult to develop other skills that other skills that often can only be obtained by reading. Students who do not understand the contents of the reading tend to have difficulty achieving higher grades. Their reading skills must be able to understand what they are reading, so the problem is that students' reading skills are low because they cannot understand the contents of their reading.

Second, the students read word by word meanings in a reading that is not in accordance with the whole sentence or paragraph. Students read the meaning of words in dictionary. They mean reading a word by word reading. So, in understanding the whole reading does not match the word by word meaning.

Third, the students feel reading activity is so bored. In doing the activity students must enjoy the activity that makes them achieve to do the goal of activity. The problem is they can't enjoy the reading activity So, they can't understand the meaning of the text. Before reading, they have felt boring.

The last, the problem is not only come from the students but also come from the teacher. The teacher never applies the technique in teaching reading. Teacher can only instruct students to read the text, order translate text to Indonesian and answer the question based on the text. Whereas applying the strategy in teaching learning will make the learning is more active and effective. Like that in teaching reading. So, researchers try to solve the difficulties of students in understanding reading then make it so that they are not bored again in reading.

From the some problem above, researcher divided two kinds of its problem. They were general problem and specific problem. The general problem was the students feel the reading activity is so bored and then the specific was the students' skills reading comprehension is low.

Based on the above problems, there are many techniques that can be applied in teaching reading comprehension. One of the technique that can be applied is PLAN Strategy. PLAN strategy is a great strategy to help readers read informational texts actively and strategycally. PLAN strategy is a four step used to increase comprehension of argumentative texts such as nonfiction and text books. According to Barton, Lee and Deborah,<sup>4</sup> the application of Predict, Locate, Add Note strategy for Junior High School gives good effect to the students' reading comprehension. They were more enjoyable in learning reading and comprehend the text easily. The research also found that PLAN can give effect to students' reading comprehension,

<sup>4</sup> Mary Lee and L Deborah, Eisenhower Program for Mathematics and Science Education, 2001.

\_

such as the research from Maria Ramasari and Cintia Novtarina<sup>5</sup> found that PLAN significantly effective to teach reading comprehension by using Predict, Locate, Add Note Strategy to the eighth grade students of SMP Negeri 2 Lubuklinggau in academic year of 2016/2017. Based on the above explanation, the researcher is interested to do a research of PLAN strategy to teach reading.

#### **B.** Identification of the Problem

Here, the researchers identifies the problem of the research like:

- 1. The students skill in reading comprehension is low.
- 2. The students read word by word meanings in a reading that is not in accordance with the whole sentence or paragraph.
- 3. The students feel the reading activity is so bored.
- 4. The teacher never applies the technique in teaching reading.

## C. Limitation of the Problem

Based on the identification of problem above, the researchers limits the study on report text particularly for PLAN Strategy, trying to find the Effect of PLAN Strategy to Students Reading Comprehension.

#### D. Formulation of the Problem

Here, the researchers formulates of the problem like:

1. How is students' reading comprehension before learning using PLAN Strategy at The Grade X SMA N.3 Padangsidimpuan?

<sup>&</sup>lt;sup>5</sup> maria Ramasari And Cintia Novtarina, "Teaching Reading Comprehension By Using Predict, Locate, Add Note Strategy To The Eighth Grade Students Of Smp Negeri 2 Lubuklinggau Maria" 5, no. 1 (n.d.): 95–102.

- 2. How is students' reading comprehension after learning using PLAN Strategy at The Grade X SMA N.3 Padangsidimpuan?
- 3. Is there significant effect of PLAN Strategy to Students' Reading Comprehension at The Grade X SMA N.3 Padangsidimpuan?

## E. Purposes of the Research

The purpose of the research are:

- To describe the students' reading comprehension before learning using PLAN Strategy at The Grade X SMA N.3 Padangsidimpuan.
- 2. To describe the students' reading comprehension after learning using PLAN Strategy at The Grade X SMA N.3 Padangsidimpuan.
- 3. To examine the significant effect of PLAN Strategy to students' reading comprehension at The Grade X SMA N.3 Padangsidimpuan.

## F. The Significances of the Research

The significances of the research are:

- Headmaster, to develop and encourage English Teachers to do the best in teaching English.
- 2. English Teacher, to overcome the problems in teaching and to add the reference in teaching and learning reading comprehension.
- 3. Students, to easy make them comprehend and understand the text.
- 4. Researchers, to do the related topic of the research.

## G. Definition of Operational Variables

To avoid misunderstanding in this research, it is necessary to explain some terminologies relate to this thesis:

## 1. Reading Comprehension (Variable y)

Reading comprehension is a complex process with comprises the successful or unsuccessful use of many abilities.

## 2. PLAN Strategy (Variable x)

PLAN strategy which is an acronym for four distinct step that is Predict, locate, Add, and Note. PLAN strategy is strategy that conduct the students to make a mapping concept to identify an information from the text.

#### H. Outline of the Thesis

This research is organized into five chapters. Every chapter is subdivided into subtopics to elaborate the given issues. Chapter one consisted of introduction, they are: the background of the problem, the identification of problem, the limitation of the problem, the formulation of the problem, the objectives of the research, the significances of the research, the definitions of operational variables, and the outline of the thesis.

Chapter two consists of the theoretical description. It is divided into subchapters which consist of description of reading comprehension, PLAN technique, the related findings, the conceptual framework and the hypothesis.

Chapter three consists of methodology of the research which is divided into sub chapter; the place and time of the research, the research methodology, the population and sample, the research instrument, procedure of data collection, technique of analyzing data.

Chapter four consists of data description, hypothesis testing, discussion and the threats of the research.

Chapter five consists of the conclusion about the result of this research and suggestion that are given by the research.

#### **CHAPTER II**

## THEORITICAL DESCRIPTION

## A. Theoretical Description

## 1. PLAN Strategy

#### a. Defenition of PLAN

Plan is an acronym for four distinct steps that students are taught to use before, during, and after reading. According to Caverly et al Predict, Locate, Add, and Note (PLAN) is a study reading strategy used to increase comprehension for informational text that helps students read strategically. The strategy students can use before, during, and after content area reading. This strategy incorporates met cognitive strategies to assis middle school through college level students in selecting the appropriate strategies for a particular task in comprehension.

According to Barton, Lee and Deborah, the application of Predict, Locate, Add Note strategy for Junior High School gives good effect to the students' reading comprehension.<sup>2</sup> PLAN give students an easy way in reading. They were more enjoyable in learning reading and comprehend the text easily.

<sup>&</sup>lt;sup>1</sup> Vicki L Cohen and John Edwin Cowen, *Literacy For Children in An Information Age:* Teaching Reading Writing and Thinking (Canada: Thomson Wadsworth, 2008), https://books.google.com/books/about/literacy\_for\_children\_in\_aninformation.html?hl=id&id=Acw-o5v9w0EC.

<sup>&</sup>lt;sup>2</sup> Maria Ramasari and Cintia Novtarina, "Teaching Reading Comprehension By Using Predict, Locate, Add Note Strategy To The Eighth Grade Students Of Smp Negeri 2 Lubuklinggau Maria" 5, no. 1 (n.d.): 95–102, http://ejournal.unp.ac.id/index.php/komposisi/article/download/8993/pdf.

The basic PLAN procedure is summarized by its title: Predict,

Locate, Add, and Note:

**Predict**: to get selection content based on prior knowledge and

Experience

**Locate**: to get Familiar and unfamiliar words or sentences.

**Add**: to get new information to perior knowledge.

**Note**: to get new information that can be applied to everyday

tasks<sup>3</sup>

Based on explanation above PLAN (Predict, Locate, Add, and Note) is a strategy developed for textbook reading and the reader puts the main idea of the passage in their own words, and then help the students summarize in content of the reading selection.

b. Benefits of PLAN strategy

Anderson & Pearson as cited in Lindy J seagrave stated that PLAN reading strategy was recognized as the engagement of appropriate schema, or prior knowledge.<sup>4</sup> Here, Students interact more with the text as they must create their prediction into a map. And then PLAN strategy engages students' background knowledge of the topic that simultaneously build their interest and motivation to read. So once prior knowledge was activated it could be modified and adjusted in

PLAN is a trategy that can activate students knowledge.

Best et al as cited in Lindy J seagrave also expounded that the main advantage of activating of prior knowledge was that

<sup>3</sup> Ramasari and Novtarina.

<sup>4</sup> Lindy J. Seagrave, "Implementation of the PLAN Reading Strategy In a Secondary Science Classroom Lindy," 2006.

order to increase the knowledge base.

students gained access to related information and built upon it to make inferences and restructure misconceptions.<sup>5</sup> So it is hoped that PLAN reading strategy increased the mean grades in a middle school science classroom for students at all reading levels.

## c. Procedure of PLAN Strategy

The implementation of PLAN strategy is to provide a lot of guidance, practice, and opportunities to work, so that the students can learn how to preview a reading and make a prediction, determine new information and known information in concept maps, add information or ideas to develop or expand in the map and reorganize detailed information on the map.

The procedure of PLAN strategy, as in Vicki L Cohen and John Edwin Cowen said in their book<sup>6</sup> as follow:

## 1) **Predict**

- a) The students Select a reading passage with a well-defined central concept and distribute copies to students.
- b) The students scan quickly the text (the title, headings and ilustration) and make predictions about its content from titles and key words

<sup>&</sup>lt;sup>5</sup> Seagrave.

<sup>&</sup>lt;sup>6</sup> Cohen and Cowen, Literacy For Children in An Information Age: Teaching Reading Writing and Thinking.

#### 2) Locate

- a) The students locate and check familiar and Unfamiliar information and/or by adding checkmarks next to what is known and question marks next to unfamiliar concepts.
- b) The students activate and assess their prior knowledge about the topic of text.

#### **3)** Add

- a) The students comprehend the content by adding words or short phrases to their map to explain concepts marked with question marks by confirming and extending known concepts marked with checks.
- b) The students are able to evaluate their comprehension with the explanations what they have known.

## 4) Note

a) The students note their new understanding by using this new knowledge to fulfill a task. It can be done by using discussion or writing.

## 2. Definition of Reading Comprehension

## a. What is Reading Comprehension

Reading is an active process that requires a great deal of practice and skill.<sup>7</sup> Reading comprehension is the ability to understand

<sup>&</sup>lt;sup>7</sup> Judi Moreillon, *Collaborative Strategies for Teaching Reading Comprehension* (American Library Association, 2007), p.11.

information presented in written form. It is important for the students to become effective reader. Roebl states that "reading comprehension is an ability to understand what the readers read where words have context and texts have meaning". The words or text that relate to the context, the reader interprets it firstly to get the factual interpretation or in reading. The readers' background knowledge also helps the reader to get the comprehension in reading.

Otto states that reading comprehension is a multiplication affected by various skills based on the statement. At comprehending text, reader has to find the main ideas that will determine the quality of their reading comprehension. It means that reading comprehension is not only understand the text, but also the reader must reconstruct message what the writer grafts in the text. Furthermore, reading is one of important skills in learning language besides listening, writing and speaking. The main goal of reading is comprehension

Next, reading comprehension is understanding, evaluating, and utilizing an ideas gained through and interaction between reader and author. Jeremy Harmer states that "reading comprehension is not stopping for every word, not analyzing everything that the reader or speaker includes in the text, it means the readers are able to take in a

<sup>8</sup> and St John K M Roebl, Connie Shiue, K M Roebl, Connie Shiue, and St John, "Developing Reading Comprehension Skills in EFL University Level Students, 2002, p.177.

\_

Surya Ningsih, "Improving the Students' Ability in Reading of Narrative Text Trought Question Answer Relationship at The Tenth Grade of Man Binjai," 2017, p.9.

<sup>&</sup>lt;sup>10</sup> David Nunan, *Practical English Language Teaching*, 1stEdition ed. (New York: McGraw Hill, 2003), p.68.

stream of discourse and understand the gist of it without worrying too much about the details. <sup>11</sup> It means reading comprehension is how to comprehend a written material that containing some information to find what the reader to know and also the information they need. So, students must have activity in comprehend not only text but also in context. Reading comprehension is a complex process for finding meaning from written material by adding text. In reading comprehension activities, the reader can obtain information, the main idea also concludes the meaning of the text. Reading and comprehension cannot separated, because readers need comprehension to get information from the text.

## b. Purpose of Reading

There are some purposes of reading, they are:

- 1) Reading for details facts
- 2) Reading for main idea
- 3) Reading sequence or organization
- 4) Reading for inference
- 5) Reading for classify
- 6) Reading for evaluate
- 7) Reading for compare or contrast<sup>12</sup>

So, researcher concludes the purpose of reading are to get or find main idea, finding for inference and to evaluate reading.

Understanding is useful for the ability to construct language to extract information from text.

12 Henry Guntur Tarigan, *Membaca Sebagai Suatu Kerampilan Berbahasa* (Bandung: Angkasa, 1980), P.8.

<sup>&</sup>lt;sup>11</sup> Jeremy Harmer, *The Practice of English Language Teaching*, (Malaysia: Longman, 2003), p.202.

## c. Kinds of Reading Comprehension

There are some kinds of reading, they are:

## 1) Aloud Reading

In reading aloud, the students will get experience in producing the sound, which should be practice as many as possible Reading aloud is divided in two kinds. They are unison is done with whole group It is done to check pronunciation, intonation, the student ability to read and helps teacher to find out who among his students has difficulty in reading.

## 2) Silent Reading

Silent reading is a process who done and be used by reader to get message from the text. Silent is condition of not speaking and a soundtrack. It is means reading without voice and the move of lips. Reading is primarily a silent activity. The majority of reading that we will be done silently. In Western cultures oral reading was the primary practice until the nineteenth century. In about 1880 a debate began on the advantages of silent reading versus oral reading. Compiled a summary of the early studies on oral versus silent reading and came out strongly in favor of silent reading However, today many teachers still believe that oral reading is the best approach for teaching. Let me emphasize here that reading is primarily a silent activity. Classroom approaches to teaching

-

 $<sup>^{13}</sup>$  H. Dougllas brown,  $Language\ Asessment:$   $Principles\ and\ Classroom\ Practices$  (San Fransisco: Pearson Education Inc, 2004), p.58.

reading should emphasize the silent of this skill and avoid overemphasis on oral reading.<sup>14</sup>

Those three kinds of reading reader can use wether the readers want to read aloud or to read it silently.

## d. Types of Reading Comprehension

Reading can be classified into four types based on the length, focus, and process.

## 1) Perceptive Reading

Perceptive reading is type of reading which involves attending to the components of streethes of discourse: letters, words, punctuation, and other graphemic symbols.

## 2) Selective reading

Selective reading is largey part of assessment formats in which to ascertain one's reading recognition of lexical, grammatical of language within a very short stretch of language. This type of reading uses certain typical tasks: pictured-cued tasks, matching, true/false, multiple-choice, etc.

## 3) Interactive Reading

This type of reading forces the readers to interact with the text in which the readers should be able to bring a set of schemata to the text for understanding it. Typical reading genres that lend them selves to interactative reading are anecdotes, narratives, directions,

<sup>&</sup>lt;sup>14</sup> Nunan, *Practical English Language Teaching*, p.69.

recipes, and other forms similar to those genres, the main focus in interactive reading task is to identify relevant features (lexical, symbolic, grammatical, and discourse) within text of moderately short length with the objective teoritation the information that is processed.

## 4) Extensive reading

This type of reading is when a reader reads texts of more than a page. For instance, professional articles, essays, technical report, short stories, and books. It should justified here that "extensive reading" refers to longer stretches of discourse, such as long articles and books that are usually read outside a classroom hour and it's focuses to tap into a learner's global understanding of a text, as opposed to asking test-takers to "zoom in" on small details. 15

So, Perceptive reading is to read letters, words, punctuation, and other graphemic symbols. Selective reading is pictured-cued tasks, matching, true/false, multiple-choice, etc. Interactive reading by interacting with the text in which the readers should be able to bring a set of schemata and Extensive reading is when a reader reads texts of more than a page such as professional articles, essays, books and etc.

<sup>15</sup> H. Dougllas brown, Language Asessment: Principles and Classroom Practices.

## e. Levels Reading Comprehension

According to Nuttal cited by Yahla there are four levels of comprehension, they are : conceptual meaning, contextual meaning, pragmatic meaning and propositional meaning. In the retelling process, the students practice all levels of comprehension. In the conceptual meaning of level comprehension, the students decoded the text literally In this level, can makes the students requires the identification, recall of ideas and information. The next level is contextual or interpretative meaning. In this level, the students did to interpret the meaning of that information. The students can be understood from the context of the text. Then, the next level is pragmatic meaning. In this level, the students generate as a result of interaction the text. Lastly, the level is propositional meaning. 16 So, In this level the students think about the information and ideas in the text to their own opinion. relate it to their schemata, the students identify important information, interpret the meaning of that information, and then think about the information and ideas in the text to their own opinion and ideas.

## 3. Report Text

### a. Defenition of Report Text

Report text is a kind of factual text. Report text is a text contain scientific information and knowledge improving, it is essential text to

<sup>&</sup>lt;sup>16</sup> Umamatul Mahmuda and Habil Zare, "Improving The Students' Reaading Comprehension of Recount Text Through Retelling," no. December (2017): P.17.

increase readers' knowledge. 17 It means that report text is a text that tells readers about factual information of something or particular thing.

## b. The Structural Element of Report Text

Text elements of report text are consist of title, general statement or general classification, and description.

- 1) The title is usually in phrase form, such as noun phrase. It indicates topic of report. It is about things in the world; living things like plants and animals, non-living things like galaxy, satellite, economy and so on.
- 2) General description or classification contains certain statement about topic belong to the title. It can be one sentence or more which explain a characteristic due to the topic. It means a statement to introduce the topic of report.
- 3) Description explains what has been shown in the title and the general statement. It means it provides details of topic such as physical appearance, behavior, landforms and uses.<sup>18</sup>

So, the reader can see each element above in every report text when they read it.

#### c. The Grammar Pattern of Report Text

Every text has its own characteristic of language. The grammar pattern commonly use in report text can be classified as follow:

<sup>&</sup>lt;sup>17</sup> Pardiyono, Pasti Bisa! Teaching Genre-Based Writing (Yogyakarta: PENERBIT ANDI, 20017), P.271.

18 Hayati, p. 275-276.

- 1) use present form
- 2) use declarative sentences
- 3) use conjunctions. 19

The three grammar pattern above are commonly use in report text.

It means there are another grammar pattern that can be used in report text.

## d. The Example of Report Text

Title

**Spiders** 

General Statement Spiders are not insects, as many people think, nor even nearly related to them. One can tell the difference almost at a glance for a spider always has eight legs and an insect never more than six.

Description

How many spiders are engaged in this work on our behalf? One authority on spiders made a census of the spiders in a grass field in the south of England, and he estimated that there was more than 2,250,000 in one acre; that is something like 6,000,000 spiders of different kinds on a football pitch. Spiders are busy for at least half the year in killing insects.

\_

<sup>&</sup>lt;sup>19</sup>*Hayati*, p. 275.

Description

It is impossible to make more than the wildest guess at how many they kill, but they are hungry creatures which not content with only three meals a day. It has been estimated that the weight of all the insects destroy by spider in Britain in one year would be greater than the total weight of all the human beings in the country.

#### e. Teaching Reading Report Text by Using PLAN Strategy

PLAN Strategy in teaching reading report text to senior high school students. PLAN is a reading strategy that helps readers to read actively and strategically. In implementing this strategy, there are four main steps to be followed. First, the students predict the information they are going to find from the report text and transform the prediction into a concept map (Predict). Then, the students identify the information in the map by placing checkmark next to known or familiar information and question mark next to unknown information (Locate). After that, the students read the report text to correct the prediction (Add). Finally, the students complete relevant tasks to check their comprehension (Note).

## f. Teaching Reading Report Text by Using Conventional Strategy

Teaching report text by using Conventional Strategy as the teacher usually do is First, Teacher explain about the report text. Second, The teacher gives the text about report text. Then, The teacher

asks the students to read the text and asks to find the difficulty words. The students translate the difficulty words. After that, The Teacher asks the students to comprehend the meaning of the text. The last, The teacher evaluates what the students do and correct the answer that the students do. This strategy seems very boring and not effective rather than PLAN strategy.

#### d. The Review of Related Findings

There was some researcher that related to this research; the first Ramadanis.<sup>20</sup> She taught using PLAN reading strategy to her students and the result shown that there was significant effect with the mean score of pre-test in experimental class was 62,66, and the post-test was 78.66.

Second, the journal that had been done by Mike Amelia<sup>21</sup> found that the mean score of experimental class before applying PLAN strategy was 63.8 and the mean score of experimental class after applying REAP strategy was 71. Thus, there is an effect of using PLAN strategy toward the reading comprehension.

Third, by Maria Ramasari and CintIa Novtarina.<sup>22</sup> The result on their research shown that the mean score of pre-test of the experimental class was 62.3 and the mean of post-test was 77.3. It means there is significance effect of using PLAN strategy toward reading comprehension.

Mike Amelia, "Using Plan (Predict, Locate, Add, Note) Strategy In Strategy In Teaching Reading Descriptive Text," 2018, https://doi.org/10.24036/komposisi.v19i1.8993.

-

<sup>&</sup>lt;sup>20</sup> Ramasari and Novtarina, "Teaching Reading Comprehension By Using Predict, Locate, Add Note Strategy To The Eighth Grade Students Of Smp Negeri 2 Lubuklinggau Maria."

<sup>&</sup>lt;sup>22</sup> Ramasari and Novtarina, "Teaching Reading Comprehension By Using Predict, Locate, Add Note Strategy To The Eighth Grade Students Of Smp Negeri 2 Lubuklinggau Maria."

The last, Eka Sustri Harida<sup>23</sup> said that critical reading can be used in reading comprehension. Based on the result the mean score of post-test was 86.96 and the mean score of pre-test was 70.00. This suggested that there was significant improvement achieved by critical reading. It is the same with PLAN Strategy which needs a critical thinking also to assess students' reading comprehension.

From the previous findings above, the researcher using PLAN Strategy as a media in teaching because PLAN is one way to improve students' activity in reading media in teaching class. In conclusion, from the above description, researchers can conclude that PLAN can give effect to student's reading comprehension.

#### **The Conceptual Framework**

Reading is important skill for students. The successful of reading comprehension depend on many factors. One of them is how the teacher teaching reading to the students, Reading comprehension is mental process in which the readers try to understand the meaning in a text.

Therefore, teacher must use a strategy when in teaching reading to students, when the teacher know that the students is low in reading comprehension, where so that the strategy can increase the students ability in reading comprehension, the students become understand book that the students read. In teaching reading comprehension, teacher can apply PLAN.

This strategy involved before, during and after reading activities.

<sup>&</sup>lt;sup>23</sup> Eka Sustri Harida, "Using Critical Reading Strategies; One Way For Assesing Students" Comprehension," 199-206. 2016. http://ejournal.unp.ac.id/index.php/selt/article/download/6929/5463.

Figure 1: Conceptual Framework

- 1. The students' skill in reading comprehension is low
- 2. The students read word by word meanings in a reading that is not in accordance with the whole sentence or paragraph. The students' feel the reading activity is so bored.

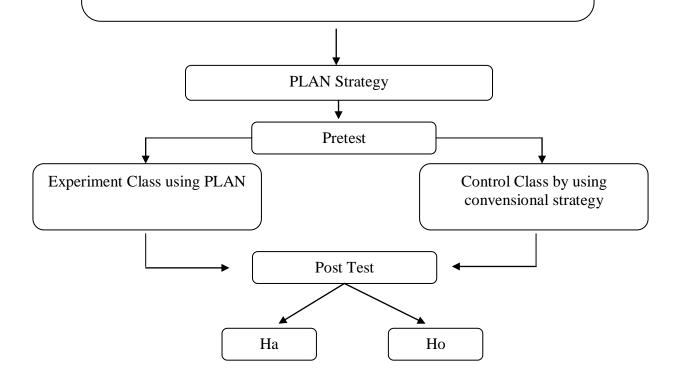

## k. Hypothesis

The hypothesis of this research will be:

Ha: There is significant Effect of PLAN Strategy to Students' Reading Comprehension at the Grade X SMA N.3 Padangsidimpuan.

Ho: There is not significant Effect of PLAN Strategy to Students' Reading Comprehension at the Grade X SMA N.3 Padangsidimpuan.

#### **CHAPTER III**

## RESEARCH METHODOLOGY

#### A. Place and Time of Research

The location of the research is SMA N.3 Padangsidimpuan. It is located at Jl. Perintis Kemerdekaan No. 56 Padangmatinggi. Kode Pos: 22727. This subject of research was Grade X SMA N 3 Padangsidimpuan. It was done from January 2019 up to November 2019.

## B. Research Design

In this research, the researcher used experiment research. Experiment is a research that has aim to know the effect between one or more variable, the researcher used two classes, as an experiment class and a control class. The experiment class was the class that taught with PLAN as a treatment and the control class was the class that taught with a treatment by conventional teaching. The researcher designed as the following:

Table 1
Table of design instrument

| No | Group              | Test     | Treatment                               | Test      |
|----|--------------------|----------|-----------------------------------------|-----------|
| 1. | Control Class      | Pre-test | Teaching by using conventional strategy | Post-test |
| 2. | Experimental Class | Pre-test | Teaching by using PLAN.                 | Post-test |

In this research, research gave the pre-test before gave the treatment and gave the post-test after give the treatment to experimental class and control class. The researcher design as the following:

Table 2
Experimental and control class

| No. | Class              | Pre-test | Treatment | Post-test |
|-----|--------------------|----------|-----------|-----------|
| 1.  | Experimental class | ✓        | ✓         | ✓         |
| 2.  | Control class      | ✓        | ×         | ✓         |

## C. Population And Sample

## 1. Population

In this research, all of students of SMA N 3 Padangsidimpuan at the Grade X. Population of research was The Grade X students of SMA N.3 Padangsidimpuan. The total of at X grade could be considered as follow:

Table 3
The population of the Grade X Students

| No. | Class              | Number of Students |
|-----|--------------------|--------------------|
| 1.  | X MIA <sup>1</sup> | 36                 |
| 2.  | X MIA <sup>2</sup> | 36                 |
| 3.  | X MIA <sup>3</sup> | 36                 |
| 4.  | X MIA <sup>4</sup> | 36                 |
| 5.  | X MIA <sup>5</sup> | 30                 |
| 6.  | X IS <sup>1</sup>  | 36                 |
| 7.  | X IS <sup>2</sup>  | 36                 |
| 8.  | X IS <sup>3</sup>  | 30                 |

#### 2. Sample

Sample is the part of population that is chosen as respondent of the research. The researcher needed two of classes to act the research sample. They are experimental class and control class. So, the researcher took two classes as sample.

The researcher used a random sampling for taking sample of this research. The researcher used random sampling because the population in this research is 100 students and 100 is more than 100. So, the researcher just took two classes and the class is **MIA**<sup>5</sup> and **IX**<sup>3</sup>.

Based on the explanation above, the sample of this research could be seen in the table below:

Table 4
The sample of students SMA N.3 Padangsidimpuan

| No | Class                                       | Number |
|----|---------------------------------------------|--------|
| 1  | Experimental Class <b>XMIA</b> <sup>5</sup> | 29     |
| 2  | Control Class <b>X IS</b> <sup>3</sup>      | 29     |

Based on the table above, it could be seen that every class 29 students from MIA<sup>5</sup> and this class as a experimental class. Then, 29 students from IS <sup>3</sup> as a control class. So, the total sample of this research was 58 students.

To determine appropriate sample of population was tested with Normality and Homogeneity test.

## 1) Normality test

The researcher used normality test to know whether the data of research is normal or not. The data can be tested with Chi-quadrat:<sup>1</sup>

$$x^2 = \sum \left(\frac{f_{o-f_h}}{f_h}\right)$$

Fo = Frequency is gotten from the sample/result of observation (questioner)

 $F_h$  =Frequency is gotten from the sample as image from frequency is hoped from the population.

To calculate the result of Chi-Quadrate, it is used significant level 5% (0,05) and degree of freedom as big as total of frequency is lessened 3 (dk=k-3). If result  $x^2$ count  $< x^2$ table. So, it can be concluded that data is distributed normal.

#### 2) Homogeneity Test

Homogeneity test was used to know whether control class and experimental class have the same variant or not. If the both of classes are same, it is can be called homogeneous. To test it, researcher used formula as follow:

$$F = \frac{\textit{The biggest variant}}{\textit{The smallest variant}}$$

Where:

 $n_1$ = Total of the data that bigger variant

 $n_2$  = Total of the data that smaller variant.

<sup>&</sup>lt;sup>1</sup> Mardalis, *Metode Penelitian: SuatuPendekatan Proposal* (Jakarta: Bumi Aksara, 2003).

#### D. The Research Instrument

The instrument for collecting data was test. The design of the reading test was in the form of multiple choice. The test was divided in two parts. First was pre-test consist of 20 number and the second was post-test consist of 20 number. The test gave to both groups. To find out the scores of the students' answer, the Researcher gave 5 score for each item. Thus, the maximum score of tests is 100.

Table 5
Indicator of Reading Comprehension Test (Pre-test)

| NO | Indicators of Reading Assessment                       | Item | Number of Items        | Score | Total<br>Score |
|----|--------------------------------------------------------|------|------------------------|-------|----------------|
| 1  | Able to identify the main idea of the text             | 6    | 2, 5, 7, 15, 17,<br>19 | 5     | 30             |
| 2  | Able to identify specific information of the text      | 6    | 1, 9, 10, 13,16,<br>18 | 5     | 30             |
| 3  | Able to identify detail information of the text        | 4    | 3, 4, 8, 11            | 5     | 20             |
| 4  | Able to get the meaning of the text (word or sentence) | 4    | 6, 12, 19, 20          | 5     | 20             |
|    | Total                                                  | 20   |                        | 5     | 100            |

Table 6
Indicator of Reading Comprehension Test (Post-test)

| NO | Indicators of Reading Assessment                  | Item | Number of<br>Items        | Score | Total<br>Score |
|----|---------------------------------------------------|------|---------------------------|-------|----------------|
| 1  | Able to identify the main idea of the text        | 5    | 1, 5, 8, 14, 20           | 5     | 25             |
| 2  | Able to identify specific information of the text | 7    | 4, 6, 7, 9, 12, 13,<br>17 | 5     | 35             |
| 3  | Able to identify detail information of            | 4    | 2, 15, 18, 19             | 5     | 20             |

|   | the text                                                |    |               |   |     |
|---|---------------------------------------------------------|----|---------------|---|-----|
| 4 | Able to get the meaning of the text (word and sentence) |    | 3, 10, 11, 16 | 5 | 20  |
|   | Total                                                   | 20 |               | 5 | 100 |

## E. The Validity and Realibility Instrument

## 1. The Validity of The Test

Validity is the most important quality of a test. It is the degree to which a test measure what it is supposed to measure, and consequently, permits appropriated interpretations of test scores. In this research, the researcher used item validity to get the validity of instrumentation. Item validity is a part of the test as a totality to measure the test by items. Then, the test consists of 60 multiple-choice tests that divided in to two groups. They were 30 for pre-test and 30 for post-test.

To know the validity of each question was be refer to list r biserial with r, in 5% significant: 0,349 and 1% significant: 0,449. So, if  $r_{count} > r_{table}$  the test is classified valid.

So, to get the validity of the test, the formula of r pointbiseral can be used as follow:

$$r_{pbi} = \frac{M_{p} - M_{t}}{SD_{t}} \sqrt{\frac{p}{q}}$$

Where:

\_

<sup>&</sup>lt;sup>2</sup> L. R. Gay, *Educational Research: Competence for Analysis and Applications*, ed. Jeffery W. Johnston, 10th ed (Boston: Pearson Education, Inc, 2012), P.191.

 $r_{pbi}$ : Coefficient item validity.

 $M_n$ : mean score of the total score.

 $SD_t$ : Standard Deviation of the total score.

p : Presentation of the right answer of the item tested validity.

q: Presentation of the wrong answer of the item testevalidity.

From the result of the analysis for 60 instrument tests, in which 25 for pre-test and 25 for post-test. Researcher concluded that for pre-test only 25 were categorized valid and 5 were categorized invalid. Then, for the post-test also consist of 25 questions were categorized valid, and 5 were categorized in valid. So, researcher conducted 25 items for control class and 25 items for experiment class.

#### 2. The Reliability of the Test

Reliability was the extent to which measuring device was consistent in measuring whatever it measures. It refers to the consistency of measurement that was to how consistent scores or other evaluation result were from one measurement to another. To get the reliability of the test, the Kuder Richardson 20 formula (KR01) was applied with r table 0.70.

Criteria of test reliability are as follow:<sup>3</sup>

 $r_{11} = 0.70$  high correlation (reliable)  $r_{11} > 0.70$  high correlation (reliable)  $r_{11} < 0.70$  low correlation (reliable)

<sup>3</sup> Anas Sudijono, *Pengantar Statistik Pendidikan* (Jakarta: Raja Grafindo Persada, 2008), P.209.

-

The formula:

$$R_{11} = \left(\frac{n}{n-1}\right) \left(\frac{S_{t^{2-\sum pq}}}{St_2}\right)$$

In which:

R : Reliability of the Instrument

n : Number of the Test

St<sup>2</sup>: Variants total

p : <u>Proportion subject who is right answer (1)</u>

N

: <u>Proportion subject who is wrong answer (0)</u>

N

### F. The Procedure of the Research

q

In completing the data, the next step of this researcher was collecting the data. The function of data collecting was to determine the result of the researcher. In collecting data the researcher used some steps. They are:

#### a. Pre-test

- 1) The researcher prepared the test 20 item.
- 2) The researcher distributed the paper of the to students of experimental class and control class.
- 3) The researcher explained what students to do.
- 4) Giving time.
- 5) The students answered the question.
- 6) Collected their paper test to researcher.

7) The researcher checked the answer of students and found he mean score of control and experimental class.

#### b. Treatment

After pre-test administrate, a treatment was given to students.

Control group is thought Conventional Strategy, and experimental group is through by applying PLAN Strategy.

The procedure of PLAN strategy, as follow:

#### 1. Predict

- a) The students Selected a reading passage and prepared a reading map
- b) The students scanned quickly the text and made predictions about its content from titles and key words.

#### 2. Locate

- a) The students located what they have known and unknown about information involving in the text on the map by placing checkmarks next to familiar concept and question marks next to unfamiliar concepts.
- b) The students activated and assessed their prior knowledge about the topic of text.

#### 3. Add

 a) The students comprehended the content by adding words orshort phrases to their map.

#### 4. Note

- a) The students noted their new understanding by using this new knowledge to fulfill a task. It can be done by using discussion or writing.
- b) The students reinforced their learning and ensure that they have fulfilled their purposes for reading.

The indicators of discussion strategy that is used by the teacher in class as following:

- 1) The teacher explained the report text.
- 2) The teacher gave the text about report text.
- 3) The teacher asked the students to read the text and asked to find the difficulty words. The students translated the difficulty words.
- 4) The teacher asksed he students to comprehended the meaning of the text.
- 5) The teacher evaluated what the students did and corrected the answer that the students did.

#### c. Post-test

After gave treatment, the researcher conducted a post test which the different test with pre-test, and has not been conducted in the previous of the research. This post test was the final test in the research, especially measuring the treatment, whether was an effect or not. After conducting the post-test, the researcher analyzed the data. And the researcher found out the effect of story face strategy in the experiment class. The researcher has some procedure. They were:

- 1) The researcher prepared the test 20 item.
- The researcher distributed the paper to student of experimental class and control class.
- 3) The researcher explained what students to do.
- 4) Giving time.
- 5) The students answered the question.
- 6) Collected their paper test to researcher.
- 7) The researcher checked the answer of students and found mean score of control and experimental class.

## G. The Technique of Data Analysis

In experimental design, the technique in analyzing the data used by t-test, because was aimed to examine the difference of experimental class and control class. After experimental process, two of classes tested by using technique of data analysis as follow:

#### 1. Requirement test

a. Normality test

In normality test, the data can be tested with Chi-quadrate:<sup>4</sup>

$$x^2 = \sum \left(\frac{f_o - f_h}{f_h}\right)$$

Where:

<sup>4</sup>Mardalis, *MetodePenelitian: SuatuPendekatan Proposal*, (Jakarta: BumiAksara, 2003), p. 85.

 $x^2$  = Chi Quadrat

 $f_o$  = Frequency is gotten from the sample/result of observation (questioner)

 $f_h$  = Frequency is gotten from the sample as image from frequency is hoped from the population.

To calculate the result of Chi- Quadrate, it was used significant level 5% (0,05) and degree of freedom as big as total of frequency is lessened 3 (dk=k-3). If result  $r_{count} < r_{table}$ .

#### b. Homogeneity test

Homogeneity test is used to find homogeneity of the variances of each class. If the both of classes are same, it is can be called homogeneous. To test it, researcher used formula as follow:<sup>5</sup>

$$F = \frac{The \ biggest \ variant}{The \ smallest \ variant}$$

Where:

 $n_1$  = Total of the data that bigger variant

 $n_2$  = Total of the data that smaller variant

Hypothesis is rejected if

$$F \le F \frac{1}{2}a (n_1 - 1) (1=n_2-1)$$
 While, if  $F_{count} > F_{table}$ 

Hypothesis is accepted. It determined with significant level 5% (0,05) and dk numerator is  $(n_1-1)$  while dk denominator is  $(n_2-1)$ .

<sup>&</sup>lt;sup>5</sup>Mardalis, *Ibid.* p. 250.

## 2. Hyphotheses test

The data analysis of data was done to find out the achivement of the two groups, that have been divided in to experimental and control class. To know the difference between the classes, the researcher used t-test as formula bellow: <sup>6</sup>

$$Tt = \frac{M_{1-M_2}}{\sqrt{\left(\frac{\sum x_{12} + x_{22}}{n_1 + n_2 - 2}\right)\left(\frac{1}{n_1} + \frac{1}{n_2}\right)}}$$

Where:

T : The value which the stastistical significant

M1: The average score of the experimental class

M2: The average score of the control class

 $X1^2$ : Derivational of experimental class

 $X2^2$ : Derivational of control class

 $n_1$ : Number of experimental

 $n_2$ : Number of control class

<sup>6</sup> Suharsimi Arikuntu, *Manajemen Penelitian* (Jakarta: PT Rineka Cipta, 2013), p.275.

#### **CHAPTER IV**

## **DATA ANALYSIS**

As mentioned in earlier chapter, in order to find out the effect of using Predict, Locate, Add and Note (PLAN) Strategy on students' reading comprehension, the researcher had calculated the data using pre-test and post-test. The researcher used the formulation of T-test to test the hypothesis. Next, the researcher described the data as follow:

## A. The Description of Data

## 1. The Description of Data before Using Strategy Predict, Locate, Add and Note (PLAN)

#### a. Score of Pre-test Experimental Class

In pre-test of experimental class, the researcher calculated the result that had been gotten by the students in answering the question (test). The score of pre-test experimental class can be seen in the following table:

Table 7
The Score of Experimental Class in Pre-test

| Total              | 1710   |
|--------------------|--------|
| Highest score      | 85     |
| Lowest score       | 30     |
| Mean               | 63.48  |
| Median             | 67.75  |
| Modus              | 62.89  |
| Range              | 55     |
| Interval           | 9      |
| Standard deviation | 15.84  |
| Variants           | 252,46 |

Based on the above table the total score of experimental class in pre-test was 1710, mean was 63.48, standard deviation was 15.84, variants was 252,46, median was 67.75, range was 55, modus was 62.89, interval was 9. The researcher got the highest score was 85 and the lowest score was 30. It can be seen on appendix 21.

Then, the computed of the frequency distribution of the students' score of experiment class could be applied into table frequency distribution as follow:

Table 8
Frequency Distribution of Students' Score

| No           | Interval | Frequency | Percentages |
|--------------|----------|-----------|-------------|
| 1            | 30 - 38  | 4         | 13.79%      |
| 2            | 39 – 47  | 3         | 10.34%      |
| 3            | 48 – 56  | 5         | 17.24%      |
| 4            | 57 – 65  | 10        | 38.40%      |
| 5            | 66 – 74  | 2         | 6.89%       |
| 6            | 75 – 83  | 2         | 6.89%       |
| 7            | 84 - 92  | 3         | 10.34%      |
| <i>i</i> = 9 |          | 29        | 100%        |

From the table above, the students' score in class interval between 30 - 38 was 4 students (13.79%) class interval between 39 - 47 was 3 students (10.34%), class interval between 48 - 56 was 5 students (17.24%), class interval between 57 - 65 was 10 students (38.40%), class interval between 66 - 74 was 2 student (6.89%), class interval between 75 - 83 was 2 students (6.89%) and the last class interval between 84 - 92 was 3 student (10.34%).

In order to get description of the data clearly and completely, the researcher presents them in histogram on the following figure:

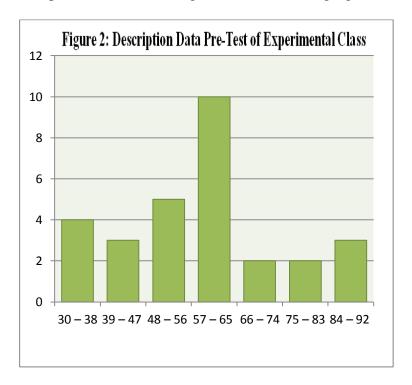

From the histogram of students' score of experimental class in pre test shown that the lowest interval 30 - 38 was 4 students and highest interval 84 - 92 was 3 students. Histogram also shown that the highest frequency in interval 57 - 65 was 10 students.

## b. Score of Pre-Test Control Class

In pre-test of control class, the researcher calculated the result that had been gotten by the students in answering the question (test).

The score of pre-test control class can be seen in the following table:

Table 9
The Score of Control Class in Pre-test

| Total              | 1735   |
|--------------------|--------|
| Highest score      | 85     |
| Lowest score       | 30     |
| Mean               | 63.5   |
| Median             | 64.78  |
| Modus              | 51.1   |
| Range              | 55     |
| Interval           | 9      |
| Standard deviation | 13.14  |
| Variants           | 190.14 |

Based on the above table the total score of control class in pretest was 1735, mean was 63.5, standard deviation was 13.14, variants was 190.14, median was 64.78, range was 55, modus was 51.1, interval was 9. The researcher got the highest score was 85 and the lowest score was 30. It can be seen on appendix 21.

Then, the computed of the frequency distribution of the students' score of experiment class could be applied into table frequency distribution as follow:

Table 10 Frequency Distribution of Students' Score

| No    | Interval | Frequency | Percentages |
|-------|----------|-----------|-------------|
| 1     | 30 - 38  | 1         | 3.84%       |
| 2     | 39 – 47  | 4         | 13.79%      |
| 3     | 48 - 56  | 9         | 31.03%      |
| 4     | 57 – 65  | 6         | 20.68%      |
| 5     | 66 – 74  | 3         | 10.34%      |
| 6     | 75 - 83  | 4         | 13.79%      |
| 7     | 84 – 92  | 1         | 3.84%       |
| i = 9 |          | 29        | 100%        |

From the table above, the students' score in class interval between 30 - 38 was 1 students (3.84%), class interval between 39 - 47 was 4 students (13.79%%), class interval between 48 - 56 was 9 students (31.03%), class interval between 57 - 65 was 6 students (20.68%), class interval between 66 - 74was 3 student (10.34%), class interval between 75 - 83 was 4 students (13.79%) and the last class interval between 84 - 92 was 1 student (3.84%).

In order to get description of the data clearly and completely, the researcher presents them in histogram on the following figure:

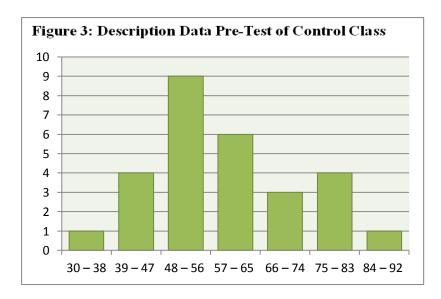

From the histogram of students' score of control class in pre test shown that the lowest interval 30 - 38 was 1 student and highest interval 84 - 92 was only 1 student. Histogram also shown that the highest frequency in interval 48 - 56 was 9 students.

# 2. The Description of Data After Using Using Strategy Predict, Locate, Add and Note (PLAN) Strategy

## a. Score of Post-Test Experimental Class

In post-test of experimental class, the researcher calculated the result that had been gotten by the students in answering the question (test) after the researcher did the treatment by using PLAN Strategy. The score of post-test experimental class can be seen in the following table:

Table 11
The Score of Experimental Class in Post-test

| Total              | 2260  |
|--------------------|-------|
| Highest score      | 90    |
| Lowest score       | 65    |
| Mean               | 88.65 |
| Median             | 85.4  |
| Modus              | 81.75 |
| Range              | 30    |
| Interval           | 5     |
| Standard deviation | 10.9  |
| Variants           | 65.20 |

Based on the above table the total score of experiment class in post-test was 2260, mean was 88.65 standard deviation was 10.9, variants was 65.20, median was 85.4, range was 30, modus was 81.75, interval was 5. The researcher got the highest score was 90 and the lowest score was 65. It can be seen on appendix 22.

Then, the computed of the frequency distribution of the students' score of experiment class can be applied into table frequency distribution as follow:

Table 12 Frequency Distribution of Students' Score

| No | Interval | Frequency | Percentages |
|----|----------|-----------|-------------|
| 1  | 60 - 64  | 1         | 3.84%       |
| 2  | 65 – 69  | 3         | 10.34%      |
| 3  | 70 - 74  | 3         | 10.34%      |
| 4  | 75 – 79  | 5         | 17.24%      |
| 5  | 80 - 84  | 8         | 27.58%      |
| 6  | 85 – 89  | 6         | 20.68%      |
| 7  | 90 – 94  | 3         | 10.34%      |
|    | i = 5    | 29        | 100%        |

From the table above, the students' score in class interval between 60 - 64 was 1 student (3.84%%), class interval between 65 - 69 was 3 students (10.34%), class interval between 70 - 74 was 3 students (10.34%), class interval between 75 - 79 was 5 students (17.24%), class interval between 80 - 84 was 8 students (27.58%), class interval between 85 - 89 was 6 students (20.68%), and the last class interval between 90 - 94 was 3 students (10.34%).

In order to get description of the data clearly and completely, the researcher presents them in histogram on the following figure:

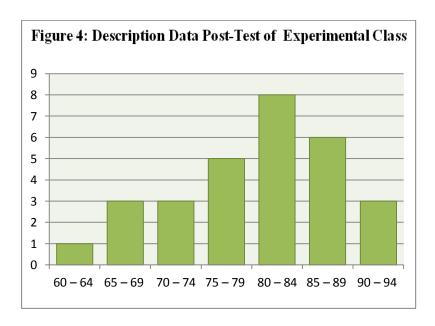

From the histogram of students' score of experimental class in post test shown that the lowest interval 60 - 64 was 1 student and highest interval 90 - 94 was 3 students. Histogram also shown that the highest frequency in interval 80 - 84 was 8 students.

#### **b.** Score of Post-Test Control Class

In post-test of control class, the researcher calculated the result that had been gotten by the students in answering the question (test) after the researcher taught the reading comprehension by using Discussion Strategy. The score of post-test control class can be seen in the following table:

Table 13
The Score of Control class in Post-test

| Total         | 2205  |  |  |
|---------------|-------|--|--|
| Highest score | 90    |  |  |
| Lowest score  | 55    |  |  |
| Mean          | 83.09 |  |  |
| Median        | 82.7  |  |  |
| Modus         | 80.48 |  |  |

| Range              | 35    |  |  |
|--------------------|-------|--|--|
| Interval           | 6     |  |  |
| Standard deviation | 9.06  |  |  |
| Variants           | 81.03 |  |  |

Based on the above table the total score of control class in posttest was 2205, mean was 83.09 standard deviation was 9.06, variants was 81.03, median was 82.7, range was 35, modus was 80.48, interval was 6. The researcher got the highest score was 90 and the lowest score was 55. It can be seen on appendix 22.

Then, the computed of the frequency distribution of the students' score of control class can be applied into table frequency distribution as follow:

Table 14
Frequency Distribution of Students' Score

| No | Interval | Frequency | Percentages |
|----|----------|-----------|-------------|
| 1  | 55 – 60  | 3         | 10.34%      |
| 2  | 61 – 66  | 4         | 13.79%      |
| 3  | 67 – 72  | 1         | 3.84%       |
| 4  | 73 – 78  | 3         | 10.34%      |
| 5  | 79 – 84  | 12        | 41.37%      |
| 6  | 85 – 90  | 6         | 20.68%      |
|    | i = 6    | 29        | 100%        |

From the table above, the students' score in class interval between 55-60 was 3 students (10.34%), class interval between 61-66 was 4 students (13.79%), class interval between 67-72 was 1 student (3.84%), class interval between 73-78 was 3 students

(10.34%), class interval between 79 - 84 was 12 students (41.37%), interval between 85 - 90 was 6 students (20.68).

In order to get description of the data clearly and completely, the researcher presents them in histogram on the following figure:

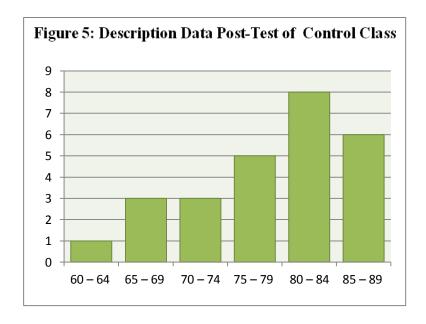

From the histogram of students' score of control class in post test shown that the lowest interval 55-60 was 3 student and highest interval 85-90 was 6 students. Histogram also shown that the highest frequency in interval 79-84 was 12 students.

#### 3. Description of Comparison Score of Pre-Test and Post-Test

## a. Comparison Score of Pre-Test and Post-Test in Experimental Class

The comparison score between pre-test and post-test of experimental class can bee seen in the following table:

Table 15
The Comparison Data of Experimental Class in Pre-test and Post-Test

| Description        | Pre-Test | Post-Test |
|--------------------|----------|-----------|
| Total              | 1710     | 2260      |
| Highest score      | 85       | 90        |
| Lowest score       | 30       | 65        |
| Mean               | 63.48    | 88.65     |
| Median             | 67.75    | 85.4      |
| Modus              | 62.89    | 81.75     |
| Range              | 55       | 30        |
| Interval           | 9        | 5         |
| Standard deviation | 15.84    | 10.9      |
| Variants           | 252,46   | 65.20     |

Based on students' answers in experimental of pre-test and posttest, the researcher has calculated the students' score and most of students both of classes were low in reading. Experimental class consisted of 29 students (MIA 5). The lowest score in pre-test was 30 whereas the highest score was 85 and the lowest score in post-test was 65 whereas the highest score was 90.

In order to get the pre-test and post-test data description of experimental class clearly and completely, the researcher presents the histogram on the following histogram:

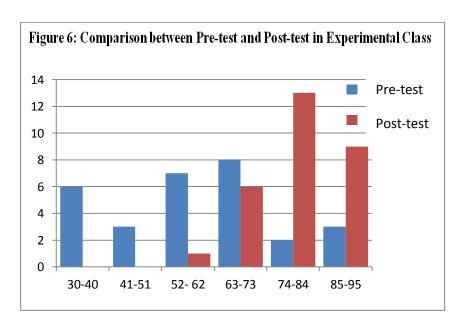

From the histogram above, Pre-test frequency of students' score from 30 up to 40 was 6; 41 up to 51 was 3; 52 up to 62 was 7; and 63 up to 73 was 8 students; 74-84 was 2 students; 85-95 was 3 students. In post-test, the frequency of students' score from 52 up to 62 was 1; 63 up to 73 was 6; and 74 up to 84 was 13 students; 85-95 was 9 students. The histogram shows that the highest interval (85-95) was 9 students and the lowest interval (30-40) was 6 students. So the students' scores of experimental class in post-test was higher than pre test.

#### b. Comparison Score of Pre-test and Post Test in Control Class

The comparison score between pre-test and post-test of experimental class can bee seen in the following table:

Table 16
The Comparison Data of Control Class in Pre-test and Post-Test

| Description        | Pre-Test | Post-Test |
|--------------------|----------|-----------|
| Total              | 1735     | 2205      |
| Highest score      | 85       | 90        |
| Lowest score       | 30       | 55        |
| Mean               | 63.5     | 83.09     |
| Median             | 64.78    | 82.7      |
| Modus              | 51.1     | 80.48     |
| Range              | 55       | 35        |
| Interval           | 9        | 6         |
| Standard deviation | 13.14    | 9.06      |
| Variants           | 190.14   | 81.03     |

Based on students' answers in control class of pre-test and post-test has calculated the students' score and most of students both of classes were low in reading. Control class consisted of 29 students (IX3). The lowest score in pre-test was 30 whereas the highest score was 85 and the lowest score in post-test was 55 whereas the highest score was 90.

In order to get the pre-test and post-test data description of control class clearly and completely, the researcher presents the histogram on the following histogram:

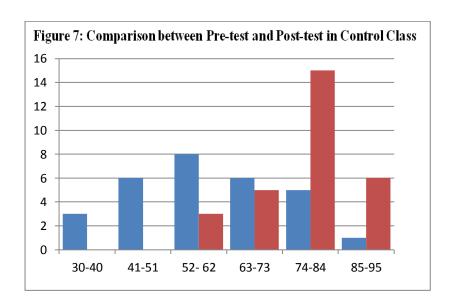

From the histogram above, Post-test frequency of students' score from 52 up to 62 was 3; 63 up to 73 was 5; 74 up to 84 was 15; and 85 up to 95 was 6 students.

#### c. Comparison between Experimental and Control Class in Post-Test

Based on students' answers in post-test in experimental and control class, the researcher has calculated the students' score and most of students both of classes increased. Experimental class consisted of 29 students (X MIA 5), the lowest score was 60 whereas the highest score was 90. Then, most of students got raising score and their score increased very significant. Control class consisted of 29 students (X IS 3), the lowest score was 55 whereas the highest score was 90. Studens' score increased too but not significant.

In order to get easier description of data, the researcher presented them in histogram. It can be seen on following histogram:

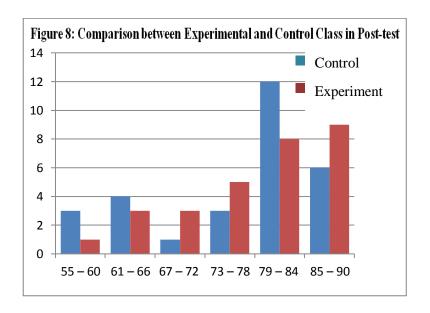

From histogram above, in experimental class, the frequency of students' score from 55 up to 60 was 1; 61 up to 66 was 3; 67 up to 72 was 3 and 73 up to 78 was 5 students; 79 – 84 was 8 students; 85 up to 90 was 9 students. In control class, the frequency of students' score from 55 up to 60 was 3; 61 up to 66 was 4 and 67 up to 72 was 3; 73 up to 78 was 3; 79 up to 84 was 12 and 85 up to 90 was 6 students.

## B. Technique of Data Analysis

## 1. Requirement Test

- a. Normality and Homogeneity Pre-Test
  - 1) Normality of Experimental Class and Control Class in Pre-Test

Table 17 Normality and Homogeneity in Pre-Test

| Class            | Normality<br>Test  |                    | Homogeneity<br>Test |             |
|------------------|--------------------|--------------------|---------------------|-------------|
|                  | X <sub>count</sub> | X <sub>table</sub> | $f_{count}$         | $f_{table}$ |
| Experiment Class | -6.04              | 11.070             | 1.32< 2,62          |             |
| Control Class    | -2.11              | 11.070             |                     |             |

Based on the above table researcher calculation, the score of experimental class Lo = -6.04 < Lt = 11.070 with n = 29 and control class Lo = -2.11 < Lt = 11.070 with n = 29, and real level  $\alpha$  0.05. Cause Lo < Lt in the both class. So,  $H_a$  was accepted. It means that experimental class and control class were distributed normal. It can be seen in appendix 21.

## 2) Homogeneity of Experimental Class and Controll class in Pre-Test

The coefficient of  $F_{count} = 1.32$  was compared with  $F_{table}$ . Where  $F_{table}$  was determined at real  $\alpha$  0.05, and the different numerator dk = n-1 = 29-1 = 28 and denominator dk = n-1 = 29-1 = 28. So, by using the list of critical value at F distribution is got  $F_{0.05} = 2.62$ . It showed that  $F_{count}$  1.32</br>  $F_{table}$  2.62. So, the researcher concluded that the variant from the data of the Students' Reading comprehension at SMAN.3 Padangsidimpuan by experimental class and control class was homogenous. The calculation can be seen on the appendix 19.

# b. Normality and Homogeneity Post-Test

# 1) Normality of Experimental Class and Control class in Post-

**Test** 

Table 18
Normality and Homogeneity in Post-Test

| Class             | Normality<br>Test  |                    | Homogeneity<br>Test |             |
|-------------------|--------------------|--------------------|---------------------|-------------|
|                   | X <sub>count</sub> | X <sub>table</sub> | $f_{count}$         | $f_{table}$ |
| ExperimentalClass | 6.02               | 11.070             | 1.24< 2.62          |             |
| Control Class     | 10.8               | 11.070             |                     |             |

Based on the table above researcher calculation, the score of experiment class Lo = 6.02 < Lt = 11.070 with n = 29 and control class Lo = 10.8 < Lt = 11.070 with n = 29, and real level  $\alpha$  0.05. Cause Lo< Lt in the both class. So, H<sub>a</sub> was accepted. It means that experimental class and Control class were distributed normal. It can be seen in appendix 22.

# 2) Homogeneity of Experimental Class and Control class in Posttest

The coefficient of  $F_{count} = 1.24$  was compared with  $F_{table}$ . Where  $F_{table}$  was determined at real  $\alpha$  0.05, and the different numerator dk = n-1 = 29-1 = 28 and denominator dk = n-1 = 29-1 = 28. So, by using the list of critical value at F distribution is got  $F_{0.05} = 2.62$ . It showed that  $F_{count}$  1.24<  $F_{table}$  2.62. So, the researcher concluded that the variant from the data of the Students' Reading comprehension at SMAN.3 Padangsidimpuan by experimental

class and Control class was homogenous. The calculation can be seen on the appendix 20.

# 2. Hypothesis Test

After calculating the data of post-test, researcher found that post-test result of experimental class and control class is normal and homogenous. Based on the result, researcher used parametric test by using T-test to analyze the hypothesis. Hypothesis alternative (H<sub>a</sub>) of the research was "There is significant effect of PLAN Strategy to Students' Reading Comprehension at SMAN.3 Padangsidimpuan". Hyphotesis null (Ho) of the research was "There is no significant effect of PLAN Strategy to Students' Reading Comprehension on SMAN.3 Padangsidimpuan". Ha is accepted if t<sub>count</sub> is higher than t<sub>table</sub>. In this case, the researcher found that t<sub>count</sub>>t<sub>table</sub> which means that there was significant effect of PLAN Strategy to Students' Reading Comprehension at Grade XI SMAN.3 Padangsidimpuan. The calculation can be seen on the appendix 24.

Table 19
Result of T-test from the Both Averages

| Pre-test    |             | Post-test   |             |  |
|-------------|-------------|-------------|-------------|--|
| $t_{count}$ | $t_{table}$ | $t_{count}$ | $t_{table}$ |  |
| 0.03        | 1.67591     | 7.31        | 1.67591     |  |

 $H_a: \mu_1 > \mu_2$ 

Where:

 $H_a$ :  $\mu_1 > \mu_2$  "There was significant effect of PLAN Strategy to Students' Reading Comprehension at Grade X SMAN.3 Padangsidimpuan".

Based on researcher calculation, researcher found that  $t_{count}$  0.03 while  $t_{table}$  1.67591with opportunity  $(1-\alpha) = 1$  - 5% = 95% and  $dk = n_1 + n_2 - 2 = 29 + 29 - 2 = 56$ . Cause  $t_{count} > t_{table}$  (7.31>1.67591), it means that hypothesis  $H_a$  was accepted and  $H_0$  was rejected. So, there was significant effect of PLAN Strategy to Students' Reading Comprehension at SMAN.3 Padangsidimpuan.

#### C. Discussion

Based on related findings, the researcher discussed the result of this research and compared with other research result. The related findings were the description about the effectiveness of using PLAN Strategy to Students' Reading Comprehension at Grade X SMAN.3 Padangsidimpuan. The researcher discussed the result of this research and compared with the related findings. From the review of related findings, the researcher also found the similar result as the previous research.

First, A research by Ramadanis.<sup>1</sup> She taught using PLAN reading strategy to her students and the result shown that there was significant effect with the mean score of pre-test in experimental class was 62,66, and the post-test was 78.66.

Second, the journal that had been done by Mike Amelia<sup>2</sup> found that the mean score of experimental class before applying PLAN strategy was 63.8 and the mean score of experimental class after applying REAP

<sup>2</sup> amelia, "Using Plan (Predict, Locate, Add, Note) Strategy In Strategy In Teaching Reading Descriptive Text."

<sup>&</sup>lt;sup>1</sup> Ramasari and Novtarina, "Teaching Reading Comprehension By Using Predict, Locate, Add Note Strategy To The Eighth Grade Students Of Smp Negeri 2 Lubuklinggau Maria."

strategy was 71. Thus, there is an effect of using PLAN strategy toward the reading comprehension.

Third, by Maria Ramasari and CintIa Novtarina.<sup>3</sup> The result on their research shown that the mean score of pre-test of the experimental class was 62.3 and the mean of post-test was 77.3. It means there is significance effect of using PLAN strategy toward reading comprehension.

Beside it, the researcher also found that PLAN Strategy to Students' Reading Comprehension at Grade X SMAN.3 Padangsidimpuan. The researcher found that t<sub>0</sub> is higher than t<sub>t</sub> where t<sub>0</sub> was 7.31 and t<sub>t</sub> was 1.67591 (7.31>1.67591).It can be seen that among the researches, the using of PLAN Strategy gave the effect to students' reading comprehension especially at grade X SMA Negeri 3 Padangsidimpuan where it is suitable with the theory from Barton, Lee and Deborah,<sup>4</sup> the application of Predict, Locate, Add Note strategy for Junior High School gives good effect to the students' reading comprehension. It means the theory has been proved where the students able to understand the text easily. Beside that, PLAN strategy engages students' background knowledge of the topic that simultaneously build their interest and motivation to read. This proofs how that PLAN is suitable to be applied in teaching report text because it has been proven by the previous researches and the theory. So, PLAN has given the significant effect to the research that has been done by the researcher.

<sup>&</sup>lt;sup>3</sup> Ramasari and Novtarina, "Teaching Reading Comprehension By Using Predict, Locate, Add Note Strategy To The Eighth Grade Students Of SMP Negeri 2 Lubuklinggau Maria."

<sup>&</sup>lt;sup>4</sup> Mary Lee and L Deborah, Eisenhower Program for Mathematics and Science Education, 2001.

# D. Threats of the Research

The researcher found the threats of the research as follows:

- The students were not serious in answering the pre-test and post-test.
   Some of them still were cheating. It made the answer of the test was not pure because they did not do it by themselves.
- 2. The students were noisy while the learning process. They were not concentrating in following the learning process. Some of them talked to their friends and some of them did something outside the teacher's rule.
- 3. The students were too enthusiastic in discussing the text. It made them be not followed the rule of treatment when the teacher gives other text, the students feel confused to understand the text.

#### **CHAPTER V**

#### THE CONCLUSION AND SUGGESTION

#### A. Conclusion

Based on the result of the research, the conclusions of this research are:

- 1. Before using PLAN Strategy students' reading comprehension was still low.
- 2. After using PLAN Strategy, researcher got the students' reading comprehension was higher. Mean score of experimental class before using PLAN was 63.48 and mean score after using PLAN was 88.65.
- 3. Based on the calculation of  $t_{count}$  was 7.31 was higher than  $t_{table}$  was 1.67591. It can be concluded that there was the significant effect of PLAN Strategy to Students' Reading Comprehension at Grade X SMAN.3 Padangsidimpuan.

#### **B.** Suggestion

The researcher got many informations in English teaching and learning after finishing this research. From this research, researcher saw some things need to be improved. It makes the researcher give some suggestions, as follow:

- 1. For the English teacher, it is hoped to use PLAN Strategy in teaching report text. This research and others proved that PLAN was effective to be applied in classroom. Because that approach makes students given abundant opportunity to interact as learners work to complete a task.
- 2. For the students, it is hoped to use PLAN, because it can make them to be able to communicate or communicative competence.

3. For the next researcher, this research can help the other researcher who will conduct further research in the same topic. The other researcher can get the information from this experimental research, even do a comparison between this research and another with the similar variable.

# REFERENCE

- Amelia, Mike. "Using Plan (Predict, Locate, Add, Note) Strategy In Strategy In Teaching Reading Descriptive Text," 2018. https://doi.org/10.24036/komposisi.v19i1.8993.
- Arikuntu, Suharsimi. Manajemen Penelitian. Jakarta: PT Rineka Cipta, 2013.
- Cohen, vicki L, and John Edwin Cowen. Literacy For Children in An Information Age: Teaching Reading Writing and Thinking. Canada: Thomson Wadsworth, 2008.
  - https://books.google.com/books/about/literacy\_for\_children\_in\_aninformation.html?hl=id&id=Acw-o5v9w0EC.
- H. Dougllas brown. Language Assessment: Principles and Classroom Practices. San Fransisco: Pearson Education Inc, 2004.
- Hana Dessy Pratiwi. "The Effectiveness of Humor Stories to Improve Students' Reading Comprehension at Second Grade of Junior High School Muhammadiyah 01 Malang," 2016.
- Harida, Eka Sustri. "Using Critical Reading Strategies; One Way For Assesing Students Reading Comprehension," 2016, 199–206. http://ejournal.unp.ac.id/index.php/selt/article/download/6929/5463.
- Harmer, Jeremy. The Practice of English Language Teaching,. Malaysia: Longman, 2003.
- Jhonson, Andrew P. Teaching Reading and Writing. United States of America, 2008.
- K M Roebl, Connie Shiue, and St John. K M Roebl, Connie Shiue, and St John, "Developing Reading Comprehension Skills in EFL University Level Students, 2002.
- L. R. Gay. Educational Research: Competence for Analysis and Applications. Edited by Jeffery W. Johnston. 10th ed. Boston: Pearson Education, Inc, 2012.
- Lee, Mary, and L Deborah. Eisenhower Program for Mathematics and Science Education, 2001.
- Mahmuda, Umamatul, and Habil Zare. "Improving The Students' Reaading Comprehension of Recount Text Through Retelling," no. December (2017): 132.

- Mardalis. Metode Penelitian: Suatu Pendekatan Proposal. Jakarta: Bumi Aksara, 2003.
- Moreillon, Judi. Collaborative Strategies for Teaching Reading Comprehension. American Library Association, 2007.
- Ningsih, Surya. "Improving the Students' Ability in Reading of Narrative Text Trought Question Answer Relationship at The Tenth Grade of Man Binjai," 2017, 92.
- Nunan, David. Practical English Language Teaching. 1stEdition ed. New York: McGraw Hill, 2003.
- Pardiyono. Pasti Bisa! Teaching Genre-Based Writing. Yogyakarta: PENERBIT ANDI, 20017.
- Ramasari, Maria, and Cintia Novtarina. "Teaching Reading Comprehension By Using Predict, Locate, Add Note Strategy To The Eighth Grade Students Of Smp Negeri 2 Lubuklinggau Maria" 5, no. 1 (n.d.): 95–102.http://ejournal.unp.ac.id/index.php/komposisi/article/download/8993/pdf.
- Seagrave, Lindy J. "Implementation of the PLAN Reading Strategy In a Secondary Science Classroom Lindy," 2006.
- Sudijono, Anas. Pengantar Statistik Pendidikan. Jakarta: Raja Grafindo Persada, 2008.
- Tarigan, Henry Guntur. Membaca Sebagai Suatu Kerampilan Berbahasa. Bandung: Angkasa, 1980.

# **CURRICULUM VITAE**

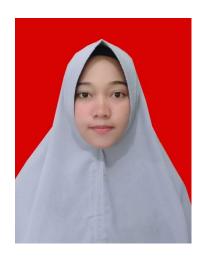

# A. Identify

Name : Ulan Dahari Reg. No : 15 203 00068

Place/ Birth : Huta Puli, September, 29<sup>th</sup> 1996

Sex : Female Religion : Islam

Address : Padangmatinggi

Padangsidimpuan Selatan

# **B.** Parents

Father's name : Kari Muda Lubis

Mother's name : Nurlela

# C. Educational Bacground

| 1. | Elementary School  | : SD Negeri 1 Pasar Lama Sigalangan | (2009) |
|----|--------------------|-------------------------------------|--------|
| 2. | Junior High School | : SMP Negeri 1 Batang Angkola       | (2012) |
| 3. | Senior High School | : SMA Negeri 1 Batang Angkola       | (2015) |
| 4. | Institute          | : IAIN Padangsidimpuan              | (2019) |

# Appendix 1

# **Experimental Class**

# RENCANA PELAKSANAAN PEMBELAJARAN (RPP)

Nama Sekolah :SMAN 3 Padangsidimpuan

Mata Pelajaran : Bahasa Inggris

Kelas/Semester : X / 1

Materi Pokok : Report Text

Alokasi Waktu : 4 x 45 menit (2 kali pertemuan)

#### A. KompetensiInti

1. KI 1 : Menghayati dan mengamalkan ajaran agama yang dianutnya

- 2. KI2 : Menghayati dan mengamalkan perilaku jujur, disiplin, tanggung jawab, peduli (gotong royong, kerjasama, toleran, damai), santun, responsif dan pro-aktif dan menunjukan sikap sebagai bagian dari solusi atas berbagai permasalahan dalam berinteraksi secara efektif dengan lingkungan sosial dan alam serta dalam menempatkan diri sebagai cerminan bangsa dalam pergaulan dunia
- 3. KI 3 : Memahami, menerapkan, menganalisis pengetahuan faktual, konseptual, prosedural berdasarkan rasa ingin tahunya tentang ilmu pengetahuan,teknologi,seni, budaya, dan humaniora dengan wawasan kemanusiaan, kebangsaan, kenegaraan, dan peradaban terkait penyebab fenomena dan kejadian, sertamenerapkan pengetahuan prosedural pada bidang kajian yang spesifik sesuai dengan bakat dan minatnya untuk memecahkan masalah.
- 4. KI 4 : Mengolah, menalar, dan menyaji dalam ranah konkret dan ranah abstrak terkait dengan pengembangan dari yang dipelajarinya di sekolah secara mandiri, dan mampu menggunakan metoda sesuai kaidah keilmuan

# B. KompetensiDasar:

- Mensyukuri kesempatan dapat mempelajari bahasa Inggris sebagai bahasa pengantar komunikasi International yang diwujudkan dalam semangat belajar
- 2. Menunjukkan perilaku tanggung jawab, peduli, kerjasama, dan cinta damai, dalam melaksanakan komunikasi fungsional
- 3. Menganalisis struktur teks dan unsur kebahasaan untuk melaksanakan fungsi sosial teks ilmiah faktual (*factual report*) dengan menyatakan dan menanyakan tentang teks ilmiah faktual tentang orang, binatang, benda, gejala dan peristiwa alam dan sosial, sederhana, sesuai dengan konteks pembelajaran di pelajaran lain di Kelas XI

4. Menangkap makna dalam teks ilmiah faktual (*factual report*), lisan dan tulis, sederhana, tentang orang, binatang, benda, gejala dan peristiwa alam dan sosial, terkait dengan mata pelajaran lain di Kelas XI.

#### C. Indikator:

- Mengidentifikasi fungsi sosial, struktur teks, dan unsur kebahasaan dari report text
- 2. Menemukan informasi rinci dari report text
- 3. Menemukan makna kata dari makna dalam teks ilmiah faktual (*factual report*), lisan dan tulis, sederhana, tentang orang, binatang, benda, gejala dan peristiwa alam dan sosial, terkait dengan mata pelajaran lain di Kelas XI

#### D. Materi:

- 1. Generic Structure Report Text:
  - a. General Clasification; pernyataan umum yang menerapkan subjek laporan, keterangan, dan klasifikasinya
  - b. Descrption; tells what the phenomenon under discussion; in terms of parts, qualities, habits or behaviors; Pada bagian ini biasanya memberikan gambaran fenomena yang terjadi baik itu bagian-bagiannya, sifat-sifatnya, kebiasaanya, ataupun tingkah lakunya. Intinya adalah penjabaran dari klasifikasi yang disajikan dengan ilmiah.
- 2. Language Feature of Report:
  - a. The use of general nouns
  - b. The use of present tense
  - c. The use of behavioral verbs

# E. KegiatanPembelajaran:

- 1. KegiatanPendahuluan
  - a. Greeting, praying and checking the students' readiness
- 2. KegiatanInti
  - a. Guru menjelaskan mengenai report text
  - b. Guru memberi text report text
  - c. Guru menjelaskan mengenai 4 strategi PLAN untuk diterapkan siswa
  - d. **Predict**: Siswa membaca Scanning teks report dan memprediksi isi teks dari judul dan kata kunci
  - e. Locate: Para siswa menemukan apa yang mereka ketahui dan tidak mereka ketahui tentang informasi yang ada dalam teks dengan membuat

- tanda centang di isi atau vocab yang diketahui dan tanda tanya untuk isi atau vocab yang tidak diketahui.
- f. **Add :** Siswa memahami konten dengan menambahkan kata atau frase pendek ke peta mereka untuk menjelaskan konsep yang ditandai dengan tanda tanya untuk mengkonfirmasi dan memperluas pengetahuan
- g. **Note :** Para siswa mencatat pemahaman baru mereka melalui diskusi dan membuat catatan.
- h. Guru memberi konfirmasi tentang hasil penyajian siswa *Generalization* (menarik kesimpulan)
- i. Guru menyimpulkan materi dan memberikan ulasan

# 3. KegiatanPenutup

- a. Memberikan penilaian berupa latihan-latihan untuk mengetahui sejauh mana kemampuan siswa
- b. Memberikan motivasi kepada siswa yang kurang dan belum bisa mengikuti dalam materi
- c. Guru menutup pelajaran dengan doa dan salam

#### F. Media:

Laptop, buku yang relevan, white board, board marker.

# G. Sumber:

- 1. Buku Bahasa Inggris Departemen Pendidikan dan Kebudayaan
- 2. Internet
- 3. Suara guru

#### H. Penilaian:

| Indicator Pencapaian Kompetensi | Teknik    | Bentuk  | Instrument   |
|---------------------------------|-----------|---------|--------------|
|                                 | Penilaian | Instru- | Soal         |
|                                 |           | ment    |              |
| 1. Mengidentifikasi gagasan     |           |         | Read the     |
| utama dalam report text         |           |         | text         |
| 2. Memahami informasi rinci     |           |         | carefully    |
| dalam report text               | Tes       | Pilihan | and then     |
| 3. Memahami informasi tertentu  | Tulisan   | Ganda   | choose the   |
| dalam teks eksposisi            |           |         | correct      |
| 4. Memahami makna kalimat       |           |         | answer       |
| atau kata dalam report text     |           |         | based on the |
|                                 |           |         | text by      |
|                                 |           |         | crossing a,  |
|                                 |           |         | b, c, or d!  |

1. Pedoman penilaian : Jumlah skor maksimal keseluruhan adalah 100. Setiap jawaban yang benar diberi skor 5. Jumlah skor keseluruhan  $5 \times 20 = 100$ . (Tes Tertulis).

# Mengetahui,

English Teacher Researcher

Syaripuddin Siregar S.Pd NIP. 196906021995121002

Ulan Dahari NIM. 15 203 00068

# Appendix 2 Control Class

#### RENCANA PELAKSANAAN PEMBELAJARAN (RPP)

Nama Sekolah : SMAN 3 Padangsidimpuan

Mata Pelajaran : Bahasa Inggris

Kelas/Semester : X / 1

Materi Pokok : Report Text

Alokasi Waktu : 4 x 45 menit (2 pertemuan)

## I. KompetensiInti

1. KI 1 : Menghayati dan mengamalkan ajaran agama yang dianutnya

- 2. KI2 : Menghayati dan mengamalkan perilaku jujur, disiplin, tanggung jawab, peduli (gotong royong, kerjasama, toleran, damai), santun, responsif dan pro-aktif dan menunjukan sikap sebagai bagian dari solusi atas berbagai permasalahan dalam berinteraksi secara efektif dengan lingkungan sosial dan alam serta dalam menempatkan diri sebagai cerminan bangsa dalam pergaulan dunia
- 3. KI 3 : Memahami, menerapkan, menganalisis pengetahuan faktual, konseptual, prosedural berdasarkan rasa ingin tahunya tentang ilmu pengetahuan,teknologi,seni, budaya, dan humaniora dengan wawasan kemanusiaan, kebangsaan, kenegaraan, dan peradaban terkait penyebab fenomena dan kejadian, serta menerapkan pengetahuan prosedural pada bidang kajian yang spesifik sesuai dengan bakat dan minatnya untuk memecahkan masalah.
- 4. KI 4 : Mengolah, menalar, dan menyaji dalam ranah konkret dan ranah abstrak terkait dengan pengembangan dari yang dipelajarinya di sekolah secara mandiri, dan mampu menggunakan metoda sesuai kaidah keilmuan

# J. KompetensiDasar:

- Mensyukuri kesempatan dapat mempelajari bahasa Inggris sebagai bahasa pengantar komunikasi International yang diwujudkan dalam semangat belajar
- 2. Menunjukkan perilaku tanggung jawab, peduli, kerjasama, dan cinta damai, dalam melaksanakan komunikasi fungsional
- 3. Menganalisis struktur teks dan unsur kebahasaan untuk melaksanakan fungsi sosial teks ilmiah faktual (*factual report*) dengan menyatakan dan menanyakan tentang teks ilmiah faktual tentang orang, binatang, benda,

- gejala dan peristiwa alam dan sosial, sederhana, sesuai dengan konteks pembelajaran di pelajaran lain di Kelas XI
- 4. Menangkap makna dalam teks ilmiah faktual (*factual report*), lisan dan tulis, sederhana, tentang orang, binatang, benda, gejala dan peristiwa alam dan sosial, terkait dengan mata pelajaran lain di Kelas XI.

#### K. Indikator:

- 1. Mengidentifikasi fungsi sosial, struktur teks, dan unsur kebahasaan dari report text
- 2. Menemukan informasi rinci dari report text
- 3. Menemukan makna kata dari makna dalam teks ilmiah faktual (*factual report*), lisan dan tulis, sederhana, tentang orang, binatang, benda, gejala dan peristiwa alam dan sosial, terkait dengan mata pelajaran lain di Kelas XI

#### L. Materi:

- 1. Generic Structure Report Text:
  - a. General Clasification; pernyataan umum yang menerapkan subjek laporan, keterangan, dan klasifikasinya
  - b. Descrption; tells what the phenomenon under discussion; in terms of parts, qualities, habits or behaviors; Pada bagian ini biasanya memberikan gambaran fenomena yang terjadi baik itu bagianbagiannya, sifat-sifatnya, kebiasaanya, ataupun tingkah lakunya. Intinya adalah penjabaran dari klasifikasi yang disajikan dengan ilmiah.

# 2. Language Feature of Report:

- a. The use of general nouns
- b. The use of present tense
- c. The use of behavioral verbs

# M. Kegiatan Pembelajaran:

- 1. Kegiatan Pendahuluan
  - Greeting, praying and checking the students' readiness
- 2. Kegiatan Inti
  - a. Guru memberi konfirmasi tentang hasil penyajian siswa *Generalization* (menarik kesimpulan)
  - b. Guru menyimpulkan materi dan memberikan ulasan

# 3. Kegiatan Penutup

- a. Memberikan penilaian berupa latihan-latihan untuk mengetahui sejauh mana kemampuan siswa
- b. Memberikan motivasi kepada siswa yang kurang dan belum bisa mengikuti dalam materi
- c. Guru menutup pelajaran dengan doa dan salam

#### N. Media:

Laptop, buku yang relevan, white board, board marker.

# O. Sumber:

- 1. Buku Bahasa Inggris Departemen Pendidikan dan Kebudayaan
- 2. Internet
- 3. Suara guru

#### P. Penilaian:

| Indicator Pencapaian Kompetensi                                  | Teknik<br>Penilaian | Bentuk<br>Instru-<br>ment | Instrument<br>Soal                                  |
|------------------------------------------------------------------|---------------------|---------------------------|-----------------------------------------------------|
| 5. Mengidentifikasi gagasan utama dalam report text              |                     |                           | Read the text                                       |
| 6. Memahami informasi rinci dalam report text                    |                     |                           | carefully<br>and then                               |
| 7. Memahami informasi tertentu dalam teks eksposisi              | Tes<br>Tulisan      | Pilihan<br>Ganda          | choose the correct                                  |
| 8. Memahami makna kalimat<br>atau kata dalam teks report<br>teks |                     |                           | answer based on the text by crossing a, b, c, or d! |

Pedoman penilaian : Jumlah skor maksimal keseluruhan adalah 100.
 Setiap jawaban yang benar di beriskor 5. Jumlah skor keseluruhan 5×20=100. (Tes Tertulis).

Mengetahui,

**English Teacher** 

Researcher

Syaripuddin Siregar S.Pd NIP. 196906021995121002 APPENDIX 3 Ulan Dahari NIM. 15 203 00068

LEARNING MATERIAL FOR PRE TEST

(After testing validity)

Choose the correct answer by crossing (X) a, b, c, or d!

# Read the following text and answer the questions 1 to 6

# **Jellyfish**

Jellyfish are not really fish. They are invertebrate animals. This means that unlike fish or people, they have no backbones. In fact, they have no bones at all

Jellyfish have stomachs and mouths, but no heads. They have nervous systems for sensing the world around them, but no brains. They are made almost entirely of water, which is why you can look through them.

Some jellyfish can glow in darkness by making their own light. The light is made by a chemical reaction inside the jellyfish. Scientists believe jellyfish glow for several reasons. For example, they may glow to scare away predators or to attract animals they like to eat.

Most jellyfish live in salt water, apart from a few types that live in fresh water. Jellyfish are found in oceans and seas all over the world. They live in warm, tropical seas and in icy waters near the North and South poles.

- 1. Which one creates Jellyfish's light?
- a. White blood

- c. Chemical reaction
- b. Nervous system
- d. Salt water
- 2. What is the main idea of the first paragraph?
  - a. Jellyfish are really fish
  - b. Jellyfish are not really fish
  - c. Jellyfish are animals
  - d. Jellyfish arevertebrate animals
- 3. Based on the text, we know that....
  - a. Jellyfish belong to invertebrate animals
  - b. Jellyfish have heads like other animals
  - c. Jellyfish's brain helps them find the food
  - d. Jellyfish cannot live in fresh water
- 4. Which one is not true?

- a. Jellyfish have brain and head
- b. Some jellyfish can grow in the darkness
- c. There is no jellyfish' head
- d. Jellyfish are found in the ocean and seas
- 5. What is the main idea of the fourth paragraph?
  - a. Most jellyfish live in salt water
  - b. Most jellyfish live in fresh water
  - c. Most jellyfish live in the river
  - d. Most jellyfish live in the lake
- 6. "Some jellyfish can glow in darkness by making their own light." (Paragraph 3). The word "glow" in the sentence means....
  - a. Move
- c. Appear
- b. Produce
- d. Shine

# Read the following text and answer the questions 7 to 12

#### Giraffe

Giraffe is the highest animal in the world. Its height can reach 4.8 to 5.5 meters and its weight about 1360 pounds. Giraffe has a unique characteristic. They have a very long neck and two small horns on its head. Giraffes have big brown eyes and protected by thick and long eyebrows. Her body is covered with a unique pattern that is attached by brown spots all over their body.

Just like camels, giraffes can survive without drinking for long time because giraffes can rely on the water contained in leaves they eat. Giraffes are very selective in choosing food. They always eat young leaves that grow in the tree tops. Their tongue shaped like a knife help them to cut branches which are very hard.

Female giraffes can start pregnant at the age of five years, with a gestation period of 15 months. Commonly female giraffe bear one baby, but sometimes two babies at once. Giraffes bear its baby with a standing position. When the baby is about to be born, they just drop it to the ground from a 1.5 meter of height. Baby giraffe can stand with about 20 minutes since being born, and begin breastfeeding within an hour of birth.

- 7. What is the main idea of the first paragraph?
  - a. Giraffe is the shortest animal in the world
  - b. Giraffe is the highest animal in the world
  - c. Giraffe isnot the highest animal in the world
  - d. Giraffe has a unique characteristic
- 8. From the text we know that....
  - a. Giraffes have big black eyes
  - b. Giraffe never eats young leaves
  - c. Giraffes can survive without drinking for long time
  - d. Giraffes is same as camels
- 9. How old the female giraffe can start pregnant?
  - a. Three years

- c. Under five years
- b. at the age of five years
- d. at the age of four years
- 10. The unique characteristic of giraffe is?
- a. Two horns on its head

c. Brown spot

b. They have long neck

- d. Their food
- 11. The true statement base on text is....
  - a. Giraffe bears its baby with a standing position
  - b. Female giraffe can start pregnant under the age of five years
  - c. Their tongue are sharp like a knife
  - d. Giraffe has two small sharp head
- 12. .... They just drop it to the ground from 1.5 meter of height.

The word "it" in third paragraph refers to?

- a. Neck
- c. Baby giraffe
- a. Horn
- d. Food

# Read the following text and answer the questions 13 to 16

# Gardenia plants

Gardenia plants are popular for the strong sweet scent of their flowers. Gardenia is the national flower in Pakistan. In Japan and China, the flower is called Kuchinashi (Japanese) and Zhi zi (Chinese).

Gardenia plants are evergreen shrubs. Their small trees can grow to 1 - 5 meters tall. The leaves are 5 - 50 centimeters long and 3 - 25 centimeters broad, dark green and glossy with a leathery texture. The flowers are in small groups, white, or pale yellow, with 5-12 lobes (petals) from 5-12 centimeters diameter. They usually bloom in mid- spring to mid-summer. Many species have strong aroma.

To cultivate gardenia as a house plant is not easy. This species can be difficult to grow because it originated in warm humid tropical areas. It demands high humidity and bright (not direct) light to thrive. It flourishes in acidic soil with good drainage and thrives on  $20^{\circ} - 23^{\circ}$  C during the day and  $15^{\circ} - 16^{\circ}$  C in the evening. Potting soils developed specifically for gardenias are available. It grows no larger than 18 inches in height and width when grown indoor. In climates where it can be grown outdoors, it can reach the height of 6 feet. If water hits the flowers, they will turn brown.

- 13. How tall is a gardenia tree?
  - a. 3 25 cm
- c. 5-50 cm
- b. 5-12 cm
- d. 1-5 m
- 14. What is the main idea of the last paragraph?
  - a. It is easy to plant a gardenia tree.
  - b. A gardenia plant needs high humidity
  - c. It's not easy to plant gardenia as a house plant
  - d. A good drainage is important for gardenia plant
- 15. From the text we know that....
  - a. people don't like the strong scent of the flower
  - b. Gardenia is widespread in Asia
  - c. flower is easy to plant
  - d. the flower is expensive
- 16. "... because it originated in warm ..." (Paragraph 3, line 10)

The underlined word refers to....

a. the flower

c. the soil

b. the species

d. The leaf

# Read the following text and answer the questions 17 to 20

Spiders are not insects. They are arachnids. Arachnids have four pairs of legs but only two body parts. Insects have three pairs of legs and three body parts. Spiders have two to four pairs of eyes. They can see extremely well.

Spiders eat small insects such as flies and mosquitoes, and sometime bit people. When a spider bites insect, it does not kill the insect immediately. Instead a special poison passes through its fangs, and this poison paralyzed the body to the unlucky insects.

Most spiders make their own homes. They do this with a special substance produced by their bodies. In the corner of some rooms it is possible to find a spider's web where the spider is waiting for its next dinner guest.

The spider has special teeth called .....

- 17. The spider has special teeth called .....
  - a. Poison
- c. fangs
- b. Arachnids
- d. quest
- 18. The true statement according to the text is....
  - a. Spiders are special insects that have three pair of legs
  - b. Arachnids have three pairs of legs and two body parts
  - c. Spiders are not insects but arachnids that can see quite well
  - d. Spiders do not like other small insects as their food
- 19. The difference between spider and insect are except....
  - a. Insects have three pairs of legs
- c. Insects' home are like spiders
- b. Spiders have four pairs of legs
- d. Insects have three body parts
- 20. The main idea of the second paragraph is....
  - a. Spiders eat small insect
- c. Spiders bites people
- b. Spiders eat flies and mosquitoes
- d. Spiders are not

#### **APPENDIX 4**

#### LEARNING MATERIAL FOR POST TEST

(After testing validity)

# Instruction: choose the correct answer by crossing (X) a, b, c, or d!

# Read the following text and answer the questions 1 to 5

Antibiotic is kind of compounds both natural and synthetic, which has function to press or stop a process of organism's growth, particularly bacteria. Antibiotic is used to treat bacterial infections and used as a tool for genetic engineering in biotechnology. Antibiotic works as pesticides by pressing or break the chain of bacteria's metabolism. Nevertheless, antibiotic is different with disinfectant in the process to kills bacteria. Disinfectant kills bacteria by creating an unnatural environment for germs to live.

In terms of treatment, antibiotics dubbed as "magic bullet "because antibiotic kills instantly without injuring its sufferers. Although antibiotic is good for medication, it is not effective in handling infection caused by viruses, fungi, or other nonbacterial.

Antibiotic has diverse types based on their effectiveness against bacteria. There are antibiotics that target gram- negative or gram- positive bacteria and some antibiotic has wider spectrum. The effectiveness depends on location of the infection and the ability of antibiotic to reach location of the infection. Based on how to use, antibiotics are divided into two that are oral antibiotics and antibiotic intradermal. An oral antibiotic is used by mouth while antibiotic intradermal used through anus. Intradermal antibiotic is used for serious cases.

- 1. What is the main idea of the first paragraph?
  - a. antibiotic has function to press or stop a process of organism's growth, particularly bacteria
  - b. Antibiotic is kind of compounds both natural and synthetic
  - c. Antibiotic is used to treat bacterial infections
  - d. Antibiotic is used as a tool for genetic engineering in biotechnology
- 2. Which one is not true?
  - a. Antibiotic is used to treat bacterial infections
  - b. Antibiotic is not same with disinfectant
  - c. Antibiotic is effective in handling infection caused by viruses
  - d. Antibiotic kills instantly without injuring its sufferers
- 3. In terms of treatment, antibiotics <u>dubbed</u> as "magic bullet ".... (Paragraph2) The underline word close in meaning to....
  - a. workb. seenc. sayd. Call
- 4. Based on how to use, antibiotics are divided into two, they are....
  - a. antibiotics that target gram- negative or gram- positive bacteria and wider spectrum
  - b. oral antibiotics and antibiotic intradermal
  - c. antibiotics that target gram- negative and gram- positive

- d. oral
- e. antibiotics and gram- positive bacteria antibiotics
- 5. What is the main idea of the second paragraph?
  - a. Antibiotic is a compound
  - b. Antibiotic kills instantly without injuring its suffers
  - c. Antibiotic is good for medication
  - d. Antibiotic is not good for fungi

# Read the following text and answer the questions 6 to 12 Octopus

The octopus is an ocean creature with eight effective feet which it utilizes as hands. These are called tentacles or limbs. "Octopus" originates from two words that have meaning "eight feet".

The octopus, the squid and the cuttlefish fit in with the same family that has no outside shells. Their bodies are secured totally with skin. Along these lines the assortment of an octopus is delicate. It would appear that a huge blow up. A completely developed octopus can be as huge as 8,5 meters from the tip of one arms to the tip of another. It can weigh as much as 45 kilograms.

Other than utilizing its tentacles or limbs to catch little fish, ocean plants, crab and lobsters, the octopus additionally utilizes them against its adversaries. The octopus wraps its appendages around the exploited person and crushes it before eating it

The octopus escapes from its adversaries by giving out a thick dull liquid to obscure the water. It can likewise change the color of its body to match its surroundings. It escapes its enemies by doing this.

- 6. Which group of sea creatures belongs to the same family with octopus?
  - a. turtle and squid
- c. crab and cuttlefish
- b. shrimp and crab
- d. cuttlefish and squid
- 7. How much a fully-grown octopus can weigh?
  - a. 25 kilograms

c. 45 kilograms

b. 35 kilograms

d. 55 kilograms

- 8. The main idea of the first paragraph is....
  - a. The octopus have eight effective feet which it utilizes as hands
  - b. "Octopus" originates from two words that have meaning "eight feet"
  - c. The octopus have limbs
  - d. The octopus have eight tentacles
- 9. How does the octopus look for food?
  - a. It uses magic colors
- c. It uses its hand
- b. It uses its teeth.
- d. It uses its tentacles
- 10. The word "octopus" mean....
  - a. Eight feeth
- c. Fish

b. Dark fish

- d. Ghost Sea
- 11. The word "them" in the thirds paragraph (line 10) refers to the octopus'...
  - a. Teeth

c. Tentacles

b. Enemies

- d. Utilizes
- 12. What does the octopus do to run away or escape from its enemy?
  - a. stings the enemies
  - b. gives out a tick dark fluid to darken the water
  - c. swims
  - d. runs

# Read the following text and answer the questions 13 to 16

# **Dolphin**

For many years people believed that the cleverest animals after man were the chimpanzees. Now, however, there is a proof that dolphins may be even cleverer than these big apes. Although a dolphin lives in the sea, it is not a fish. It is a mammal. It is in many ways, therefore, like a human being.

Dolphins have a simple language. They are able to talk to one another. It may be possible for man to learn how to talk to dolphins. But, this will not be easy because dolphins cannot hear the kind of sounds man can make. If man wants to talk to dolphins, therefore, he will have to make a third language which both he and the dolphins can understand. Dolphins are also very friendly toward man. They often follow ships. There are many stories about dolphins guiding ships through difficult and dangerous waters.

- 13. What kind of animal is dolphin?
  - a. Insect

c. Mammal

b. Fish

- d. Bird
- 14. Why talking to dolphin is not easy?
  - a. dolphins cannot hear the kind of man's sounds
  - b. dolphins cannot think as human
  - c. dolphins like playing with man
  - d. dolphins feel annoyed by man
- 15. What is the main idea of the second paragraph?
  - a. Dolphins are very friendly toward man
  - b. Dolphins have a difficult language
  - c. Dolphins have a simple language
  - d. Dolphins are able to talk to man
- 16. What is the characteristic of dolphin according to the text?

- a. Fierce c. naughty
- b. Friendly d. Shy

# Read the following text and answer the questions 17 to 20

#### Gold

Gold is a precious metal. Gold is used as ornaments or as money.

Gold is found in many places, but in a small supply. It is often found on the surface of the earth. Since gold is a heavy substance, it is sometimes found loose on bottom of rivers. The gold is found together with sand and rocks, and must be separated from them. It is simple to search for this type of gold.

It is not usually necessary to drill for gold, but when a layer of gold is located deep below the surface of the earth, it is possible to drill a hole into the ground. Engineers have developed modern process for removing gold from rocks.

Since gold is not very hard, it is sometimes melted and added to other substances for making rings, coins, and art objects. It will be priced forever because it is beautiful, rare, and useful.

- 17. The main idea of the second paragraph is...
  - a. Gold is found in many places
  - b. Gold is found in found on the surface of the earth
  - c. Gold is found in found on the river
  - d. Gold is a heavy substance
- 18. The following are associated with gold, except....

a. Useful c. Beautiful

b. Precious d. unnecessary

19. It is sometimes found loose on bottom of rivers.

The word "it" refers to...

a. Metalb. Riverc. earthd. Gold

20. "It will be <u>priced</u> forever because...." (Paragraph 4) The underlined word means...

a. Valuable c. interesting

b. Worthless d. Wonderful

# Appendix 7

# **Key Answer**

# A. PRE TEST

- 1. C
- 2. B
- 3. A
- 4. A
- 5. A
- 6. D
- 7. B
- 8. C
- 9. B
- 10. B
- 11. A
- 12. C
- 13. D 14. C
- 15. B
- 16. B
- 17. C
- 18. C
- 19. C
- 20. A

# **B. POST TEST**

- 1. A
- 2. C
- 3. D
- 4. B
- 5. B
- 6. D
- 7. C
- 8. A
- 9. D
- 10.A
- 11.C
- 12.B
- 13.C
- 14. A
- 15. C
- 16. B
- 17. A
- 18. D
- 19. D
- 20. A

# **Calculation of Pre-Test**

1. Mean score from score total  $(M_t)$ 

$$\mathbf{M}_{\mathsf{t}} = \frac{\sum X_{\mathsf{t}}}{N}$$

$$M_t = \frac{512}{25} = 20.48$$

# 2. Standard Deviation (SD<sub>t</sub>)

$$SD_{t} = \sqrt{\frac{\sum X_{t^{2}}}{N} - \left(\frac{\sum X_{t}}{N}\right)^{2}}$$

$$SD_{t} = \sqrt{\frac{11942}{25} - \left(\frac{512}{25}\right)^{2}}$$

$$SD_{t} = \sqrt{477.68 - 20.48^{2}}$$

$$SD_{t} = \sqrt{477.68 - 419.43}$$

$$SD_{t} = \sqrt{58.25} = 7.63$$

# 3. Mean Score (M<sub>p</sub>)

#### Item 1

$$\begin{split} M_{pl} &= \frac{totalscoreofstudents'scorethattrueitemanswer}{n1} \\ M_{pl} &= \frac{26+22+15+29+25+29+25+23+27+25+26+29+24+15+27+27+26}{17} \\ M_{pl} &= \frac{420}{17} = 24.70 \end{split}$$

#### Item 2

$$\begin{split} M_{pl} &= \frac{totals core of students's core that true itemans wer}{n1} \\ M_{pl} &= \frac{26 + 22 + 15 + 29 + 25 + 29 + 25 + 23 + 27 + 25 + 26 + 29 + 24 + 15 + 27 + 27 + 26}{17} \\ M_{pl} &= \frac{420}{17} = 24.70 \end{split}$$

#### Item 3

$$\begin{split} M_{pl} = & \frac{totals core of students's core that true itemans wer}{n_1} \\ M_{pl} = & \frac{26 + 10 + 29 + 25 + 29 + 25 + 23 + 18 + 27 + 25 + 26 + 17 + 29 + 18 + 24 + 15 + 27 + 27 + 26}{19} \\ M_{pl} = & \frac{446}{19} = 23.47 \end{split}$$

#### Item 4

$$\begin{split} M_{pl} = & \frac{totals core of students's core that true itemans wer}{n1} \\ M_{pl} = & \frac{26 + 10 + 29 + 25 + 29 + 25 + 23 + 18 + 27 + 25 + 26 + 17 + 29 + 18 + 24 + 15 + 27 + 27 + 26}{19} \\ M_{pl} = & \frac{446}{19} = 23.47 \end{split}$$

$$\begin{split} M_{pl} &= \frac{\textit{totalscoreof students's corethattrue itemans wer}}{\textit{n1}} \\ M_{pl} &= \frac{26 + 22 + 15 + 29 + 25 + 29 + 25 + 23 + 18 + 27 + 25 + 26 + 29 + 18 + 24 + 15 + 27 + 27 + 8 + 8 + 26 + 11}{21} \\ M_{pl} &= \frac{468}{21} = 22.28 \end{split}$$

$$\begin{split} M_{pl} &= \frac{totals core of students's core that true ite mans wer}{n1} \\ M_{pl} &= \frac{26 + 22 + 15 + 10 + 29 + 25 + 29 + 25 + 23 + 18 + 27 + 25 + 26 + 17 + 29 + 18 + 24 + 27 + 27 + 8 + 26}{21} \\ M_{pl} &= \frac{476}{21} = 22.66 \end{split}$$

#### Item 7

$$\begin{split} M_{pl} = & \frac{totals core of students's core that true itemans wer}{n1} \\ M_{pl} = & \frac{29 + 25 + 29 + 25 + 18 + 17 + 29 + 24 + 27 + 27 + 8 + 11}{12} \\ M_{pl} = & \frac{269}{12} = 22.41 \end{split}$$

#### Item 8

$$\begin{split} M_{pl} = & \frac{totals core of students's core that true itemans wer}{n_1} \\ M_{pl} = & \frac{26 + 22 + 15 + 10 + 29 + 29 + 23 + 27 + 26 + 17 + 29 + 18 + 24 + 27 + 27 + 8 + 26 + 11}{18} \\ M_{pl} = & \frac{394}{18} = 21.88 \end{split}$$

#### Item 9

$$\begin{split} M_{pl} = & \frac{totals core of students^{'}s core that true item answer}{n1} \\ M_{pl} = & \frac{26 + 22 + 15 + 10 + 29 + 29 + 23 + 27 + 26 + 17 + 29 + 18 + 24 + 27 + 27 + 8 + 26 + 11}{18} \\ M_{pl} = & \frac{394}{18} = 21.88 \end{split}$$

#### Item 10

$$\begin{split} M_{pl} &= \frac{totals core of students^{'} s core that true item answer}{n1} \\ M_{pl} &= \frac{29 + 23 + 27 + 25 + 26 + 17 + 18 + 24 + 8}{9} \\ M_{pl} &= \frac{197}{9} = 21.88 \end{split}$$

#### Item 11

$$\begin{split} M_{pl} = & \frac{totals core of students's core that true ite mans wer}{n1} \\ M_{pl} = & \frac{26 + 22 + 15 + 10 + 29 + 25 + 29 + 25 + 23 + 18 + 27 + 25 + 26 + 17 + 29 + 18 + 24 + 27 + 27 + 8 + 26}{21} \\ M_{pl} = & \frac{476}{21} = 22.66 \end{split}$$

$$\begin{split} M_{pl} = & \frac{totals core of students's core that true ite mans wer}{n1} \\ M_{pl} = & \frac{26 + 22 + 15 + 29 + 25 + 29 + 25 + 23 + 27 + 25 + 26 + 29 + 24 + 15 + 27 + 27 + 26}{17} \end{split}$$

$$M_{\rm pl} = \frac{420}{17} = 24.70$$

$$\begin{split} M_{pl} = & \frac{totals core of students 's core that true ite manswer}{n1} \\ M_{pl} = & \frac{26 + 22 + 29 + 25 + 29 + 25 + 18 + 27 + 25 + 26 + 29 + 18 + 27 + 27 + 26}{15} \\ M_{pl} = & \frac{379}{15} = 25.26 \end{split}$$

#### Item 14

$$\begin{split} M_{pl} = & \frac{totals core of students's core that true item answer}{n_1} \\ M_{pl} = & \frac{26 + 10 + 29 + 25 + 29 + 25 + 23 + 18 + 27 + 25 + 26 + 17 + 29 + 18 + 24 + 15 + 27 + 27 + 26}{19} \\ M_{pl} = & \frac{446}{19} = 23.47 \end{split}$$

#### Item 15

$$\begin{split} M_{pl} = & \frac{totals core of students's core that true itemans wer}{n1} \\ M_{pl} = & \frac{26 + 22 + 29 + 25 + 29 + 25 + 18 + 27 + 25 + 26 + 29 + 18 + 27 + 27 + 26}{15} \\ M_{pl} = & \frac{379}{15} = 25.26 \end{split}$$

# Item 16

$$\begin{split} M_{pl} = & \frac{\textit{totalscoreof students's corethattrue itemans wer}}{n_1} \\ M_{pl} = & \frac{26 + 22 + 29 + 25 + 29 + 25 + 18 + 27 + 25 + 26 + 29 + 18 + 27 + 27 + 26}}{15} \\ M_{pl} = & \frac{379}{15} = 25.26 \end{split}$$

#### Item 17

$$\begin{split} M_{pl} = & \frac{totals core of students's core that true ite mans wer}{n1} \\ M_{pl} = & \frac{26 + 22 + 29 + 25 + 29 + 25 + 23 + 18 + 27 + 25 + 26 + 17 + 29 + 24 + 15 + 27 + 27 + 8 + 26 + 11}{20} \\ M_{pl} = & \frac{459}{20} = 22.95 \end{split}$$

#### Item 18

$$\begin{split} M_{pl} = & \frac{totals core of students's core that true ite mans wer}{n1} \\ M_{pl} = & \frac{26 + 10 + 29 + 25 + 29 + 25 + 23 + 18 + 27 + 25 + 26 + 17 + 29 + 18 + 24 + 15 + 27 + 27 + 26}{19} \\ M_{pl} = & \frac{446}{19} = 23.47 \end{split}$$

$$M_{pl} = \frac{totals core of students^{'} score that true item answer}{n1}$$

$$\begin{split} M_{pl} = & \frac{26 + 22 + 15 + 10 + 29 + 25 + 29 + 25 + 23 + 18 + 27 + 25 + 26 + 17 + 29 + 18 + 24 + 27 + 27 + 8 + 26}{21} \\ M_{pl} = & \frac{476}{21} = 22.66 \end{split}$$

$$\begin{split} M_{pl} = & \frac{totals core of students's core that true item answer}{n1} \\ M_{pl} = & \frac{26 + 22 + 15 + 2 + 29 + 25 + 29 + 25 + 23 + 27 + 25 + 26 + 29 + 24 + 15 + 27 + 27 + 26}{18} \\ M_{pl} = & \frac{422}{18} = 23.44 \end{split}$$

#### Item 21

$$\begin{split} M_{pl} = & \frac{totals core of students's core that true item answer}{n_1} \\ M_{pl} = & \frac{26 + 22 + 2 + 29 + 25 + 29 + 25 + 23 + 18 + 27 + 25 + 26 + 17 + 29 + 24 + 15 + 27 + 27 + 8 + 26 + 11}{21} \\ M_{pl} = & \frac{476}{21} = 22.66 \end{split}$$

#### Item 22

$$\begin{split} M_{pl} = & \frac{totals core of students's core that true ite mans wer}{n_1} \\ M_{pl} = & \frac{26 + 22 + 15 + 29 + 25 + 29 + 25 + 23 + 18 + 27 + 25 + 17 + 29 + 24 + 15 + 27 + 27 + 8 + 8 + 26 + 11}{21} \\ M_{pl} = & \frac{482}{21} = 22.95 \end{split}$$

#### Item 23

$$\begin{split} M_{pl} &= \frac{totalscoreofstudents'scorethattrueitemanswer}{n_1} \\ M_{pl} &= \frac{29 + 29 + 23 + 17 + 29 + 24 + 11}{7} \\ M_{pl} &= \frac{162}{7} = 23.14 \end{split}$$

#### Item 24

$$\begin{split} M_{pl} &= \frac{totals core of students's core that true itemans wer}{n1} \\ M_{pl} &= \frac{29 + 29 + 23 + 17 + 29 + 24 + 11}{7} \\ M_{pl} &= \frac{162}{7} = 23.14 \end{split}$$

#### Item 25

$$\begin{split} M_{pl} = & \frac{totals core of students's core that true itemans wer}{n_1} \\ M_{pl} = & \frac{26 + 22 + 15 + 29 + 25 + 25 + 18 + 27 + 25 + 26 + 29 + 18 + 15 + 27 + 27 + 8 + 8 + 26 + 11}{19} \\ M_{pl} = & \frac{407}{19} = 21.42 \end{split}$$

$$M_{pl} = \frac{totalscoreofstudents's corethattrueite manswer}{n_1}$$

$$\begin{split} M_{pl} = & \frac{26 + 22 + 29 + 25 + 29 + 25 + 18 + 27 + 25 + 26 + 29 + 18 + 27 + 27 + 26}{15} \\ M_{pl} = & \frac{379}{15} = 25.26 \end{split}$$

$$\begin{split} M_{pl} = & \frac{totals core of students's core that true ite mans wer}{n_1} \\ M_{pl} = & \frac{26 + 22 + 15 + 10 + 29 + 25 + 29 + 25 + 23 + 27 + 25 + 26 + 17 + 29 + 18 + 24 + 15 + 27 + 27 + 8 + 26 + 11}{22} \\ M_{pl} = & \frac{484}{22} = 22 \end{split}$$

#### Item 28

$$\begin{split} M_{pl} = & \frac{totals core of students's core that true itemans wer}{n1} \\ M_{pl} = & \frac{26 + 22 + 15 + 29 + 25 + 29 + 25 + 23 + 27 + 25 + 26 + 29 + 24 + 15 + 27 + 27 + 26}{17} \\ M_{pl} = & \frac{420}{17} = 24.70 \end{split}$$

#### Item 29

$$\begin{split} M_{pl} = & \frac{totals core of students's core that true itemans wer}{n_1} \\ M_{pl} = & \frac{26 + 22 + 15 + 29 + 25 + 29 + 25 + 23 + 27 + 25 + 26 + 29 + 24 + 15 + 27 + 27 + 26}{17} \\ M_{pl} = & \frac{420}{17} = 24.70 \end{split}$$

$$\begin{split} M_{pl} = & \frac{totals core of students's core that true itemans wer}{n1} \\ M_{pl} = & \frac{26 + 22 + 29 + 25 + 29 + 25 + 18 + 27 + 25 + 26 + 29 + 18 + 27 + 27 + 26}{15} \\ M_{pl} = & \frac{379}{15} = 25.26 \end{split}$$

# Calculation of the formulation

$$\mathbf{r}_{\mathrm{pbi}} = \frac{M_{p-M_t}}{SD_t} \sqrt{\frac{p}{q}}$$

#### Item 1

$$\begin{split} r_{pbi} &= \frac{M_{p-M_t}}{SD_t} \sqrt{\frac{p}{q}} \\ r_{pbi} &= \frac{24.7 - 20.48}{7.63} \sqrt{\frac{0.7}{0.3}} \\ r_{pbi} &= \frac{4.22}{7.63} \sqrt{2.3} \\ r_{pbi} &= 0.55 \times 1.52 = 0.83 \end{split}$$

# Item 2

$$\begin{split} r_{pbi} &= \frac{M_{p-M_t}}{SD_t} \sqrt{\frac{p}{q}} \\ r_{pbi} &= \frac{24.7 - 20.48}{7.63} \sqrt{\frac{0.7}{0.3}} \\ r_{pbi} &= \frac{4.22}{7.63} \sqrt{2.3} \\ r_{pbi} &= 0.55 \times 1.52 = 0.83 \end{split}$$

#### Item 3

$$\begin{split} r_{pbi} &= \frac{M_{p-M_t}}{SD_t} \sqrt{\frac{p}{q}} \\ r_{pbi} &= \frac{23.47 - 20.48}{7.63} \sqrt{\frac{0.8}{0.2}} \\ r_{pbi} &= \frac{2.99}{7.63} \sqrt{4} \\ r_{pbi} &= 0.39 \times 2 = 0.78 \end{split}$$

#### Item 4

$$\begin{split} r_{pbi} &= \frac{M_{p-M_t}}{SD_t} \sqrt{\frac{p}{q}} \\ r_{pbi} &= \frac{23.47 - 20.48}{7.63} \sqrt{\frac{0.8}{0.2}} \\ r_{pbi} &= \frac{2.99}{7.63} \sqrt{4} \\ r_{pbi} &= 0.39 \times 2 = 0.78 \end{split}$$

#### Itam 5

$$r_{pbi} = \frac{M_{p-M_t}}{SD_t} \sqrt{\frac{p}{q}}$$

$$\begin{split} r_{pbi} = & \frac{22.28 - 20.48}{7.63} \sqrt{\frac{0.8}{0.2}} \\ r_{pbi} = & \frac{1.8}{7.63} \sqrt{4} \\ r_{pbi} = & 0.236x \ 2 = 0.47 \end{split}$$

# Item 6

$$\begin{split} r_{pbi} &= \frac{M_{p-M_t}}{SD_t} \sqrt{\frac{p}{q}} \\ r_{pbi} &= \frac{22.66 - 20.48}{7.63} \sqrt{\frac{0.8}{0.2}} \\ r_{pbi} &= \frac{2.18}{7.63} \sqrt{4} \\ r_{pbi} &= 0.28 \times 2 = 0.56 \end{split}$$

#### Item 7

$$\begin{split} r_{pbi} &= \frac{M_{p-M_t}}{SD_t} \sqrt{\frac{p}{q}} \\ r_{pbi} &= \frac{22.41 - 20.48}{7.63} \sqrt{\frac{0.5}{0.5}} \\ r_{pbi} &= \frac{1.93}{7.63} \sqrt{0} \\ r_{pbi} &= 0.25 \times 1 = 0.25 \end{split}$$

#### Item 8

$$\begin{split} r_{pbi} &= \frac{M_{p-M_t}}{SD_t} \sqrt{\frac{p}{q}} \\ r_{pbi} &= \frac{21.88 - 20.48}{7.63} \sqrt{\frac{0.7}{0.3}} \\ r_{pbi} &= \frac{1.4}{7.63} \sqrt{2.3} \\ r_{pbi} &= 0.18x \ 1.52 = 0.27 \end{split}$$

#### Item 9

$$r_{pbi} = \frac{M_{p-M_t}}{SD_t} \sqrt{\frac{p}{q}}$$

$$r_{pbi} = \frac{21.88 - 20.48}{7.63} \sqrt{\frac{0.7}{0.3}}$$

$$r_{pbi} = \frac{1.4}{7.63} \sqrt{2.3}$$

$$r_{pbi} = 0.18x \ 1.52 = 0.27$$

$$r_{pbi} = \frac{M_{p-M_t}}{SD_t} \sqrt{\frac{p}{q}}$$

$$\begin{split} rr_{pbi} = & \frac{21.88 - 20.48}{7.63} \sqrt{\frac{0.4}{0.6}} \\ r_{pbi} = & \frac{1.4}{7.63} \sqrt{0.66} \\ r_{pbi} = & 0.18 \times 0.81 = 0.14 \end{split}$$

$$\begin{split} r_{pbi} &= \frac{M_{p-M_t}}{SD_t} \sqrt{\frac{p}{q}} \\ r_{pbi} &= \frac{22.66 - 20.48}{7.63} \sqrt{\frac{0.8}{0.2}} \\ r_{pbi} &= \frac{2.18}{7.63} \sqrt{4} \\ r_{pbi} &= 0.28 \times 2 = 0.56 \end{split}$$

#### Item 12

$$\begin{split} r_{pbi} &= \frac{M_{p-M_t}}{SD_t} \sqrt{\frac{p}{q}} \\ r_{pbi} &= \frac{24.7 - 20.48}{7.63} \sqrt{\frac{0.7}{0.3}} \\ r_{pbi} &= \frac{4.22}{7.63} \sqrt{2.3} \\ r_{pbi} &= 0.55 \text{ x } 1.52 = 0.83 \end{split}$$

# Item 13

$$\begin{split} r_{pbi} &= \frac{M_{p-M_t}}{SD_t} \sqrt{\frac{p}{q}} \\ r_{pbi} &= \frac{25.26 - 20.48}{7.63} \sqrt{\frac{0.6}{0.4}} \\ r_{pbi} &= \frac{4.78}{7.63} \sqrt{1.5} \\ r_{pbi} &= 0.62 \text{ x } 1.22 = 0.75 \end{split}$$

#### Item 14

$$\begin{split} r_{pbi} &= \frac{M_{p-M_t}}{SD_t} \sqrt{\frac{p}{q}} \\ r_{pbi} &= \frac{23.47 - 20.48}{7.63} \sqrt{\frac{0.8}{0.2}} \\ r_{pbi} &= \frac{2.99}{7.63} \sqrt{4} \\ r_{pbi} &= 0.39 \text{ x } 2 = 0.78 \end{split}$$

# Item 15

$$\begin{split} r_{pbi} &= \frac{M_{p-M_t}}{SD_t} \sqrt{\frac{p}{q}} \\ r_{pbi} &= \frac{25.26 - 20.48}{7.63} \sqrt{\frac{0.6}{0.4}} \\ r_{pbi} &= \frac{4.78}{7.63} \sqrt{1.5} \\ r_{pbi} &= 0.62 \times 1.22 = 0.75 \end{split}$$

#### Item 16

$$\begin{split} r_{pbi} &= \frac{M_{p-M_t}}{SD_t} \sqrt{\frac{p}{q}} \\ r_{pbi} &= \frac{25.26 - 20.48}{7.63} \sqrt{\frac{0.6}{0.4}} \\ r_{pbi} &= \frac{4.78}{7.63} \sqrt{1.5} \\ r_{pbi} &= 0.62 \times 1.22 = 0.75 \end{split}$$

#### **Item 17**

$$\begin{split} r_{pbi} &= \frac{M_{p-M_t}}{SD_t} \sqrt{\frac{p}{q}} \\ r_{pbi} &= \frac{22.95 - 20.48}{7.63} \sqrt{\frac{0.8}{0.2}} \\ r_{pbi} &= \frac{2.47}{7.63} \sqrt{4} \\ r_{pbi} &= 0.32 \times 2 = 0.64 \end{split}$$

#### Item 18

$$\begin{split} r_{pbi} &= \frac{M_{p-M_t}}{SD_t} \sqrt{\frac{p}{q}} \\ r_{pbi} &= \frac{23.47 - 20.48}{7.63} \sqrt{\frac{0.8}{0.2}} \\ r_{pbi} &= \frac{2.99}{7.63} \sqrt{4} \\ r_{pbi} &= 0.39 \times 2 = 0.78 \end{split}$$

$$\begin{split} r_{pbi} &= \frac{M_{p-M_t}}{SD_t} \sqrt{\frac{p}{q}} \\ r_{pbi} &= \frac{22.66 - 20.48}{7.63} \sqrt{\frac{0.8}{0.2}} \\ r_{pbi} &= \frac{2.18}{7.63} \sqrt{4} \\ r_{pbi} &= 0.28 \times 2 = 0.56 \end{split}$$

$$r_{\rm pbi} = \frac{M_{p-M_t}}{SD_t} \sqrt{\frac{p}{q}}$$

$$r_{pbi} = \frac{23.44 - 20.48}{7.63} \sqrt{\frac{0.7}{0.3}}$$

$$r_{\rm pbi} = \frac{2.96}{7.63} \sqrt{2.3}$$

$$r_{pbi} = 0.38x \ 1.52 = 0.57$$

# Item 21

$$r_{pbi} = \frac{M_{p-M_t}}{SD_t} \sqrt{\frac{p}{q}}$$

$$r_{pbi} = \frac{22.66 - 20.48}{7.63} \sqrt{\frac{0.8}{0.2}}$$

$$r_{pbi} = \frac{2.18}{7.63} \sqrt{4}$$

$$r_{pbi} = 0.28 \times 2 = 0.57$$

#### Item 22

$$r_{\rm pbi} = \frac{M_{p-M_t}}{SD_t} \sqrt{\frac{p}{q}}$$

$$r_{pbi} = \frac{22.95 - 20.48}{7.63} \sqrt{\frac{0.8}{0.2}}$$

$$r_{pbi} = \frac{2.47}{7.63} \sqrt{4}$$

$$r_{pbi}$$
= 0.32 x 2 = 0.64

#### Item 23

$$r_{pbi} = \frac{M_{p-M_t}}{SD_t} \sqrt{\frac{p}{q}}$$

$$r_{pbi} = \frac{23.14 - 20.48}{7.63} \sqrt{\frac{0.3}{0.7}}$$

$$r_{\rm pbi} = \frac{2.66}{7.63} \sqrt{0.42}$$

$$r_{pbi}$$
= 0.34 x 0.6 = 0.2

#### Item 24

$$r_{\rm pbi} = \frac{M_{p-M_t}}{SD_t} \sqrt{\frac{p}{q}}$$

$$r_{pbi} = \frac{23.14 - 20.48}{7.63} \sqrt{\frac{0.3}{0.7}}$$

$$r_{\text{pbi}} = \frac{2.66}{7.63} \sqrt{0.42}$$

$$r_{pbi} = 0.34 \times 0.6 = 0.2$$

#### Item 25

$$r_{pbi} = \frac{M_{p-M_t}}{SD_t} \sqrt{\frac{p}{q}}$$

$$r_{\text{pbi}} = \frac{21.42 - 20.48}{7.63} \sqrt{\frac{0.8}{0.2}}$$

$$r_{\text{pbi}} = \frac{0.94}{7.63} \sqrt{4}$$

$$r_{pbi} = 0.12x \ 2 = 0.24$$

# Item 26

$$r_{pbi} = \frac{M_{p-M_t}}{SD_t} \sqrt{\frac{p}{q}}$$

$$r_{\rm pbi} = \frac{25.26 - 20.48}{7.63} \sqrt{\frac{0.6}{0.4}}$$

$$r_{pbi} = \frac{4.78}{7.63} \sqrt{1.5}$$

$$r_{pbi} = 0.62 \text{ x } 1.22 = 0.75$$

$$r_{pbi} = \frac{M_{p-M_t}}{SD_t} \sqrt{\frac{p}{q}}$$

$$r_{pbi} = \frac{22 - 20.48}{7.63} \sqrt{\frac{0.9}{0.1}}$$

$$r_{\rm pbi} = \frac{1.52}{7.63} \sqrt{9}$$

$$r_{pbi}$$
= 0.199 x 3 = 0.59

$$r_{\rm pbi} = \frac{M_{p-M_t}}{SD_t} \sqrt{\frac{p}{q}}$$

$$r_{pbi} = \frac{24.7 - 20.48}{7.63} \sqrt{\frac{0.7}{0.3}}$$

$$r_{pbi} = \frac{_{4.22}}{_{7.63}}\sqrt{2.3}$$

$$r_{pbi}$$
= 0.55 x 1.52 = 0.83

# Item 29

$$r_{pbi} = \frac{M_{p-M_t}}{SD_t} \sqrt{\frac{p}{q}}$$

$$r_{pbi} = \frac{24.7 - 20.48}{7.63} \sqrt{\frac{0.7}{0.3}}$$

$$r_{pbi} = \frac{4.22}{7.63} \sqrt{2.3}$$

$$r_{pbi}$$
= 0.55 x 1.52 = 0.83

$$r_{pbi} = \frac{M_{p-M_t}}{SD_t} \sqrt{\frac{p}{q}}$$

$$r_{pbi} = \frac{25.26 - 20.48}{7.63} \sqrt{\frac{0.6}{0.4}}$$

$$r_{pbi} = \frac{4.78}{7.63} \sqrt{1.5}$$

$$r_{pbi}$$
= 0.62 x 1.22 = 0.75

# **Table Validity of Pre-test**

| No  | $M_p$ | $M_{t}$ | $SD_t$ | P   | Q   | $r_{\text{pbi}=\frac{M_{p-M_t}}{SD_t}} \sqrt{\frac{p}{q}}$ | $r_t$ on 5% significant | Interpretation |
|-----|-------|---------|--------|-----|-----|------------------------------------------------------------|-------------------------|----------------|
| 1.  | 24.7  | 20.48   | 7.63   | 0.7 | 0.3 | 0.83                                                       | 0.396                   | Valid          |
| 2.  | 24.7  | 20.48   | 7.63   | 0.7 | 0.3 | 0.83                                                       | 0.396                   | Valid          |
| 3.  | 23.47 | 20.48   | 7.63   | 0.8 | 0.2 | 0.78                                                       | 0.396                   | Valid          |
| 4.  | 23.47 | 20.48   | 7.63   | 0.8 | 0.2 | 0.78                                                       | 0.396                   | Valid          |
| 5.  | 22.28 | 20.48   | 7.63   | 0.8 | 0.2 | 0.47                                                       | 0.396                   | Valid          |
| 6.  | 22.66 | 20.48   | 7.63   | 0.8 | 0.2 | 0.56                                                       | 0.396                   | Valid          |
| 7.  | 22.41 | 20.48   | 7.63   | 0.8 | 0.2 | 0.25                                                       | 0.396                   | Invalid        |
| 8.  | 21.88 | 20.48   | 7.63   | 0.7 | 0.3 | 0.27                                                       | 0.396                   | Invalid        |
| 9.  | 21.88 | 20.48   | 7.63   | 0.7 | 0.3 | 0.27                                                       | 0.396                   | Invalid        |
| 10. | 21.88 | 20.48   | 7.63   | 0.4 | 0.6 | 0.14                                                       | 0.396                   | Invalid        |
| 11. | 22.66 | 20.48   | 7.63   | 0.8 | 0.2 | 0.56                                                       | 0.396                   | Valid          |
| 12. | 24.7  | 20.48   | 7.63   | 0.7 | 0.3 | 0.83                                                       | 0.396                   | Valid          |
| 13. | 25.26 | 20.48   | 7.63   | 0.6 | 0.4 | 0.75                                                       | 0.396                   | Valid          |
| 14. | 23.47 | 20.48   | 7.63   | 0.8 | 0.2 | 0.78                                                       | 0.396                   | Valid          |
| 15. | 25.26 | 20.48   | 7.63   | 0.6 | 0.4 | 0.75                                                       | 0.396                   | Valid          |
| 16. | 25.26 | 20.48   | 7.63   | 0.6 | 0.4 | 0.75                                                       | 0.396                   | Valid          |
| 17. | 22.95 | 20.48   | 7.63   | 0.8 | 0.2 | 0.64                                                       | 0.396                   | Valid          |
| 18. | 23.47 | 20.48   | 7.63   | 0.8 | 0.2 | 0.78                                                       | 0.396                   | Valid          |
| 19. | 22.66 | 20.48   | 7.63   | 0.8 | 0.2 | 0.56                                                       | 0.396                   | Valid          |
| 20. | 23.44 | 20.48   | 7.63   | 0.7 | 0.3 | 0.57                                                       | 0.396                   | Valid          |
| 21. | 22.66 | 20.48   | 7.63   | 0.8 | 0.2 | 0.57                                                       | 0.396                   | Valid          |

| 22. | 22.95 | 20.48 | 7.63 | 0.8 | 0.2 | 0.64 | 0.396 | Valid   |
|-----|-------|-------|------|-----|-----|------|-------|---------|
| 23. | 23.14 | 20.48 | 7.63 | 0.3 | 0.7 | 0.2  | 0.396 | Invalid |
| 24. | 23.14 | 20.48 | 7.63 | 0.3 | 0.7 | 0.2  | 0.396 | Invalid |
| 25. | 21.42 | 20.48 | 7.63 | 0.8 | 0.2 | 0.24 | 0.396 | Invalid |
| 26. | 25.26 | 20.48 | 7.63 | 0.6 | 0.4 | 0.75 | 0.396 | Valid   |
| 27. | 22    | 20.48 | 7.63 | 0.9 | 0.1 | 0.59 | 0.396 | Valid   |
| 28. | 24.7  | 20.48 | 7.63 | 0.7 | 0.3 | 0.83 | 0.396 | Valid   |
| 29. | 24.7  | 20.48 | 7.63 | 0.7 | 0.3 | 0.83 | 0.396 | Valid   |
| 30. | 25.26 | 20.48 | 7.63 | 0.6 | 0.4 | 0.75 | 0.396 | Valid   |

## **Reliability of Pre Test**

To get reliability of the test, the researcher uses formula KR-20:

$$\mathbf{R}_{11} = \left(\frac{n}{n-1}\right) \left(\frac{S_{t^2} - \sum pq}{S_{t^2}}\right)$$

$$N = 25$$

$$\sum Xt = 512$$

$$\sum Xt^2 = 11942$$

$$\sum pq = 5.76$$

$$S_t^2 = \sum X t^2 - \left(\frac{\sum xt}{N}\right)^2$$

$$= 11942 - \left(\frac{512}{25}\right)^2 = 11942 - 20.48^2 = 11942 - 419.4304 = 11525.5696$$

$$S_t^2 = \frac{\sum Xt2}{N} = \frac{11525.5696}{25}$$

$$S_t^2 = 460.90$$

$$\mathbf{R}_{11} = \left(\frac{n}{n-1}\right) \left(\frac{S_{t^2} - \sum pq}{S_{t^2}}\right)$$

$$R_{11} = \left(\frac{25}{25 - 1}\right) \left(\frac{460.90 - 5.76}{460.90}\right) = \left(\frac{25}{24}\right) \left(\frac{455.14}{460.90}\right)$$

$$=(1.04)(0.99)$$

$$= 1.03 (r_{11} > 0.70 = reliable)$$

#### **Calculation of Post-Test**

4. Mean score from score total  $(M_t)$ 

$$M_{t} = \frac{\sum X_{t}}{N}$$

$$M_{t} = \frac{656}{25} = 26.24$$

5. Standard Deviation (SD<sub>t</sub>)

$$SD_{t} = \sqrt{\frac{\sum X_{t^{2}}}{N} - \left(\frac{\sum X_{t}}{N}\right)^{2}}$$

$$SD_{t} = \sqrt{\frac{17796}{25} - \left(\frac{656}{25}\right)^{2}}$$

$$SD_{t} = \sqrt{711.84 - 26.24^{2}}$$

$$SD_{t} = \sqrt{711.84 - 688.53}$$

$$SD_{t} = \sqrt{23.31} = 4.82$$

6. Mean Score (M<sub>p</sub>)

#### Item 1

$$\begin{split} M_{pl} &= \frac{totals core of students 's core that true itemans wer}{n1} \\ M_{pl} &= \frac{29 + 29 + 29 + 30 + 30 + 19 + 30 + 30 + 30 + 29 + 24 + 21 + 30 + 30 + 30 + 29 + 28 + 25}{19} \\ M_{pl} &= \frac{532}{19} = 28 \end{split}$$

#### Item 2

$$\begin{split} M_{pl} = & \frac{totals core of students^{'}s core that true item answer}{n1} \\ M_{pl} = & \frac{13 + 29 + 29 + 29 + 30 + 30 + 21 + 30 + 30 + 20 + 30 + 27 + 29 + 24 + 21 + 30 + 30 + 29 + 26 + 28 + 25}{23} \\ M_{pl} = & \frac{620}{23} = 26.95 \end{split}$$

#### Item 3

$$\begin{split} M_{pl} = & \frac{totals core of students's core that true itemans wer}{n1} \\ M_{pl} = & \frac{29 + 29 + 29 + 30 + 30 + 19 + 21 + 30 + 30 + 20 + 30 + 30 + 27 + 29 + 24 + 21 + 30 + 30 + 29 + 26 + 28 + 25}{23} \\ M_{pl} = & \frac{626}{23} = 27.21 \end{split}$$

$$\begin{split} M_{pl} = & \frac{totals core of students's core that true itemans wer}{n1} \\ M_{pl} = & \frac{29 + 29 + 29 + 30 + 30 + 19 + 21 + 30 + 30 + 20 + 30 + 27 + 29 + 24 + 21 + 30 + 30 + 29 + 26 + 28 + 25}{23} \end{split}$$

$$M_{\rm pl} = \frac{626}{23} = 27.21$$

$$\begin{split} M_{pl} &= \frac{totals core of students's core that true itemans wer}{n1} \\ M_{pl} &= \frac{13+29+29+29+30+30+21+30+30+20+30+30+27+29+24+21+30+30+29+26+28+25}{23} \\ M_{pl} &= \frac{620}{23} = 26.95 \end{split}$$

#### Item 6

$$\begin{split} M_{pl} &= \frac{totals core of students's core that true itemans wer}{n1} \\ M_{pl} &= \frac{29 + 17 + 29 + 29 + 30 + 30 + 30 + 30 + 30 + 27 + 29 + 24 + 30 + 30 + 29 + 26 + 28 + 25}{20} \\ M_{pl} &= \frac{562}{20} = 28.1 \end{split}$$

#### Item 7

$$\begin{split} M_{pl} = & \frac{totals core of students's core that true itemans wer}{n1} \\ M_{pl} = & \frac{29 + 17 + 29 + 29 + 30 + 30 + 19 + 21 + 30 + 30 + 30 + 27 + 29 + 24 + 21 + 30 + 30 + 29 + 26 + 28 + 25}{23} \\ M_{pl} = & \frac{623}{23} = 27.08 \end{split}$$

#### Item 8

$$\begin{split} M_{pl} = & \frac{totals core of students's core that true item answer}{n1} \\ M_{pl} = & \frac{29 + 17 + 29 + 29 + 30 + 30 + 19 + 21 + 30 + 30 + 20 + 30 + 27 + 29 + 24 + 30 + 30 + 29 + 26 + 28 + 25}{23} \\ M_{pl} = & \frac{622}{23} = 27.04 \end{split}$$

#### Item 9

$$\begin{split} M_{pl} &= \frac{totals core of students's core that true itemans wer}{n1} \\ M_{pl} &= \frac{29 + 17 + 29 + 29 + 30 + 30 + 19 + 21 + 30 + 30 + 20 + 30 + 27 + 29 + 24 + 30 + 30 + 29 + 26 + 28 + 25}{23} \\ M_{pl} &= \frac{622}{23} = 27.04 \end{split}$$

$$\begin{split} M_{pl} &= \frac{M_{pl} = \frac{totals core of students^{'}s core that true ite mans wer}{n1}}{M_{pl} = \frac{29 + 29 + 29 + 30 + 30 + 19 + 21 + 30 + 30 + 20 + 30 + 30 + 27 + 29 + 24 + 21 + 30 + 30 + 29 + 26 + 28 + 25}{23} \\ M_{pl} &= \frac{626}{23} = 27.21 \end{split}$$

$$\begin{split} M_{pl} = & \frac{totals core of students's core that true itemans wer}{n1} \\ M_{pl} = & \frac{29 + 17 + 29 + 29 + 30 + 30 + 30 + 30 + 30 + 27 + 29 + 24 + 30 + 30 + 29 + 26 + 28 + 25}{20} \\ M_{pl} = & \frac{562}{20} = 28.1 \end{split}$$

### Item 12

$$\begin{split} M_{pl} = & \frac{totals core of students's core that true itemans wer}{n1} \\ M_{pl} = & \frac{29 + 17 + 29 + 29 + 30 + 30 + 19 + 21 + 30 + 30 + 20 + 30 + 27 + 29 + 24 + 30 + 30 + 29 + 26 + 28 + 25}{23} \\ M_{pl} = & \frac{622}{23} = 27.04 \end{split}$$

#### Item 13

$$\begin{split} M_{pl} &= \frac{totals core of students's core that true itemans wer}{n1} \\ M_{pl} &= \frac{29 + 29 + 29 + 30 + 30 + 19 + 21 + 30 + 30 + 20 + 30 + 27 + 29 + 24 + 21 + 30 + 30 + 29 + 26 + 28 + 25}{23} \\ M_{pl} &= \frac{626}{23} = 27.21 \end{split}$$

#### Item 14

$$\begin{split} M_{pl} = & \frac{totals core of students's core that true itemans wer}{n1} \\ M_{pl} = & \frac{13+29+17+29+30+30+19+21+30+30+30+27+29+21+30+30+30+29+26+28+25}{23} \\ M_{pl} = & \frac{603}{23} = 26.21 \end{split}$$

#### **Item 15**

$$\begin{split} M_{pl} &= \frac{totals core of students's core that true itemans wer}{n1} \\ M_{pl} &= \frac{13+29+17+29+29+30+30+19+21+30+30+20+30+30+27+29+21+30+30+29+26+28}{23} \\ M_{pl} &= \frac{607}{23} = 26.39 \end{split}$$

### Item 16

$$\begin{split} M_{pl} &= \frac{totals core of students's core that true ite mans wer}{n1} \\ M_{pl} &= \frac{13 + 29 + 17 + 29 + 29 + 30 + 30 + 19 + 21 + 30 + 30 + 20 + 30 + 30 + 27 + 29 + 21 + 30 + 30 + 29 + 26 + 28}{23} \\ M_{pl} &= \frac{607}{23} = 26.39 \end{split}$$

$$M_{pl} = \frac{totals core of students's core that true item answer}{n1} \label{eq:mass}$$

$$\begin{split} M_{pl} &= \frac{13 + 29 + 30 + 30 + 19 + 21 + 30 + 30 + 20 + 30 + 27 + 29 + 24 + 21 + 30 + 30 + 288}{19} \\ M_{pl} &= \frac{501}{19} = 26.36 \\ \textbf{Item 18} \\ M_{pl} &= \frac{totals core of students's core that true itemans wer}{n1} \\ M_{pl} &= \frac{13 + 29 + 17 + 29 + 29 + 30 + 30 + 19 + 21 + 30 + 30 + 20 + 30 + 27 + 29 + 21 + 30 + 30 + 29 + 26 + 25}{23} \\ M_{pl} &= \frac{604}{23} = 26.26 \\ \textbf{Item 19} \\ M_{pl} &= \frac{totals core of students's core that true itemans wer}{n1} \\ M_{pl} &= \frac{29 + 17 + 29 + 29 + 30 + 30 + 30 + 30 + 30 + 27 + 29 + 24 + 30 + 30 + 30 + 29 + 26 + 28 + 25}{20} \\ M_{pl} &= \frac{562}{20} = 28. \\ \textbf{Item 20} \\ M_{pl} &= \frac{totals core of students's core that true itemans wer}{n1} \\ M_{pl} &= \frac{562}{20} = 28.1 \\ \textbf{Item 21} \end{split}$$

$$\begin{split} M_{pl} &= \frac{totals core of students's core that true itemans wer}{n1} \\ M_{pl} &= \frac{29 + 17 + 29 + 29 + 30 + 30 + 30 + 30 + 30 + 27 + 29 + 24 + 30 + 30 + 29 + 26 + 28 + 25}{20} \\ M_{pl} &= \frac{562}{20} = 28.1 \end{split}$$

$$\begin{split} M_{pl} = & \frac{totals core of students's core that true item answer}{n1} \\ M_{pl} = & \frac{29 + 17 + 29 + 29 + 30 + 30 + 30 + 30 + 30 + 27 + 29 + 24 + 30 + 30 + 29 + 26 + 28 + 25}{20} \\ M_{pl} = & \frac{562}{20} = 28.1 \end{split}$$

$$\begin{split} M_{pl} = & \frac{totals core of students's core that true itemans wer}{n1} \\ M_{pl} = & \frac{13+29+29+29+30+30+21+30+30+20+30+30+27+29+24+21+30+30+29+26+28+25}{23} \\ M_{pl} = & \frac{620}{23} = 26.95 \end{split}$$
   
 Item 24

$$M_{pl} = \frac{totals core of students's core that true item answer}{n1} \\ M_{pl} = \frac{29 + 29 + 29 + 30 + 30 + 19 + 30 + 30 + 30 + 29 + 24 + 21 + 30 + 30 + 30 + 29 + 28 + 25}{19}$$

$$M_{pl} = \frac{532}{19} = 28$$

$$\begin{split} M_{pl} = & \frac{totals core of students's core that true ite mans wer}{n1} \\ M_{pl} = & \frac{29 + 29 + 29 + 30 + 30 + 19 + 30 + 30 + 30 + 29 + 24 + 21 + 30 + 30 + 30 + 29 + 28 + 25}{19} \end{split}$$

 $M_{pl} = \frac{532}{19} = 28$ 

#### Item 26

 $M_{pl} = \frac{totalscoreofstudents'scorethattrueitemanswer}{n1}$ 

 $M_{pl} = \frac{620}{23} = 26.95$ 

 $M_{pl} = \underbrace{\textit{totalscoreofstudents's corethat true item answer}}_{\text{core}}$ 

$$\begin{split} M_{pl} = & \frac{13+29+29+29+30+30+21+30+30+20+30+30+27+29+24+21+30+30+29+26+28+25}{23} \end{split}$$

 $M_{pl} = \frac{620}{23} = 26.95$ 

 $M_{pl} = \frac{totalscoreofstudents'scorethattrueitemanswer}{n1}$ 

 $M_{pl} = \frac{n_1}{M_{pl}} = \frac{n_1}{m_1} = \frac{13 + 29 + 17 + 29 + 29 + 30 + 30 + 19 + 21 + 30 + 30 + 20 + 30 + 27 + 24 + 21 + 30 + 30 + 29 + 26 + 25}{23}$ 

 $M_{pl} = \frac{599}{23} = 26.04$ 

#### **Item 29**

$$\begin{split} M_{pl} = & \frac{totals core of students's core that true itemans wer}{n1} \\ M_{pl} = & \frac{13 + 29 + 17 + 29 + 29 + 30 + 30 + 19 + 21 + 30 + 30 + 20 + 30 + 27 + 29 + 21 + 30 + 30 + 29 + 26 + 28}{23} \end{split}$$

 $M_{pl} = \frac{607}{23} = 26.39$ 

#### Item 30

 $M_{pl} = \frac{totalscoreofstudents'scorethattrueitemanswer}{n_1}$ 

$$\begin{split} M_{pl} = & \frac{}{n1} \\ M_{pl} = & \frac{13+29+17+29+29+30+30+19+21+30+30+20+30+30+27+29+21+30+30+30+29+26+28}{23} \end{split}$$

 $M_{\rm pl} = \frac{607}{23} = 26.39$ 

# Calculation of the formulation $\mathbf{r}_{pbi} = \frac{M_{p-M_t}}{SD_t} \sqrt{\frac{p}{q}}$

#### Item 1

$$\begin{split} r_{pbi} &= \frac{M_{p-M_t}}{SD_t} \sqrt{\frac{p}{q}} \\ r_{pbi} &= \frac{28-26.24}{4.82} \sqrt{\frac{0.8}{0.2}} \\ r_{pbi} &= \frac{1.76}{4.82} \sqrt{4} \\ r_{pbi} &= 0.36 \text{ x } 2 = 0.72 \end{split}$$

#### Item 2

$$\begin{split} r_{pbi} &= \frac{M_{p-M_t}}{SD_t} \sqrt{\frac{p}{q}} \\ r_{pbi} &= \frac{26.95 - 26.24}{4.82} \sqrt{\frac{0.9}{0.1}} \\ r_{pbi} &= \frac{0.71}{4.82} \sqrt{9} \\ r_{pbi} &= 0.147 \times 3 = 0.44 \end{split}$$

#### Item 3

$$\begin{split} r_{pbi} &= \frac{M_{p-M_t}}{SD_t} \sqrt{\frac{p}{q}} \\ r_{pbi} &= \frac{27.21 - 26.24}{4.82} \sqrt{\frac{0.9}{0.1}} \\ r_{pbi} &= \frac{0.97}{4.82} \sqrt{9} \\ r_{pbi} &= 0.20 \times 3 = 0.6 \end{split}$$

#### Item 4

$$\begin{split} r_{pbi} &= \frac{M_{p-M_t}}{SD_t} \sqrt{\frac{p}{q}} \\ r_{pbi} &= \frac{27.21 - 26.24}{4.82} \sqrt{\frac{0.9}{0.1}} \\ r_{pbi} &= \frac{0.97}{4.82} \sqrt{9} \\ r_{pbi} &= 0.20 \text{ x } 3 = 0.6 \end{split}$$

#### Item 5

$$r_{pbi} = \frac{M_{p-M_t}}{SD_t} \sqrt{\frac{p}{q}}$$

$$\begin{split} r_{pbi} &= \frac{26.95 - 26.24}{4.82} \sqrt{\frac{0.9}{0.1}} \\ r_{pbi} &= \frac{0.71}{4.82} \sqrt{9} \\ r_{pbi} &= 0.147 \text{ x } 3 = 0.44 \end{split}$$

#### Item 6

$$\begin{split} r_{pbi} &= \frac{\textit{M}_{p-\textit{M}_{t}}}{\textit{SD}_{t}} \sqrt{\frac{p}{q}} \\ r_{pbi} &= \frac{28.1 - 26.24}{4.82} \sqrt{\frac{0.8}{0.2}} \\ r_{pbi} &= \frac{1.86}{4.82} \sqrt{4} \\ r_{pbi} &= 0.38 \text{ x } 2 = 0.76 \end{split}$$

### Item 7

$$r_{pbi} = \frac{M_{p-M_t}}{SD_t} \sqrt{\frac{p}{q}}$$

$$r_{pbi} = \frac{27.08 - 26.24}{4.82} \sqrt{\frac{0.9}{0.1}}$$

$$r_{pbi} = \frac{0.84}{4.82} \sqrt{9}$$

$$r_{pbi} = 0.17 \times 3 = 0.51$$

#### Item 8

$$r_{pbi} = \frac{M_{p-M_t}}{SD_t} \sqrt{\frac{p}{q}}$$

$$r_{pbi} = \frac{27.04 - 26.24}{4.82} \sqrt{\frac{0.9}{0.1}}$$

$$r_{pbi} = \frac{0.8}{4.82} \sqrt{9}$$

$$r_{pbi} = 0.165 \times 3 = 0.49$$

$$\begin{split} r_{pbi} &= \frac{M_{p-M_t}}{SD_t} \sqrt{\frac{p}{q}} \\ r_{pbi} &= \frac{27.04 - 26.24}{4.82} \sqrt{\frac{0.9}{0.1}} \\ r_{pbi} &= \frac{0.8}{4.82} \sqrt{9} \end{split}$$

$$r_{pbi}$$
= 0.165 x 3 = 0.49

$$r_{pbi} = \frac{M_{p-M_t}}{SD_t} \sqrt{\frac{p}{q}}$$

$$r_{pbi} = \frac{27.21 - 26.24}{4.82} \sqrt{\frac{0.9}{0.1}}$$

$$r_{pbi} = \frac{0.97}{4.82} \sqrt{9}$$

$$r_{pbi} = 0.20 \times 3 = 0.6$$

#### Item 11

$$\begin{split} r_{pbi} &= \frac{M_{p-M_t}}{SD_t} \sqrt{\frac{p}{q}} \\ r_{pbi} &= \frac{28.1 - 26.24}{4.82} \sqrt{\frac{0.8}{0.2}} \\ r_{pbi} &= \frac{1.86}{4.82} \sqrt{4} \\ r_{pbi} &= 0.38 \text{ x } 2 = 0.76 \end{split}$$

#### Item 12

$$\begin{split} \mathbf{r}_{\mathrm{pbi}} &= \frac{M_{p-M_t}}{sD_t} \sqrt{\frac{p}{q}} \\ \mathbf{r}_{\mathrm{pbi}} &= \frac{27.04 - 26.24}{4.82} \sqrt{\frac{0.9}{0.1}} \\ \mathbf{r}_{\mathrm{pbi}} &= \frac{0.8}{4.82} \sqrt{9} \\ \mathbf{r}_{\mathrm{pbi}} &= 0.165 \text{ x } 3 = 0.49 \end{split}$$

#### Item 13

$$\begin{split} r_{pbi} &= \frac{M_{p-M_t}}{SD_t} \sqrt{\frac{p}{q}} \\ r_{pbi} &= \frac{27.21 - 26.24}{4.82} \sqrt{\frac{0.9}{0.1}} \\ r_{pbi} &= \frac{0.97}{4.82} \sqrt{9} \\ r_{pbi} &= 0.20 \text{ x } 3 = 0.6 \end{split}$$

#### Item 14

$$\begin{split} r_{pbi} &= \frac{M_{p-M_t}}{SD_t} \sqrt{\frac{p}{q}} \\ r_{pbi} &= \frac{26.21 - 26.24}{4.82} \sqrt{\frac{0.9}{0.1}} \end{split}$$

$$r_{pbi} = \frac{-0.03}{4.82} \sqrt{9}$$
 $r_{pbi} = -0 \times 3 = -0$ 

## Item 15

$$\begin{split} r_{pbi} &= \frac{M_{p-M_t}}{SD_t} \sqrt{\frac{p}{q}} \\ r_{pbi} &= \frac{26.39 - 26.24}{4.82} \sqrt{\frac{0.9}{0.1}} \\ r_{pbi} &= \frac{0.15}{4.82} \sqrt{9} \\ r_{pbi} &= 0.03x \ 3 = 0.09 \end{split}$$

#### **Item 16**

$$\begin{aligned} r_{pbi} &= \frac{M_{p-M_t}}{SD_t} \sqrt{\frac{p}{q}} \\ r_{pbi} &= \frac{26.39 - 26.24}{4.82} \sqrt{\frac{0.9}{0.1}} \\ r_{pbi} &= \frac{0.15}{4.82} \sqrt{9} \\ r_{pbi} &= 0.03x \ 3 = 0.09 \end{aligned}$$

#### **Item 17**

$$\begin{split} r_{pbi} &= \frac{M_{p-M_t}}{SD_t} \sqrt{\frac{p}{q}} \\ r_{pbi} &= \frac{26.36 - 26.24}{4.82} \sqrt{\frac{0.8}{0.2}} \\ r_{pbi} &= \frac{0.12}{4.82} \sqrt{4} \\ r_{pbi} &= 0.02x \ 2 = 0.04 \end{split}$$

#### **Item 18**

$$\begin{split} r_{pbi} &= \frac{M_{p-M_t}}{SD_t} \sqrt{\frac{p}{q}} \\ r_{pbi} &= \frac{26.26-26.24}{4.82} \sqrt{\frac{0.9}{0.1}} \\ r_{pbi} &= \frac{0.02}{4.82} \sqrt{9} \\ r_{pbi} &= 0.004 \text{x } 3 = 0.012 \end{split}$$

$$r_{\rm pbi} = \frac{M_{p-M_t}}{SD_t} \sqrt{\frac{p}{q}}$$

$$\begin{split} r_{pbi} &= \frac{28.1 - 26.24}{4.82} \sqrt{\frac{0.8}{0.2}} \\ r_{pbi} &= \frac{1.86}{4.82} \sqrt{4} \\ r_{pbi} &= 0.38 \ x \ 2 = 0.76 \end{split}$$

$$\begin{split} r_{pbi} &= \frac{M_{p-M_t}}{SD_t} \sqrt{\frac{p}{q}} \\ r_{pbi} &= \frac{28.1 - 26.24}{4.82} \sqrt{\frac{0.8}{0.2}} \\ r_{pbi} &= \frac{1.86}{4.82} \sqrt{4} \\ r_{pbi} &= 0.38 \text{ x } 2 = 0.76 \end{split}$$

#### Item 21

$$r_{pbi} = \frac{M_{p-M_t}}{SD_t} \sqrt{\frac{p}{q}}$$

$$r_{pbi} = \frac{28.1 - 26.24}{4.82} \sqrt{\frac{0.8}{0.2}}$$

$$r_{pbi} = \frac{1.86}{4.82} \sqrt{4}$$

$$r_{pbi} = 0.38 \times 2 = 0.76$$

#### Item 22

$$\begin{split} r_{pbi} &= \frac{M_{p-M_t}}{SD_t} \sqrt{\frac{p}{q}} \\ r_{pbi} &= \frac{28.1 - 26.24}{4.82} \sqrt{\frac{0.8}{0.2}} \\ r_{pbi} &= \frac{1.86}{4.82} \sqrt{4} \\ r_{pbi} &= 0.38 \text{ x } 2 = 0.76 \end{split}$$

#### Item 23

$$\begin{split} r_{pbi} &= \frac{M_{p-M_t}}{sD_t} \sqrt{\frac{p}{q}} \\ r_{pbi} &= \frac{26.95 - 26.24}{4.82} \sqrt{\frac{0.9}{0.1}} \\ r_{pbi} &= \frac{0.71}{4.82} \sqrt{9} \\ r_{pbi} &= 0.147 \text{ x } 3 = 0.44 \end{split}$$

### Item 24

$$r_{pbi} = \frac{M_{p-M_t}}{SD_t} \sqrt{\frac{p}{q}}$$

$$r_{pbi} = \frac{28-26.24}{4.82} \sqrt{\frac{0.8}{0.2}}$$

$$r_{pbi} = \frac{1.76}{4.82} \sqrt{4}$$

$$r_{pbi} = 0.36 \times 2 = 0.72$$

#### Item 25

$$\begin{split} r_{pbi} &= \frac{M_{p-M_t}}{SD_t} \sqrt{\frac{p}{q}} \\ r_{pbi} &= \frac{28-26.24}{4.82} \sqrt{\frac{0.8}{0.2}} \\ r_{pbi} &= \frac{1.76}{4.82} \sqrt{4} \\ r_{pbi} &= 0.36 \text{ x } 2 = 0.72 \end{split}$$

#### Item 26

$$r_{pbi} = \frac{M_{p-M_t}}{SD_t} \sqrt{\frac{p}{q}}$$

$$r_{pbi} = \frac{26.95 - 26.24}{4.82} \sqrt{\frac{0.9}{0.1}}$$

$$r_{pbi} = \frac{0.71}{4.82} \sqrt{9}$$

$$r_{pbi} = 0.147 \times 3 = 0.44$$
**Item 27**

$$r_{pbi} = \frac{M_{p-M_t}}{SD_t} \sqrt{\frac{p}{q}}$$

$$r_{pbi} = \frac{26.95 - 26.24}{4.82} \sqrt{\frac{0.9}{0.1}}$$

$$r_{pbi} = \frac{0.71}{4.82} \sqrt{9}$$

$$r_{pbi} = 0.147 \times 3 = 0.44$$

#### **Item 28**

$$r_{pbi} = \frac{M_{p-M_t}}{SD_t} \sqrt{\frac{p}{q}}$$

$$r_{pbi} = \frac{26.04 - 26.24}{4.82} \sqrt{\frac{0.9}{0.1}}$$

$$r_{pbi} = \frac{-0.2}{4.82} \sqrt{9}$$

$$r_{pbi} = -0.04 \times 3 = -0.12$$

$$\begin{split} r_{pbi} &= \frac{M_{p-M_t}}{SD_t} \sqrt{\frac{p}{q}} \\ r_{pbi} &= \frac{26.39 - 26.24}{4.82} \sqrt{\frac{0.9}{0.1}} \\ r_{pbi} &= \frac{0.15}{4.82} \sqrt{9} \\ r_{pbi} &= 0.03x \ 3 = 0.09 \end{split}$$

$$\begin{split} r_{pbi} &= \frac{M_{p-M_t}}{SD_t} \sqrt{\frac{p}{q}} \\ r_{pbi} &= \frac{26.39 - 26.24}{4.82} \sqrt{\frac{0.9}{0.1}} \\ r_{pbi} &= \frac{0.15}{4.82} \sqrt{9} \\ r_{pbi} &= 0.03x \ 3 = 0.09 \end{split}$$

# **Table Validity of Post-test**

| No  | $M_p$ | $M_{t}$ | $SD_t$ | P   | Q   | $r_{\text{pbi}=\frac{M_{p-M_t}}{SD_t}}\sqrt{\frac{p}{q}}$ | $r_t$ on 5% significant | Interpretation |
|-----|-------|---------|--------|-----|-----|-----------------------------------------------------------|-------------------------|----------------|
| 1.  | 28    | 26.24   | 4.82   | 0.8 | 0.2 | 0.72                                                      | 0.396                   | Valid          |
| 2.  | 26.95 | 26.24   | 4.82   | 0.9 | 0.1 | 0.44                                                      | 0.396                   | Valid          |
| 3.  | 27.21 | 26.24   | 4.82   | 0.9 | 0.1 | 0.60                                                      | 0.396                   | Valid          |
| 4.  | 27.21 | 26.24   | 4.82   | 0.9 | 0.1 | 0.60                                                      | 0.396                   | Valid          |
| 5.  | 26.95 | 26.24   | 4.82   | 0.9 | 0.1 | 0.44                                                      | 0.396                   | Valid          |
| 6.  | 28.1  | 26.24   | 4.82   | 0.8 | 0.2 | 0.76                                                      | 0.396                   | Valid          |
| 7.  | 27.08 | 26.24   | 4.82   | 0.9 | 0.1 | 0.51                                                      | 0.396                   | Valid          |
| 8.  | 27.04 | 26.24   | 4.82   | 0.9 | 0.1 | 0.49                                                      | 0.396                   | Valid          |
| 9.  | 27.04 | 26.24   | 4.82   | 0.9 | 0.1 | 0.49                                                      | 0.396                   | valid          |
| 10. | 27.21 | 26.24   | 4.82   | 0.9 | 0.1 | 0.60                                                      | 0.396                   | Valid          |
| 11. | 28.1  | 26.24   | 4.82   | 0.8 | 0.2 | 0.76                                                      | 0.396                   | Valid          |
| 12. | 27.04 | 26.24   | 4.82   | 0.9 | 0.1 | 0.49                                                      | 0.396                   | Valid          |
| 13. | 27.21 | 26.24   | 4.82   | 0.9 | 0.1 | 0.60                                                      | 0.396                   | Valid          |
| 14. | 26.21 | 26.24   | 4.82   | 0.9 | 0.1 | -0                                                        | 0.396                   | Invalid        |
| 15. | 26.39 | 26.24   | 4.82   | 0.9 | 0.1 | 0.09                                                      | 0.396                   | Invalid        |
| 16. | 26.39 | 26.24   | 4.82   | 0.9 | 0.1 | 0.09                                                      | 0.396                   | Invalid        |
| 17. | 26.36 | 26.24   | 4.82   | 0.8 | 0.2 | 0.04                                                      | 0.396                   | Invalid        |
| 18. | 26.26 | 26.24   | 4.82   | 0.9 | 0.1 | 0.01                                                      | 0.396                   | Invalid        |
| 19. | 28.1  | 26.24   | 4.82   | 0.8 | 0.2 | 0.76                                                      | 0.396                   | Valid          |
| 20. | 28.1  | 26.24   | 4.82   | 0.8 | 0.2 | 0.76                                                      | 0.396                   | Valid          |
| 21. | 28.1  | 26.24   | 4.82   | 0.8 | 0.2 | 0.76                                                      | 0.396                   | Valid          |
| 22. | 28.1  | 26.24   | 4.82   | 0.8 | 0.2 | 0.76                                                      | 0.396                   | Valid          |
| 23. | 26.95 | 26.24   | 4.82   | 0.9 | 0.1 | 0.44                                                      | 0.396                   | Valid          |
| 24. | 28    | 26.24   | 4.82   | 0.8 | 0.2 | 0.72                                                      | 0.396                   | Valid          |
| 25. | 28    | 26.24   | 4.82   | 0.8 | 0.2 | 0.72                                                      | 0.396                   | Valid          |
| 26. | 26.95 | 26.24   | 4.82   | 0.9 | 0.1 | 0.44                                                      | 0.396                   | Valid          |
| 27. | 26.95 | 26.24   | 4.82   | 0.9 | 0.1 | 0.44                                                      | 0.396                   | Valid          |
| 28. | 26.04 | 26.24   | 4.82   | 0.9 | 0.1 | -0.12                                                     | 0.396                   | Invalid        |
| 29. | 26.39 | 26.24   | 4.82   | 0.9 | 0.1 | 0.09                                                      | 0.396                   | Invalid        |
| 30. | 26.39 | 26.24   | 4.82   | 0.9 | 0.1 | 0.09                                                      | 0.396                   | Invalid        |

## **Reliability of Post Test**

To get reliability of the test, the researcher uses formula KR-20:

$$\mathbf{R}_{11} = \left(\frac{n}{n-1}\right) \left(\frac{S_{t^2} - \sum pq}{S_{t^2}}\right)$$

$$N = 25$$

$$\sum Xt = 656$$

$$\sum Xt^2 = 17796$$

$$\sum pq = 3.162$$

$$S_t^2 = \sum X t^2 - \left(\frac{\sum xt}{N}\right)^2$$

$$= 17796 - \left(\frac{656}{25}\right)^2 = 17796 - 26.24^2 = 17796 - 688.53 = 17107.47$$

$$S_t^2 = \frac{\sum Xt2}{N} = \frac{17107.47}{25}$$

$$S_t^2 = 684.29$$

$$R_{11} = \left(\frac{n}{n-1}\right) \left(\frac{S_{t^2} - \sum pq}{S_{t^2}}\right)$$

$$R_{11} = \left(\frac{25}{25 - 1}\right) \left(\frac{684.29 - 3.16}{684.29}\right) = \left(\frac{25}{24}\right) \left(\frac{681.13}{684.29}\right)$$

$$=(1.04)(0.99)$$

$$= 1.03 (r_{11} > 0.70 = reliable)$$

# Score of Control Class and Experimental Class Pre Test

# a. Pre Test Score of Experimental Class

| No | The Name of Students (n) | Pre Test |
|----|--------------------------|----------|
| 1  | Ahmad Ardiansyah         | 50       |
| 2  | Akhsad Maulana           | 85       |
| 3  | AlweynaWandhasya         | 60       |
| 4  | Anita Rizy Hsb           | 40       |
| 5  | Rohid Afandi             | 85       |
| 6  | Aswad Kurniawan          | 55       |
| 7  | Choirun Nisya hsb        | 35       |
| 8  | Daniel Masihot Cristian  | 35       |
| 9  | Dini Pasaribu            | 30       |
| 10 | Efraim Simorangkir       | 80       |
| 11 | Ester naprilia Sitorus   | 40       |
| 12 | Fahmi Alfarizy           | 45       |
| 13 | Feby Nada Handira        | 70       |
| 14 | Ryanda Rahma Dana        | 60       |
| 15 | Hatiaro Gulo             | 50       |
| 16 | Herawati Farasi          | 80       |
| 17 | Joginar Kartini          | 85       |
| 18 | Karisa Angggina          | 60       |
| 19 | Laila Mardiah srg        | 70       |
| 20 | Maidi Syaputra           | 65       |
| 21 | Martina Waruwu           | 55       |
| 22 | Muhammad Syahrul         | 60       |
| 23 | Muhammad Ian Sofyan      | 65       |
| 24 | Mutiara Surya Tanjung    | 35       |
| 25 | Nico tantowi Sitorus     | 65       |
| 26 | Nurjannah Nst            | 65       |
| 27 | Pebiola Tampubolon       | 55       |
| 28 | Rahmad Soleh Nst         | 65       |
| 29 | Rahmad Hidayat           | 65       |
|    | Total                    | 1710     |

# b. Pre Test Score of Control Class

| No | The Name of Students (n) | Pre-Test |
|----|--------------------------|----------|
| 1  | Muhammad Ridwan          | 80       |
| 2  | Reynaldi Widaya          | 30       |
| 3  | Nursanti Hasanah         | 60       |
| 4  | Windy Azizah             | 70       |
| 5  | Najamuddn Hsb            | 60       |
| 6  | Salwa                    | 40       |
| 7  | Iwan Wahyudi Hrp         | 55       |
| 8  | Juliadi Ardiansyah       | 65       |
| 9  | Armansyah                | 50       |
| 10 | Ahmad Hidayat lbs        | 65       |
| 11 | Anggi Azhari             | 50       |
| 12 | Diah Azhara Srg          | 55       |
| 13 | Yogi Anwar               | 45       |
| 14 | Sholahuddin al-rido      | 65       |
| 15 | Dodi Srg                 | 75       |
| 16 | Rahmadani Srg            | 70       |
| 17 | Anwar Adli               | 55       |
| 18 | Yeni Aprida Yanti Nst    | 55       |
| 19 | Saulina Sahara Srg       | 55       |
| 20 | Syahrif Hidayat          | 85       |
| 21 | Azwar Aryadi Lbs         | 45       |
| 22 | Adit Ramadi              | 40       |
| 23 | Rinika Hrhp              | 50       |
| 24 | Rina Hrp                 | 75       |
| 25 | Safriani Rangkuti        | 80       |
| 26 | Sellvi Damayanti         | 60       |
| 27 | Veni Oktaviani           | 80       |
| 28 | Anhaj Miannur            | 70       |
| 29 | RickyErawadi             | 50       |
|    | Total                    | 1735     |

# Score of Control Class and Experiment Class Post Test

# a. Score of Experimental Class

| No | The Name of Students (n) | Post Test |
|----|--------------------------|-----------|
| 1  | Ahmad Ardiansyah         | 80        |
| 2  | Akhsad Maulana           | 75        |
| 3  | AlweynaWandhasya         | 75        |
| 4  | Anita Rizy Hsb           | 90        |
| 5  | Rohid Afandi             | 85        |
| 6  | Aswad Kurniawan          | 80        |
| 7  | Choirun Nisya hsb        | 75        |
| 8  | Daniel Masihot Cristian  | 60        |
| 9  | Dini Pasaribu            | 90        |
| 10 | Efraim Simorangkir       | 65        |
| 11 | Ester naprilia Sitorus   | 80        |
| 12 | Fahmi Alfarizy           | 65        |
| 13 | Feby Nada Handira        | 85        |
| 14 | Ryanda Rahma Dana        | 80        |
| 15 | Hatiaro Gulo             | 70        |
| 16 | Herawati Farasi          | 75        |
| 17 | Joginar Kartini          | 80        |
| 18 | Karisa Angggina          | 90        |
| 19 | Laila Mardiah srg        | 85        |
| 20 | Maidi Syaputra           | 85        |
| 21 | Martina Waruwu           | 75        |
| 22 | Muhammad Syahrul         | 80        |
| 23 | Muhammad Ian Sofyan      | 85        |
| 24 | Mutiara Surya Tanjung    | 80        |
| 25 | Nico tantowi Sitorus     | 65        |
| 26 | Nurjannah Nst            | 70        |
| 27 | Pebiola Tampubolon       | 70        |
| 28 | Rahmad Soleh Nst         | 80        |
| 29 | Rahmad Hidayat           | 85        |
|    | Total                    | 2260      |

# **b.** Post Test Score of Control Class

| No | The Name of Students (n) | Post-Test |
|----|--------------------------|-----------|
| 1  | Muhammad Ridwan          | 80        |
| 2  | Reynaldi Widaya          | 60        |
| 3  | Nursanti Hasanah         | 60        |
| 4  | Windy Azizah             | 65        |
| 5  | Najamuddn Hsb            | 80        |
| 6  | Salwa                    | 75        |
| 7  | Iwan Wahyudi Hrp         | 80        |
| 8  | Juliadi Ardiansyah       | 65        |
| 9  | Armansyah                | 65        |
| 10 | Ahmad Hidayat lbs        | 80        |
| 11 | Anggi Azhari             | 80        |
| 12 | Diah Azhara Srg          | 85        |
| 13 | Yogi Anwar               | 80        |
| 14 | Sholahuddin al-rido      | 70        |
| 15 | Dodi Srg                 | 80        |
| 16 | Rahmadani Srg            | 80        |
| 17 | Anwar Adli               | 80        |
| 18 | Yeni Aprida Yanti Nst    | 80        |
| 19 | Saulina Sahara Srg       | 75        |
| 20 | Syahrif Hidayat          | 75        |
| 21 | Azwar Aryadi Lbs         | 55        |
| 22 | Adit Ramadi              | 65        |
| 23 | Rinika Hrhp              | 80        |
| 24 | Rina Hrp                 | 85        |
| 25 | Safriani Rangkuti        | 85        |
| 26 | Sellvi Damayanti         | 85        |
| 27 | Veni Oktaviani           | 85        |
| 28 | Anhaj Miannur            | 90        |
| 29 | RickyErawadi             | 80        |
|    | Total                    | 220<br>5  |

# The Comparison of Pre Test and Post Test

# a. Control Class

| No | The Name of Students (n) | Pre Test | Post Test |
|----|--------------------------|----------|-----------|
| 1  | Muhammad Ridwan          | 80       | 80        |
| 2  | Reynaldi Widaya          | 30       | 60        |
| 3  | Nursanti Hasanah         | 60       | 60        |
| 4  | Windy Azizah             | 70       | 65        |
| 5  | Najamuddn Hsb            | 60       | 80        |
| 6  | Salwa                    | 40       | 75        |
| 7  | Iwan Wahyudi Hrp         | 55       | 80        |
| 8  | Juliadi Ardiansyah       | 65       | 65        |
| 9  | Armansyah                | 50       | 65        |
| 10 | Ahmad Hidayat lbs        | 65       | 80        |
| 11 | Anggi Azhari             | 50       | 80        |
| 12 | Diah Azhara Srg          | 55       | 85        |
| 13 | Yogi Anwar               | 45       | 80        |
| 14 | Sholahuddin al-rido      | 65       | 70        |
| 15 | Dodi Srg                 | 75       | 80        |
| 16 | Rahmadani Srg            | 70       | 80        |
| 17 | Anwar Adli               | 55       | 80        |
| 18 | Yeni Aprida Yanti Nst    | 55       | 80        |
| 19 | Saulina Sahara Srg       | 55       | 75        |
| 20 | Syahrif Hidayat          | 85       | 75        |
| 21 | Azwar Aryadi Lbs         | 45       | 55        |
| 22 | Adit Ramadi              | 40       | 65        |
| 23 | Rinika Hrhp              | 50       | 80        |
| 24 | Rina Hrp                 | 75       | 85        |
| 25 | Safriani Rangkuti        | 80       | 85        |
| 26 | Sellvi Damayanti         | 60       | 85        |
| 27 | Veni Oktaviani           | 80       | 85        |
| 28 | Anhaj Miannur            | 70       | 90        |
| 29 | RickyErawadi             | 50       | 80        |
|    | Total                    | 1735     | 2205      |

# b. Experimental Class

| No | The Name of Students (n) | Pre-Test | Post-Test |
|----|--------------------------|----------|-----------|
| 1  | \ /                      | 50       | 80        |
|    | Ahmad Ardiansyah         |          |           |
| 2  | Akhsad Maulana           | 85       | 75        |
| 3  | AlweynaWandhasya         | 60       | 75        |
| 4  | Anita Rizy Hsb           | 40       | 90        |
| 5  | Rohid Afandi             | 85       | 85        |
| 6  | Aswad Kurniawan          | 55       | 80        |
| 7  | Choirun Nisya hsb        | 35       | 75        |
| 8  | Daniel Masihot Cristian  | 35       | 60        |
| 9  | Dini Pasaribu            | 30       | 90        |
| 10 | Efraim Simorangkir       | 80       | 65        |
| 11 | Ester naprilia Sitorus   | 40       | 80        |
| 12 | Fahmi Alfarizy           | 45       | 65        |
| 13 | Feby Nada Handira        | 70       | 85        |
| 14 | Ryanda Rahma Dana        | 60       | 80        |
| 15 | Hatiaro Gulo             | 50       | 70        |
| 16 | Herawati Farasi          | 80       | 75        |
| 17 | Joginar Kartini          | 85       | 80        |
| 18 | Karisa Angggina          | 60       | 90        |
| 19 | Laila Mardiah srg        | 70       | 85        |
| 20 | Maidi Syaputra           | 65       | 85        |
| 21 | Martina Waruwu           | 55       | 75        |
| 22 | Muhammad Syahrul         | 60       | 80        |
| 23 | Muhammad Ian Sofyan      | 65       | 85        |
| 24 | Mutiara Surya Tanjung    | 35       | 80        |
| 25 | Nico tantowi Sitorus     | 65       | 65        |
| 26 | Nurjannah Nst            | 65       | 70        |
| 27 | Pebiola Tampubolon       | 55       | 70        |
| 28 | Rahmad Soleh Nst         | 65       | 80        |
| 29 | Rahmad Hidayat           | 65       | 85        |
|    | Total                    | 1710     | 2260      |

# **HOMOGENEITY TEST (PRE-TEST)**

Calculation of parameter to get variant of the first class as control class sample 1 and variant of the second class as experimental class sample 2 are used homogeneity test by using formula:

$$S^{2} = \frac{n\Sigma xi^{2} - (\Sigma xi)}{n(n-1)}$$

Hypotheses:  $H_0$  :  $\delta_1^2 = \delta_2^2$ 

 $: \delta_1^2 \neq \delta_2^2$  $H_1$ 

A. Variant of the X MIA 5 class is:

| NO  | Xi | Xi <sup>2</sup> |
|-----|----|-----------------|
| 1.  | 50 | 2500            |
| 2.  | 85 | 7225            |
| 3.  | 60 | 3600            |
| 4.  | 40 | 1600            |
| 5.  | 85 | 7225            |
| 6.  | 55 | 3025            |
| 7.  | 35 | 1225            |
| 8.  | 35 | 1225            |
| 9.  | 30 | 900             |
| 10. | 80 | 6400            |
| 11. | 40 | 1600            |
| 12. | 45 | 2025            |
| 13. | 70 | 4900            |
| 14. | 60 | 3600            |
| 15. | 50 | 2500            |
| 16. | 80 | 6400            |
| 17. | 85 | 7225            |
| 18. | 60 | 3600            |
| 19. | 70 | 4900            |
| 20. | 65 | 4225            |
| 21. | 55 | 3025            |

| - 0  |                                        |
|------|----------------------------------------|
| 60   | 3600                                   |
| 65   | 4225                                   |
| 35   | 1225                                   |
| 65   | 4225                                   |
| 65   | 4225                                   |
| 55   | 3025                                   |
| 65   | 4225                                   |
| 65   | 4225                                   |
| 1710 | 107900                                 |
|      | 65<br>35<br>65<br>65<br>55<br>65<br>65 |

n = 29  

$$\sum xi = 1710$$

$$\sum_{Xi} 2 = 107900$$
So:
$$S^{2} = \frac{n\sum xi^{2} - (\sum xi)}{n(n-1)}$$

$$= \frac{29(107900) - (1710)^{2}}{29(29-1)}$$

$$= \frac{3129100 - 2924100}{29(28)}$$

$$= \frac{205000}{812}$$

$$= 252,46$$

# B. Variant of the X IS 3 class is:

| NO  | Xi | $Xi^2$ |
|-----|----|--------|
| 1.  | 80 | 6400   |
| 2.  | 30 | 900    |
| 3.  | 60 | 3600   |
| 4.  | 70 | 4900   |
| 5.  | 60 | 3600   |
| 6.  | 40 | 1600   |
| 7.  | 55 | 3025   |
| 8.  | 65 | 4225   |
| 9.  | 50 | 2500   |
| 10. | 65 | 4225   |
| 11. | 50 | 2500   |

| 12.   | 55   | 3025   |
|-------|------|--------|
| 13.   | 45   | 2025   |
| 14.   | 65   | 4225   |
| 15.   | 75   | 5625   |
| 16.   | 70   | 4900   |
| 17.   | 55   | 3025   |
| 18.   | 55   | 3025   |
| 19.   | 55   | 3025   |
| 20.   | 85   | 7225   |
| 21.   | 45   | 2025   |
| 22.   | 40   | 1600   |
| 23.   | 50   | 2500   |
| 24.   | 75   | 5625   |
| 25.   | 80   | 6400   |
| 26.   | 60   | 3600   |
| 27.   | 80   | 6400   |
| 28.   | 70   | 4900   |
| 29.   | 50   | 2500   |
| Total | 1735 | 109125 |
|       |      |        |

$$N = 29$$
  
 $\sum xi = 1735$   
 $\sum_{xi} 2 = 109125$ 

$$S^{2} = \frac{n\Sigma xi^{2} - (\Sigma xi)}{n(n-1)}$$

$$= \frac{\frac{29(109125) - (1735)^{2}}{29(29-1)}}{\frac{3164625 - 3010225}{29(28)}}$$

$$= \frac{\frac{154400}{812}}{190.14}$$

The Formula was used to test the hypothesis was:

$$F = \frac{\textit{The Biggest Variant}}{\textit{The Smallest Variant}}$$

# 1. X MIA 5 and X IS 3:

$$F = \frac{\textit{The Biggest Variant}}{\textit{The Smallest Variant}}$$

So:

$$F = \frac{252.46}{190.14}$$

= 1.32

After doing the calculation, researcher found that  $F_{count} = 1.32$ . It had been compared to  $F_{table}$  with  $\alpha$  5% and dk numerator and deminator were same ( $n_1$  and  $n_2 = 30$ ; dk = 30-1 = 29) (N-K) (K-1) (24) (5). From the distribution list F, researcher found that  $F_{table} = 2,62$  so  $F_{count} < F_{table}$  (1.32< 2.62). It could be concluded that there is no difference variant between the X MIA 5 class and X IS 3 class. It means that the variant is homogenous.

# **HOMOGENEITY TEST (POST-TEST)**

Calculation of parameter to get variant of the first class as control class sample 1 and variant of the second class as experimental class sample 2 are used homogeneity test by using formula:

$$S^{2} = \frac{n\Sigma xi^{2} - (\Sigma xi)}{n(n-1)}$$

Hypotheses:

 $\mathbf{H}_0 \qquad : \, \boldsymbol{\delta}_1^{\,2} = \boldsymbol{\delta}_2^{\,2}$ 

 $H_1 : \delta_1^2 \neq \delta_2^2$ 

 $H_1 : \delta_1^2 \neq \delta_2^2$ 

C. Variant of the X MIA 5 class is:

|     |    | •               |
|-----|----|-----------------|
| NO  | Xi | Xi <sup>2</sup> |
| 1.  | 80 | 6400            |
| 2.  | 75 | 5625            |
| 3.  | 75 | 5625            |
| 4.  | 90 | 8100            |
| 5.  | 85 | 7225            |
| 6.  | 80 | 6400            |
| 7.  | 75 | 5625            |
| 8.  | 60 | 3600            |
| 9.  | 90 | 8100            |
| 10. | 65 | 4225            |
| 11. | 80 | 6400            |
| 12. | 65 | 4225            |
| 13. | 85 | 7225            |
| 14. | 80 | 6400            |
| 15. | 70 | 4900            |
| 16. | 75 | 5625            |
| 17. | 80 | 6400            |
| 18. | 90 | 8100            |

| 19.   | 85   | 7225   |
|-------|------|--------|
| 20.   | 85   | 7225   |
| 21.   | 75   | 5625   |
| 22.   | 80   | 6400   |
| 23.   | 85   | 7225   |
| 24.   | 80   | 6400   |
| 25.   | 65   | 4225   |
| 26.   | 70   | 4900   |
| 27.   | 70   | 4900   |
| 28.   | 80   | 6400   |
| 29.   | 85   | 7225   |
| Total | 2260 | 177950 |

n = 29  

$$\sum xi = 2260$$

$$\sum_{Xi} 2 = 177950$$
So:
$$S^{2} = \frac{n\sum xi^{2} - (\sum xi)}{n(n-1)}$$

$$= \frac{29(177950) - (2260)^{2}}{29(29-1)}$$

$$= \frac{5160550 - 5107600}{29(28)}$$

$$= \frac{52950}{812}$$

$$= 65.20$$

# D. Variant of the X IS 3 class is:

| NO | Xi | Xi <sup>2</sup> |
|----|----|-----------------|
| 1. | 80 | 6400            |
| 2. | 60 | 3600            |
| 3. | 60 | 3600            |
| 4. | 65 | 4225            |
| 5. | 80 | 6400            |
| 6. | 75 | 5625            |
| 7. | 80 | 6400            |
| 8. | 65 | 4225            |

| 9.    | 65   | 4225   |
|-------|------|--------|
| 10.   | 80   | 6400   |
| 11.   | 80   | 6400   |
| 12.   | 85   | 7225   |
| 13.   | 80   | 6400   |
| 14.   | 70   | 4900   |
| 15.   | 80   | 6400   |
| 16.   | 80   | 6400   |
| 17.   | 80   | 6400   |
| 18.   | 80   | 6400   |
| 19.   | 75   | 5625   |
| 20.   | 75   | 5625   |
| 21.   | 55   | 3025   |
| 22.   | 65   | 4225   |
| 23.   | 80   | 6400   |
| 24.   | 85   | 7225   |
| 25.   | 85   | 7225   |
| 26.   | 85   | 7225   |
| 27.   | 85   | 7225   |
| 28.   | 90   | 8100   |
| 29.   | 80   | 6400   |
| Total | 2205 | 169925 |
|       |      |        |

$$N = 29$$
  
 $\sum xi = 2205$   
 $\sum_{xi} 2 = 169925$ 

So:  

$$S^{2} = \frac{n\Sigma xi^{2} - (\Sigma xi)}{n(n-1)}$$

$$= \frac{29 (169925) - (2205)^{2}}{29(29-1)}$$

$$= \frac{4927825 - 4862025}{29(28)}$$

$$= \frac{65800}{812}$$

$$= 81.03$$

The Formula was used to test the hypothesis was:

$$F = \frac{\textit{The Biggest Variant}}{\textit{The Smallest Variant}}$$

### 2. X MIA 5 and X IS 3:

$$F = \frac{\textit{The Biggest Variant}}{\textit{The Smallest Variant}}$$

So:

$$F = \frac{81.03}{65.20}$$

$$= 1.24$$

After doing the calculation, researcher found that  $F_{count} = 1.24$ . It had been compared to  $F_{table}$  with  $\alpha$  5% and dk numerator and deminator were same ( $n_1$  and  $n_2 = 26$ ; dk = 26-1 = 25). From the distribution list F, researcher found that  $F_{table} = 2.62$ , so  $F_{count} < F_{table}$  (1.24< 2.62). It could be concluded that there is no difference variant between the X MIA 5 class and X IS 3 class. It means that the variant is homogenous.

## RESULT OF NORMALITY TEST IN PRE TEST

## RESULT OF THE NORMALITY TEST OF X MIA 5 IN PRE-TEST

1. The score of XI MIA-5 class in pre test from low score to high score:

| 30 | 35 | 35 | 35 | 40 | 40 | 45 | 50 | 50 | 55 |
|----|----|----|----|----|----|----|----|----|----|
| 55 | 55 | 60 | 60 | 60 | 60 | 65 | 65 | 65 | 65 |
| 65 | 65 | 70 | 70 | 80 | 80 | 85 | 85 | 85 |    |

2. High 
$$= 85$$

Low 
$$= 30$$

3. Total of Classes = 
$$1 + 3.3 \log (n)$$

$$= 1 + 3.3 \log (29)$$

$$= 1 + 3,3 (1.462)$$

$$= 1 + 4.82$$

$$= 5.82$$

4. Length of Classes 
$$=\frac{range}{totalof class} = \frac{55}{6} = 9.17 = 9$$

| Interval Class | F  | X  | X  | fx | x <sup>2</sup> | fx <sup>2</sup> |
|----------------|----|----|----|----|----------------|-----------------|
| 30 - 38        | 4  | 34 | +3 | 12 | 9              | 36              |
| 39 – 47        | 3  | 43 | +2 | 6  | 4              | 12              |
| 48 – 56        | 5  | 52 | +1 | 5  | 1              | 5               |
| 57 – 65        | 10 | 61 | 0  | 0  | 0              | 0               |
| 66 – 74        | 2  | 70 | -1 | -2 | 1              | 4               |
| 75 – 83        | 2  | 79 | -2 | -4 | 4              | 8               |
| 84 - 92        | 3  | 88 | -3 | -9 | 9              | 27              |
| i = 9          | 29 | -  | -  | 8  | -              | 92              |

$$Mx = M^{1} + i \frac{\Sigma f x^{1}}{N}$$

$$=61+9\ (\frac{8}{29})$$

$$=61+9(0.276)$$

$$= 63.484$$

$$SD_{t} = i\sqrt{\frac{\sum fxr^{2}}{n} - \left(\frac{\sum fxr}{n}\right)^{2}}$$

$$= 9\sqrt{\frac{92}{29} - \left(\frac{8}{29}\right)^{2}}$$

$$= 9\sqrt{3.172 - (0.276)^{2}}$$

=61 + 2.484

$$=9\sqrt{3.096}$$

 $=9\sqrt{3.172-0.076}$ 

Table of Normality Data Test with Chi Kuadrad Formula

| Interval of Score | Real<br>Upper<br>Limit | Z – Score | Limit of<br>Large of the<br>Area | Large of area | $f_h$ | $f_0$          | $\frac{(f_0-f_h)}{f_h}$ |
|-------------------|------------------------|-----------|----------------------------------|---------------|-------|----------------|-------------------------|
| 84 – 92           | 92.5                   | 1.83      | 0.4656                           |               |       |                |                         |
| 75 – 83           | 83.5                   | 1.26      | 0.3962                           | 0.07          | 2.03  | 4              | 0.97                    |
| 66 – 74           | 74.5                   | 0.70      | 0.2540                           | 0.14          | 4.06  | 3              | -0.26                   |
| 00 – 74           | 74.3                   | 0.70      | 0.2549                           | 0.20          | 5.8   | 5              | -0.14                   |
| 57 – 65           | 65.5                   | 0.13      | 0.0517                           | 0.00          | 0.44  | 10             | • 40                    |
| 48 – 56           | 56.5                   | -0.44     | 0.3300                           | -0.29         | -8.41 | 10             | -2.19                   |
| 40 30             | 30.3                   | 0.44      | 0.5500                           | 0.17          | 4.93  | 2              | -0.59                   |
| 39 – 48           | 47.5                   | -1.01     | 0.1562                           | 0.10          | 2.0   |                | 2.10                    |
| 30 – 38           | 38.5                   | -1.58     | 0.0571                           | 0.10          | 2.9   | 2              | -3.10                   |
|                   |                        | -100      | 0.0371                           | 0.42          | 12.18 | 3              | -0.73                   |
|                   | 29.5                   | -2.18     | 0.0146                           |               |       |                |                         |
|                   |                        |           |                                  | <u> </u>      |       | $\mathbf{X}^2$ | -6.04                   |

Based on the table above, the reseracher found that  $x^2_{count} = -6.04$  while  $x^2_{table} = 11.070$ , cause  $x^2_{count} < x^2_{table}$  (-6.04< 11.070) with degree of freedom (dk) = 6–1 = 5 and significant level  $\alpha = 5\%$ . So distribution of X MIA-5 class (pre-test) is normal.

6. Median

| No | Interval | F  | Fk |
|----|----------|----|----|
| 1  | 30 - 38  | 4  | 4  |
| 2  | 39 – 47  | 3  | 7  |
| 3  | 48 – 56  | 5  | 12 |
| 4  | 57 – 65  | 10 | 22 |
| 5  | 66 – 74  | 2  | 24 |
| 6  | 75 – 83  | 2  | 26 |
| 7  | 84 – 92  | 3  | 29 |

Position of Me in the interval of classes is number 4, that:

Bb 
$$= 56.5$$

$$F = 2$$

$$fm = 10$$

$$n = 29$$

$$1/2n = 14.5$$

So:

Me = Bb + i 
$$\left(\frac{n/2 - F}{fm}\right)$$
  
= 56.5 + 9 $\left(\frac{14.5 - 2}{10}\right)$   
= 56.5 + 9 (1.25)  
= 56.5 + 11.25  
= 67.75

## 7. Modus

| No | Interval | F  | Fk |
|----|----------|----|----|
| 1  | 30 - 38  | 4  | 4  |
| 2  | 39 – 47  | 3  | 7  |
| 3  | 48 – 56  | 5  | 12 |
| 4  | 57 – 65  | 10 | 22 |
| 5  | 66 – 74  | 2  | 24 |
| 6  | 75 - 83  | 2  | 26 |
| 7  | 84 – 92  | 3  | 29 |

$$\mathbf{M}_{\mathrm{o}} = L + \frac{d_1}{d_1 + d_2} i$$

$$L = 56.5$$

$$d_1 = 5$$

$$d_2 \quad = 2$$

$$i = 9$$

$$\begin{aligned} M_o &= 56.5 + \frac{5}{5+2} \ 9 \\ &= 56.5 + 0.71 \ (9) \\ &= 56.5 + 6.39 \\ &= 62.89 \end{aligned}$$

#### RESULT OF NORMALITY TEST IN PRE TEST

## RESULT OF THE NORMALITY TEST OF X IS 3 IN PRE-TEST

1. The score of X IS 3 class in pre test from low score to high score:

| 30 | ) | 40 | 40 | 45 | 45 | 50 | 50 | 50 | 50 | 55 |
|----|---|----|----|----|----|----|----|----|----|----|
| 55 | 5 | 55 | 55 | 55 | 60 | 60 | 60 | 65 | 65 | 65 |
| 70 | ) | 70 | 70 | 75 | 75 | 80 | 80 | 80 | 85 |    |

2. High 
$$= 85$$

Low 
$$= 30$$

3. Total of Classes 
$$= 1 + 3.3 \log (n)$$

$$= 1 + 3.3 \log (29)$$

$$= 1 + 3,3 (1.462)$$

$$= 1 + 4.82$$

$$= 5.82$$

4. Length of Classes = 
$$\frac{range}{totalof class}$$
 =  $\frac{55}{6}$  = 9.17 = 9

## 5. Mean

| Interval Class | F  | X  | X  | fx | x <sup>2</sup> | fx <sup>2</sup> |
|----------------|----|----|----|----|----------------|-----------------|
| 30 - 38        | 1  | 34 | +3 | 3  | 9              | 9               |
| 39 – 47        | 4  | 43 | +2 | 8  | 4              | 16              |
| 48 - 56        | 9  | 52 | +1 | 9  | 1              | 9               |
| 57 – 65        | 6  | 61 | 0  | 0  | 0              | 0               |
| 66 – 74        | 3  | 70 | -1 | -3 | 1              | 3               |
| 75 - 83        | 4  | 79 | -2 | -8 | 4              | 16              |
| 84 - 92        | 1  | 88 | -3 | -3 | 9              | 9               |
| i = 9          | 29 | _  | -  | 8  | -              | 64              |

$$Mx = M^{1} + i \frac{\Sigma f x^{1}}{N}$$

$$= 61 + 9 \left(\frac{8}{29}\right)$$

$$= 61 + 9 \left(0.276\right)$$

$$= 61 + 2.5$$

$$= 63.5$$

$$SD_{t} = i\sqrt{\frac{\sum fxr^{2}}{n} - \left(\frac{\sum fxr}{n}\right)^{2}}$$

$$= 9\sqrt{\frac{64}{29} - \left(\frac{8}{29}\right)^{2}}$$

$$= 9\sqrt{2.21 - (0.2)^{2}}$$

$$= 9\sqrt{2.21 - 0.07}$$

$$= 9\sqrt{2.14}$$

$$= 9 \times 1.46$$

$$= 13.14$$

# Table of Normality Data Test with Chi Kuadrad Formula

| Interval of Score | Real<br>Upper<br>Limit | Z – Score | Limit of<br>Large of the<br>Area | Large of area | $f_{h}$ | $f_0$ | $\frac{(f_0-f_h)}{f_h}$ |
|-------------------|------------------------|-----------|----------------------------------|---------------|---------|-------|-------------------------|
|-------------------|------------------------|-----------|----------------------------------|---------------|---------|-------|-------------------------|

| 84 – 92    | 92.5 | 2.20  | 0.4861 |       |       |       |       |
|------------|------|-------|--------|-------|-------|-------|-------|
| <b></b> 00 | 00.5 |       |        | 0.50  | 14.5  | 1     | -0.93 |
| 75 – 83    | 83.5 | 1.52  | 0.4357 | 0.37  | 10.75 | 4     | -0.63 |
| 66 – 74    | 74.5 | 0.84  | 0.2995 | 0.37  | 10.73 | +     | -0.03 |
|            |      |       | 0.2773 | 0.24  | 6.96  | 9     | 0.29  |
| 57 – 65    | 65.5 | 0.15  | 0.0596 |       |       | _     | 1.0.5 |
| 48 – 56    | 56.5 | -0.53 | 0.2001 | -0.24 | -6.96 | 6     | -1.86 |
| 46 – 30    | 30.3 | -0.55 | 0.2981 | 0.18  | 5.22  | 3     | -0.42 |
| 39 – 48    | 47.5 | -1.22 | 0.1112 | 0,10  | 0.22  |       | 01.12 |
|            |      |       |        | 0.08  | 2.32  | 4     | 0.72  |
| 30 - 38    | 38.5 | -1.90 | 0.0287 | 0.02  | 0.58  | 1     | 0.72  |
|            | 29.5 | -2.59 | 0.0048 | 0.02  | 0.38  | 1     | 0.72  |
|            | 27.0 | -4.37 | 0.0040 |       |       |       |       |
|            |      |       |        | •     |       | $X^2$ | -2.11 |

Based on the table above, the reseracher found that  $x^2_{count} = -2.11$  while  $x^2_{table} = 11.070$ , cause  $x^2_{count} < x^2_{table}$  (-2.11< 11.070) with degree of freedom (dk) = 6-1 = 5 and significant level  $\alpha = 5\%$ . So distribution of X IS-3 class (pre-test) is normal.

# 6. Median

| No | Interval | F | Fk |
|----|----------|---|----|
| 1  | 30 - 38  | 1 | 1  |
| 2  | 39 – 47  | 4 | 5  |
| 3  | 48 – 56  | 9 | 14 |
| 4  | 57 – 65  | 6 | 20 |
| 5  | 66 – 74  | 3 | 23 |
| 6  | 75 – 83  | 4 | 27 |
| 7  | 84 – 92  | 1 | 30 |

Position of Me in the interval of classes is number 4, that:

Bb 
$$= 56.5$$

$$F = 9$$

$$fm = 6$$

$$i = 9$$

$$n = 29$$

$$1/2n = 14.5$$

So:

Me = Bb + i 
$$\left(\frac{n/2 - F}{fm}\right)$$
  
= 56.5 + 9 $\left(\frac{14.5 - 9}{6}\right)$   
= 56.5 + 9 (0.92)  
= 56.5 + 8.28  
= 64.78

# 7. Modus

| No | Interval | F | Fk |
|----|----------|---|----|
| 1  | 30 - 38  | 1 | 1  |
| 2  | 39 – 47  | 4 | 5  |
| 3  | 48 - 56  | 9 | 14 |
| 4  | 57 – 65  | 6 | 20 |
| 5  | 66 – 74  | 3 | 23 |
| 6  | 75 - 83  | 4 | 27 |
| 7  | 84 - 92  | 1 | 30 |

$$\begin{split} M_o &= L + \frac{d_1}{d_1 + d_2} \ i \\ L &= 47.5 \\ d_1 &= 4 \\ d_2 &= 6 \\ i &= 9 \\ So, \\ M_o &= 47.5 + \frac{4}{4+6} \ 9 \\ &= 47.5 + 0.4 \ (9) \\ &= 47.5 + 3.6 \\ &= 51.1 \end{split}$$

## RESULT OF NORMALITY TEST IN POST TEST

## RESULT OF THE NORMALITY TEST OF X MIA 5 IN POST-TEST

The score of X MIA 5 class in pre test from low score to high score:

| 60 | 65 | 65 | 65 | 70 | 70 | 70 | 75 | 75 | 75 |
|----|----|----|----|----|----|----|----|----|----|
| 75 | 75 | 80 | 80 | 80 | 80 | 80 | 80 | 80 | 80 |
| 85 | 85 | 85 | 85 | 85 | 85 | 90 | 90 | 90 |    |

2. High 
$$= 90$$

Low 
$$= 65$$

3. Total of Classes 
$$= 1 + 3.3 \log (n)$$

$$= 1 + 3.3 \log (26)$$

$$= 1 + 3,3 (1.419)$$

$$= 1 + 4.68$$

4. Length of Classes 
$$=\frac{range}{total of class} = \frac{30}{6} = 5$$

5. Mean

| Interval Class | F  | X  | X  | fx | $\mathbf{x}^2$ | $fx^2$ |
|----------------|----|----|----|----|----------------|--------|
| 60 - 64        | 1  | 62 | +4 | 4  | 16             | 64     |
| 65 – 69        | 3  | 67 | +3 | 9  | 9              | 81     |
| 70 - 74        | 3  | 72 | +2 | 6  | 4              | 24     |
| 75 – 79        | 5  | 77 | +1 | 5  | 1              | 5      |
| 80 - 84        | 8  | 82 | 0  | 0  | 0              | 0      |
| 85 – 89        | 6  | 87 | -1 | -6 | 1              | -6     |
| 90 – 94        | 3  | 92 | -2 | -6 | 4              | -24    |
| i = 5          | 29 |    |    | 12 |                | 144    |

$$Mx = M^{1} + i \frac{\sum fx^{1}}{N}$$

$$= 82 + 5 \left(\frac{12}{29}\right)$$

$$= 82 + 5 (1.33)$$

$$= 82 + (6.65)$$

$$= 88.65$$

$$SD_{t} = i\sqrt{\frac{\sum fx'^{2}}{n} - \left(\frac{\sum fx'}{n}\right)^{2}}$$

$$= 5\sqrt{\frac{144}{29} - \left(\frac{12}{29}\right)^{2}}$$

$$= 5\sqrt{4.96 - (0.41)^{2}}$$

$$= 5\sqrt{4.96 - 0.17}$$

$$= 5\sqrt{4.79}$$

$$= 5 \times 2.18 = 10.9$$

Table of Normality Data Test with Chi Kuadrad Formula

| Interval | Real  |           | Limit of Large of |       |       |       | $(\underline{f_0}-\underline{f_h})$ |
|----------|-------|-----------|-------------------|-------|-------|-------|-------------------------------------|
| of Score | Upper | Z – Score | Large of the      | area  | $f_h$ | $f_0$ | $f_h$                               |
| of Score | Limit |           | Area              | area  |       |       | 1 <sub>h</sub>                      |
|          | 94.5  | 0.53      | 0.2019            |       |       |       |                                     |
| 90 – 94  |       |           |                   | 0.17  | 4.93  | 3     | -0.39                               |
|          | 89.5  | 0.07      | 0.0279            |       |       |       |                                     |
| 85 - 89  |       |           |                   | -0.32 | -9.28 | 6     | -1.64                               |
|          | 84.5  | -0.38     | 0.3519            |       |       |       |                                     |
| 80 - 84  |       |           |                   | 0.14  | 4.06  | 8     | 0.97                                |
|          | 79.5  | -0.83     | 0.2032            |       |       |       |                                     |
| 75 – 79  |       |           |                   | 0.10  | 2.9   | 5     | 0.72                                |
|          | 74.5  | -1.29     | 0.0985            |       |       |       |                                     |
| 70 - 74  |       |           |                   | 0.05  | 1.45  | 3     | 1.06                                |
|          | 69.5  | -1.75     | 0.0400            |       |       |       |                                     |
| 65 – 69  |       |           |                   | 0.02  | 0.58  | 3     | 4.17                                |
|          | 64.5  | -2.21     | 0.0135            |       |       |       |                                     |
| 60 – 64  |       |           |                   | -0.26 | -7.54 | 1     | 1.13                                |
|          | 59.5  | -0.59     | 0.2776            |       |       |       |                                     |
|          |       |           | •                 | •     |       | $X^2$ | 6.02                                |

Based on the table above, the reserrcher found that  $x^2_{count} = 6.02$  while  $x^2_{table} = 11.070$ , cause  $x^2_{count} < x^2_{table}$  (6.02< 11.070) with degree of freedom (dk) = 6-1 = 5 and significant level  $\alpha = 5\%$ . So distribution of X MIA 5 class (post-test) is normal.

#### 6. Median

| No | Interval | F | Fk |
|----|----------|---|----|
| 1  | 60 - 64  | 1 | 1  |
| 2  | 65 – 69  | 3 | 4  |
| 3  | 70 – 74  | 3 | 7  |
| 4  | 75 – 79  | 5 | 12 |
| 5  | 80 - 84  | 8 | 20 |
| 6  | 85 – 89  | 6 | 26 |
| 7  | 90 – 94  | 3 | 29 |

Position of Me in the interval of classes is number 4, that:

Bb 
$$= 79.5$$

$$F = 5$$

$$fm = 8$$

$$n = 29$$

$$1/2n = 14.5$$

So:

Me = Bb + i 
$$\left(\frac{n/2 - F}{fm}\right)$$
  
= 79.5 + 5 $\left(\frac{14.5 - 5}{8}\right)$   
= 79.5 + 5 (1.18)  
= 79.5 + 5.9  
= 85.4

### 7. Modus

| No | Interval | F | Fk |
|----|----------|---|----|
| 1  | 60 - 64  | 1 | 1  |
| 2  | 65 – 69  | 3 | 4  |
| 3  | 70 - 74  | 3 | 7  |
| 4  | 75 – 79  | 5 | 12 |
| 5  | 80 - 84  | 8 | 20 |
| 6  | 85 – 89  | 6 | 26 |
| 7  | 90 – 94  | 3 | 29 |

$$M_0 = L + \frac{d_1}{d_1 + d_2} i$$

$$L = 79.5$$

$$d_1 = 5$$

$$d_2 = 6$$

$$\begin{split} M_o &= 79.5 + \frac{5}{5+6} \ 5 \\ &= 79.5 + 0.45 \ (5) \\ &= 79.5 + 2.25 \\ &= 81.75 \end{split}$$

### RESULT OF NORMALITY TEST IN POST TEST

### RESULT OF THE NORMALITY TEST OF X IS 3 IN POST-TEST

1. The score of X IS 3 class in post test from low score to high score:

| 55 | 60 | 60 | 65 | 65 | 65 | 65 | 70 | 75 | 75 |
|----|----|----|----|----|----|----|----|----|----|
| 75 | 80 | 80 | 80 | 80 | 80 | 80 | 80 | 80 | 80 |
| 80 | 80 | 80 | 85 | 85 | 85 | 85 | 85 | 90 |    |

2. High 
$$= 90$$

Low 
$$= 55$$

3. Total of Classes = 
$$1 + 3.3 \log (n)$$

$$= 1 + 3.3 \log (26)$$
$$= 1 + 3.3 (1.410)$$

$$= 1 + 3,3 (1.419)$$

$$= 1 + 4.68$$
  
 $= 5.68$ 

$$= 6$$

4. Length of Classes 
$$=\frac{range}{totalof class} = \frac{35}{6} = 5.8 = 6$$

| Interval Class | F  | X    | X, | fx | x'2 | fx <sup>2</sup> |
|----------------|----|------|----|----|-----|-----------------|
| 55 – 60        | 3  | 57.5 | +4 | 12 | 16  | 48              |
| 61 – 66        | 4  | 63.5 | +3 | 12 | 9   | 36              |
| 67 - 72        | 1  | 69.5 | +2 | 1  | 4   | 2               |
| 73 - 78        | 3  | 75.5 | +1 | 3  | 1   | 3               |
| 79 – 84        | 12 | 81.5 | 0  | 0  | 0   | 0               |
| 85 – 90        | 6  | 87.5 | -1 | -6 | 1   | -6              |
| i = 6          | 29 |      |    | 22 |     | 83              |

$$Mx = M^{1} + i \frac{\Sigma f x^{1}}{N}$$
$$= 81.5 + 6 \left(\frac{22}{83}\right)$$

$$= 81.5 + 6(0.27)$$

$$= 81.5 + (1.59)$$

$$= 83.09$$

$$SD_{t} = i\sqrt{\frac{\sum fx'^{2}}{n}} - \left(\frac{\sum fx'}{n}\right)^{2}$$

$$= 6\sqrt{\frac{83}{29}} - \left(\frac{22}{29}\right)^{2}$$

$$= 6\sqrt{2.86} - (0.75)^{2}$$

$$= 6\sqrt{2.86} - 0.56$$

$$= 6\sqrt{2.3}$$

$$= 6 \times 1.51 = 9.06$$

Table of Normality Data Test with Chi Kuadrad Formula

| Interval of Score | Real<br>Upper<br>Limit | Z – Score | Limit of<br>Large of the<br>Area | Large of area | $f_h$ | $f_0$ | $\frac{(f_0-f_h)}{f_h}$ |
|-------------------|------------------------|-----------|----------------------------------|---------------|-------|-------|-------------------------|
|                   | 90.5                   | 0.81      | 0.2910                           |               |       |       |                         |
| 85 - 90           |                        |           |                                  | 0.23          | 6.67  | 6     | -0.10                   |
|                   | 84.5                   | 0.15      | 0.0596                           |               |       |       |                         |
| 79 – 84           |                        |           |                                  | -0.24         | -6.96 | 12    | -2.72                   |
|                   | 78.5                   | -0.50     | 0.3085                           |               |       |       |                         |
| 73 - 78           | <b>70. 7</b>           | 4.4.5     | 0.1220                           | 0.18          | 5.22  | 3     | -0.42                   |
| 67 70             | 72.5                   | -1.16     | 0.1230                           | 0.21          | 6.00  | 1     | 1.16                    |
| 67 – 72           | 66.5                   | -1.83     | 0.0336                           | -0.21         | -6.09 | 1     | -1.16                   |
| 61 – 66           | 66.5                   | -1.65     | 0.0330                           | 0.02          | 0.58  | 4     | 5.89                    |
| 01 – 00           | 60.5                   | -2.49     | 0.0063                           | 0.02          | 0.38  | 4     | 3.09                    |
| 55 – 60           | 00.5                   | -2.47     | 0.0003                           | 0.01          | 0.29  | 3     | 9.34                    |
|                   | 54.5                   | -3.15     | 0.0008                           | 0.01          | 0.27  | 3     | 7.54                    |
|                   | 5 1.5                  | 3.10      | 0.000                            |               |       |       |                         |
|                   |                        |           |                                  |               |       |       |                         |
|                   |                        |           | 1                                | 1             | 1     | $X^2$ | 10.8                    |

Based on the table above, the reseracher found that  $x^2_{count} = 10.8$  while  $x^2_{table} = 11.070$ , cause  $x^2_{count} < x^2_{table}$  (10.8< 11.070) with degree of freedom (dk) = 6–1 = 5 and significant level  $\alpha = 5\%$ . So distribution of X IS 3 class (post-test) is normal.

#### 6. Median

| No | Interval | F | Fk |
|----|----------|---|----|

| 1 | 55 – 60 | 3  | 3  |
|---|---------|----|----|
| 2 | 61 – 66 | 4  | 7  |
| 3 | 67 - 72 | 1  | 8  |
| 4 | 73 - 78 | 3  | 11 |
| 5 | 79 – 84 | 12 | 23 |
| 6 | 85 – 90 | 6  | 29 |

Position of Me in the interval of classes is number 4, that:

Bb 
$$= 78.5$$

$$F = 3$$

$$fm = 12$$

$$i = 6$$

$$n = 29$$

$$1/2n = 14.5$$

So:

Me = Bb + i 
$$\left(\frac{n/2 - F}{fm}\right)$$
  
= 78.5 + 6  $\left(\frac{14.5 - 6}{12}\right)$   
= 78.5 + 6 (0.7)  
= 78.5 + 4.2  
= 82.7

### 7. Modus

| No | Interval | F  | Fk |
|----|----------|----|----|
| 1  | 55 – 60  | 3  | 3  |
| 2  | 61 – 66  | 4  | 7  |
| 3  | 67 – 72  | 1  | 8  |
| 4  | 73 – 78  | 3  | 11 |
| 5  | 79 – 84  | 12 | 23 |
| 6  | 85 – 90  | 6  | 29 |

$$M_0 = L + \frac{d_1}{d_1 + d_2} i$$

$$L = 78.5$$

$$d_1 = 3$$

$$d_2 = 6$$

$$i = 6$$

$$\begin{aligned} M_o &= 78.5 + \frac{_3}{_{3+6}} \ 6 \\ &= 78.5 + 0.33 \ (6) \end{aligned}$$

$$= 78.5 + 1.98$$
  
 $= 80.48$ 

## **T-test of the Both Averages in Pre-Test**

The formula was used to analyse homogeneity test of the both averages was t-test, that:

$$Tt = \frac{X_1 - X_2}{\sqrt{\left(\frac{(n_1 - 1)s_1^2 + (n_2 - 1)s_2^2}{n_1 + n_2 - 2}\right)\left(\frac{1}{n_1} + \frac{1}{n_2}\right)}}$$

$$Tt = \frac{63.5 - 63.48}{\sqrt{\left(\frac{(29-1)13.14 + (29-1)15.84}{29+29-2}\right)\left(\frac{1}{29} + \frac{1}{29}\right)}}$$

$$Tt = \frac{0.02}{\sqrt{\left(\frac{28(13.14) + 28(15.84)}{56}\right)\left(\frac{2}{29}\right)}}$$

$$Tt = \frac{0.02}{\sqrt{\left(\frac{367.92 + 443.52}{56}\right)(0.07)}}$$

$$Tt = \frac{0.02}{\sqrt{(811.44)(0.07)}}$$

$$Tt = \frac{0.02}{\sqrt{56.8}}$$

$$Tt = \frac{0.02}{7.54}$$

$$Tt = 0.003$$

Based on researcher calculation result of homogeneity test of the both averages, researcher found that  $t_{count}$ = 0.003 with opportunity (1- $\alpha$ ) = 1 – 5% = 95% and dk =  $n_1$  +  $n_2$  – 2 = 29 + 29 – 2 = 56,  $t_{table}$  = 1.67252. So,  $t_{count}$ < $t_{table}$ (0.003 <1.67252) and  $H_0$  is accepted, it means no difference the average between the first class as experimental class 1 and the second class as experimental class 2 in this research.

### Appendix 22

#### T-test of the Both Averages in Post-Test

The formula was used to analyse homogeneity test of the both averages was t-test, that:

$$Tt = \frac{X_1 - X_2}{\sqrt{\left(\frac{(n_1 - 1)s_1^2 + (n_2 - 1)s_2^2}{n_1 + n_2 - 2}\right)\left(\frac{1}{n_1} + \frac{1}{n_2}\right)}}$$

$$Tt = \frac{88.65 - 83.09}{\sqrt{\left(\frac{(29-1)10.9 + (29-1)9.06}{29+29-2}\right)\left(\frac{1}{29} + \frac{1}{29}\right)}}$$

$$Tt = \frac{5.56}{\sqrt{\frac{28(10.9) + 28(9.06)}{56}(\frac{2}{29})}}$$

$$Tt = \frac{5.56}{\sqrt{\left(\frac{305.2 + 253.68}{56}\right)\left(\frac{2}{29}\right)}}$$

$$Tt = \frac{5.56}{\sqrt{\left(\frac{558,88}{56}\right)(0.07)}}$$

$$Tt = \frac{5.56}{\sqrt{(9.98)(0.07)}}$$

$$Tt = \frac{5.56}{\sqrt{0.58}}$$

$$Tt = \frac{5.56}{0.76}$$

$$Tt = 7.31$$

Based on researcher calculation result of homogeneity test of the both averages, researcher found that  $t_{count}$ = 7.31 with opportunity (1- $\alpha$ ) = 1 – 5% = 95% and dk =  $n_1$  +  $n_2$  – 2 = 29 + 29 – 2 = 56,  $t_{table}$  = 1.67252. So,  $t_{count}$ > $t_{table}$ (7.31 >1.67252) and  $H_a$  is accepted, it means there was the difference average between the experimental class 1 and the experimental class 2 in this research.

## **Chi-Square Table**

| dk |        | Significant level |        |        |        |             |  |  |  |  |  |
|----|--------|-------------------|--------|--------|--------|-------------|--|--|--|--|--|
|    | 50%    | 30%               | 20%    | 10%    | 5%     | 1%          |  |  |  |  |  |
| 1  | 0,455  | 1,074             | 1,642  | 2,706  | 3,841  | 3,841 6,635 |  |  |  |  |  |
| 2  | 1,386  | 2,408             | 3,219  | 4,605  | 5,991  | 9,210       |  |  |  |  |  |
| 3  | 2,366  | 3,665             | 4,642  | 6,251  | 7,815  | 11,341      |  |  |  |  |  |
| 4  | 3,357  | 4,878             | 5,989  | 7,779  | 9,488  | 13,277      |  |  |  |  |  |
| 5  | 4,351  | 6,064             | 7,289  | 9,236  | 11,070 | 15,086      |  |  |  |  |  |
| 6  | 5,348  | 7,231             | 8,558  | 10,645 | 12,592 | 16,812      |  |  |  |  |  |
| 7  | 6,346  | 8,383             | 9,803  | 12,017 | 14,067 | 18,475      |  |  |  |  |  |
| 8  | 7,344  | 9,524             | 11,030 | 13,362 | 15,507 | 20,090      |  |  |  |  |  |
| 9  | 8,343  | 10,656            | 12,242 | 14,684 | 16,919 | 21,666      |  |  |  |  |  |
| 10 | 9,342  | 11,781            | 13,442 | 15,987 | 18,307 | 23,209      |  |  |  |  |  |
| 11 | 10,341 | 12,899            | 14,631 | 17,275 | 19,675 | 24,725      |  |  |  |  |  |
| 12 | 11,340 | 14,011            | 15,812 | 18,549 | 21,026 | 26,217      |  |  |  |  |  |
| 13 | 12,340 | 15,119            | 16,985 | 19,812 | 22,362 | 27,688      |  |  |  |  |  |
| 14 | 13,339 | 16,222            | 18,151 | 21,064 | 23,685 | 29,141      |  |  |  |  |  |
| 15 | 14,339 | 17,222            | 19,311 | 22,307 | 24,996 | 30,578      |  |  |  |  |  |
| 16 | 15,338 | 18,418            | 20,465 | 23,542 | 26,296 | 32,000      |  |  |  |  |  |
| 17 | 16,338 | 19,511            | 21,615 | 24,769 | 27,587 | 33,409      |  |  |  |  |  |
| 18 | 17,338 | 20,601            | 22,760 | 25,989 | 28,869 | 34,805      |  |  |  |  |  |
| 19 | 18,338 | 21,689            | 23,900 | 27,204 | 30,144 | 36,191      |  |  |  |  |  |
| 20 | 19,337 | 22,775            | 25,038 | 28,412 | 31,410 | 37,566      |  |  |  |  |  |
| 21 | 20,337 | 23,858            | 26,171 | 29,615 | 32,671 | 38,932      |  |  |  |  |  |
| 22 | 21,337 | 24,939            | 27,301 | 30,813 | 33,924 | 40,289      |  |  |  |  |  |
| 23 | 22,337 | 26.018            | 28,429 | 32,007 | 35,172 | 41,638      |  |  |  |  |  |
| 24 | 23,337 | 27,096            | 29,553 | 33,196 | 35,415 | 42,980      |  |  |  |  |  |
| 25 | 24,337 | 28,172            | 30,675 | 34,382 | 37,652 | 44,314      |  |  |  |  |  |
| 26 | 25,336 | 29,246            | 31,795 | 35,563 | 38,885 | 45,642      |  |  |  |  |  |
| 27 | 26,336 | 30,319            | 32,912 | 36,741 | 40,113 | 46,963      |  |  |  |  |  |
| 28 | 27,336 | 31,391            | 34,027 | 37,916 | 41,337 | 48,278      |  |  |  |  |  |
| 29 | 28,336 | 32,461            | 35,139 | 39,087 | 42,557 | 49,588      |  |  |  |  |  |
| 30 | 29,336 | 33,530            | 36,250 | 40,256 | 43,773 | 50,892      |  |  |  |  |  |

## **Z-Table**

| Z    | 0.00    | 0.01    | 0.02    | 0.03    | 0.04    | 0.05    | 0.06    | 0.07    | 0.08    | 0.09    |
|------|---------|---------|---------|---------|---------|---------|---------|---------|---------|---------|
| -3.9 | 0.00005 | 0.00005 | 0.00004 | 0.00004 | 0.00004 | 0.00004 | 0.00004 | 0.00004 | 0.00003 | 0.00003 |
| -3.8 | 0.00007 | 0.00007 | 0.00007 | 0.00006 | 0.00006 | 0.00006 | 0.00006 | 0.00005 | 0.00005 | 0.00005 |
| -3.7 | 0.00011 | 0.00010 | 0.00010 | 0.00010 | 0.00009 | 0.00009 | 0.00008 | 0.00008 | 0.00008 | 0.00008 |
| -3.6 | 0.00016 | 0.00015 | 0.00015 | 0.00014 | 0.00014 | 0.00013 | 0.00013 | 0.00012 | 0.00012 | 0.00011 |
| -3.5 | 0.00023 | 0.00022 | 0.00022 | 0.00021 | 0.00020 | 0.00019 | 0.00019 | 0.00018 | 0.00017 | 0.00017 |
| -3.4 | 0.00034 | 0.00032 | 0.00031 | 0.00030 | 0.00029 | 0.00028 | 0.00027 | 0.00026 | 0.00025 | 0.00024 |
| -3.3 | 0.00048 | 0.00047 | 0.00045 | 0.00043 | 0.00042 | 0.00040 | 0.00039 | 0.00038 | 0.00036 | 0.00035 |
| -3.2 | 0.00069 | 0.00066 | 0.00064 | 0.00062 | 0.00060 | 0.00058 | 0.00056 | 0.00054 | 0.00052 | 0.00050 |
| -3.1 | 0.00097 | 0.00094 | 0.00090 | 0.00087 | 0.00084 | 0.00082 | 0.00079 | 0.00076 | 0.00074 | 0.00071 |
| -3.0 | 0.00135 | 0.00131 | 0.00126 | 0.00122 | 0.00118 | 0.00114 | 0.00111 | 0.00107 | 0.00104 | 0.00100 |
| -2.9 | 0.00187 | 0.00181 | 0.00175 | 0.00169 | 0.00164 | 0.00159 | 0.00154 | 0.00149 | 0.00144 | 0.00139 |
| -2.8 | 0.00256 | 0.00248 | 0.00240 | 0.00233 | 0.00226 | 0.00219 | 0.00212 | 0.00205 | 0.00199 | 0.00193 |
| -2.7 | 0.00347 | 0.00336 | 0.00326 | 0.00317 | 0.00307 | 0.00298 | 0.00289 | 0.00280 | 0.00272 | 0.00264 |
| -2.6 | 0.00466 | 0.00453 | 0.00440 | 0.00427 | 0.00415 | 0.00402 | 0.00391 | 0.00379 | 0.03680 | 0.00357 |
| -2.5 | 0.00621 | 0.00604 | 0.00587 | 0.00570 | 0.00554 | 0.00539 | 0.00523 | 0.00508 | 0.00494 | 0.00480 |
| -2.4 | 0.00820 | 0.00798 | 0.00776 | 0.00755 | 0.00734 | 0.00714 | 0.00695 | 0.00676 | 0.00657 | 0.00639 |
| -2.3 | 0.01072 | 0.01044 | 0.01017 | 0.00990 | 0.00964 | 0.00939 | 0.00914 | 0.00889 | 0.00866 | 0.00842 |
| -2.2 | 0.01390 | 0.01355 | 0.01321 | 0.01287 | 0.01255 | 0.01222 | 0.01191 | 0.01160 | 0.01130 | 0.01101 |
| -2.1 | 0.01786 | 0.01743 | 0.01700 | 0.01659 | 0.01618 | 0.01578 | 0.01539 | 0.01500 | 0.01463 | 0.01426 |
| -2.0 | 0.02275 | 0.02222 | 0.02169 | 0.02118 | 0.02068 | 0.02018 | 0.01970 | 0.01923 | 0.01876 | 0.01831 |
| -1.9 | 0.02872 | 0.02807 | 0.02743 | 0.02680 | 0.02619 | 0.02559 | 0.02500 | 0.02442 | 0.02385 | 0.02330 |
| -1.8 | 0.03593 | 0.03515 | 0.03438 | 0.03362 | 0.03288 | 0.03216 | 0.03144 | 0.03074 | 0.03005 | 0.02938 |
| -1.7 | 0.04457 | 0.04363 | 0.04272 | 0.04182 | 0.04093 | 0.04006 | 0.03920 | 0.03836 | 0.03754 | 0.03673 |
| -1.6 | 0.05480 | 0.05370 | 0.05262 | 0.05155 | 0.05050 | 0.04947 | 0.04846 | 0.04746 | 0.04648 | 0.04551 |
| -1.5 | 0.06681 | 0.06552 | 0.06426 | 0.06301 | 0.06178 | 0.06057 | 0.05938 | 0.05821 | 0.05705 | 0.05592 |
| -1.4 | 0.08076 | 0.07927 | 0.07780 | 0.07636 | 0.07493 | 0.07353 | 0.07215 | 0.07078 | 0.06944 | 0.06811 |
| -1.3 | 0.09680 | 0.09510 | 0.09342 | 0.09176 | 0.09012 | 0.08851 | 0.08691 | 0.08534 | 0.08379 | 0.08226 |
| -1.2 | 0.11507 | 0.11314 | 0.11123 | 0.10935 | 0.10749 | 0.10565 | 0.10383 | 0.10204 | 0.10027 | 0.09853 |
| -1.1 | 0.13567 | 0.13350 | 0.13136 | 0.12924 | 0.12714 | 0.12507 | 0.12302 | 0.12100 | 0.11900 | 0.11702 |
| -1.0 | 0.15866 | 0.15625 | 0.15386 | 0.15151 | 0.14917 | 0.14686 | 0.14457 | 0.14231 | 0.14007 | 0.13786 |
| -0.9 | 0.18406 | 0.18141 | 0.17879 | 0.17619 | 0.17361 | 0.17106 | 0.16853 | 0.16602 | 0.16354 | 0.16109 |
| -0.8 | 0.21186 | 0.20897 | 0.20611 | 0.20327 | 0.20045 | 0.19766 | 0.19489 | 0.19215 | 0.18943 | 0.18673 |
| -0.7 | 0.24196 | 0.23885 | 0.23576 | 0.23270 | 0.22965 | 0.22663 | 0.22363 | 0.22065 | 0.21770 | 0.21476 |
| -0.6 | 0.27425 | 0.27093 | 0.26763 | 0.26435 | 0.26109 | 0.25785 | 0.25463 | 0.25143 | 0.24825 | 0.24510 |

| -0.5 | 0.30854 | 0.30503 | 0.30153 | 0.29806 | 0.29460 | 0.29116 | 0.28774 | 0.28434 | 0.28096 | 0.27760 |
|------|---------|---------|---------|---------|---------|---------|---------|---------|---------|---------|
| -0.4 | 0.34458 | 0.34090 | 0.33724 | 0.33360 | 0.32997 | 0.32636 | 0.32276 | 0.31918 | 0.31561 | 0.31207 |
| -0.3 | 0.38209 | 0.37828 | 0.37448 | 0.37070 | 0.36693 | 0.36317 | 0.35942 | 0.35569 | 0.35197 | 0.34827 |
| -0.2 | 0.42074 | 0.41683 | 0.41294 | 0.40905 | 0.40517 | 0.40129 | 0.39743 | 0.39358 | 0.38974 | 0.38591 |
| -0.1 | 0.46017 | 0.45620 | 0.45224 | 0.44828 | 0.44433 | 0.44038 | 0.43644 | 0.43251 | 0.42858 | 0.42465 |
| -0.0 | 0.50000 | 0.49601 | 0.49202 | 0.48803 | 0.48405 | 0.48006 | 0.47608 | 0.47210 | 0.46812 | 0.46414 |

| Z   | 0.00   | 0.01   | 0.02   | 0.03   | 0.04   | 0.05   | 0.06   | 0.07   | 0.08   | 0.09   |
|-----|--------|--------|--------|--------|--------|--------|--------|--------|--------|--------|
| 0.0 | 0.0000 | 0.0040 | 0.0080 | 0.0120 | 0.0160 | 0.0199 | 0.0239 | 0.0279 | 0.0319 | 0.0359 |
| 0.1 | 0.0398 | 0.0438 | 0.0478 | 0.0517 | 0.0557 | 0.0596 | 0.0636 | 0.0675 | 0.0714 | 0.0753 |
| 0.2 | 0.0793 | 0.0832 | 0.0871 | 0.0910 | 0.0948 | 0.0987 | 0.1026 | 0.1064 | 0.1103 | 0.1141 |
| 0.3 | 0.1179 | 0.1217 | 0.1255 | 0.1293 | 0.1331 | 0.1368 | 0.1406 | 0.1443 | 0.1480 | 0.1517 |
| 0.4 | 0.1554 | 0.1591 | 0.1628 | 0.1664 | 0.1700 | 0.1736 | 0.1772 | 0.1808 | 0.1844 | 0.1879 |
| 0.5 | 0.1915 | 0.1950 | 0.1985 | 0.2019 | 0.2054 | 0.2088 | 0.2123 | 0.2157 | 0.2190 | 0.2224 |
| 0.6 | 0.2257 | 0.2291 | 0.2324 | 0.2357 | 0.2389 | 0.2422 | 0.2454 | 0.2486 | 0.2517 | 0.2549 |
| 0.7 | 0.2580 | 0.2611 | 0.2642 | 0.2673 | 0.2704 | 0.2734 | 0.2764 | 0.2794 | 0.2823 | 0.2852 |
| 0.8 | 0.2881 | 0.2910 | 0.2939 | 0.2967 | 0.2995 | 0.3023 | 0.3051 | 0.3078 | 0.3106 | 0.3133 |
| 0.9 | 0.3159 | 0.3186 | 0.3212 | 0.3238 | 0.3264 | 0.3289 | 0.3315 | 0.3340 | 0.3365 | 0.3389 |
| 1.0 | 0.3413 | 0.3438 | 0.3461 | 0.3485 | 0.3508 | 0.3531 | 0.3554 | 0.3577 | 0.3599 | 0.3621 |
| 1.1 | 0.3643 | 0.3665 | 0.3686 | 0.3708 | 0.3729 | 0.3749 | 0.3770 | 0.3790 | 0.3810 | 0.3830 |
| 1.2 | 0.3849 | 0.3869 | 0.3888 | 0.3907 | 0.3925 | 0.3944 | 0.3962 | 0.3980 | 0.3997 | 0.4015 |
| 1.3 | 0.4032 | 0.4049 | 0.4066 | 0.4082 | 0.4099 | 0.4115 | 0.4131 | 0.4147 | 0.4162 | 0.4177 |
| 1.4 | 0.4192 | 0.4207 | 0.4222 | 0.4236 | 0.4251 | 0.4265 | 0.4279 | 0.4292 | 0.4306 | 0.4319 |
| 1.5 | 0.4332 | 0.4345 | 0.4357 | 0.4370 | 0.4382 | 0.4394 | 0.4406 | 0.4418 | 0.4429 | 0.4441 |
| 1.6 | 0.4452 | 0.4463 | 0.4474 | 0.4484 | 0.4495 | 0.4505 | 0.4515 | 0.4525 | 0.4535 | 0.4545 |
| 1.7 | 0.4554 | 0.4564 | 0.4573 | 0.4582 | 0.4591 | 0.4599 | 0.4608 | 0.4616 | 0.4625 | 0.4633 |
| 1.8 | 0.4641 | 0.4649 | 0.4656 | 0.4664 | 0.4671 | 0.4678 | 0.4686 | 0.4693 | 0.4699 | 0.4706 |
| 1.9 | 0.4713 | 0.4719 | 0.4726 | 0.4732 | 0.4738 | 0.4744 | 0.4750 | 0.4756 | 0.4761 | 0.4767 |
| 2.0 | 0.4772 | 0.4778 | 0.4783 | 0.4788 | 0.4793 | 0.4798 | 0.4803 | 0.4808 | 0.4812 | 0.4817 |
| 2.1 | 0.4821 | 0.4826 | 0.4830 | 0.4834 | 0.4838 | 0.4842 | 0.4846 | 0.4850 | 0.4854 | 0.4857 |
| 2.2 | 0.4861 | 0.4864 | 0.4868 | 0.4871 | 0.4875 | 0.4878 | 0.4881 | 0.4884 | 0.4887 | 0.4890 |
| 2.3 | 0.4893 | 0.4896 | 0.4898 | 0.4901 | 0.4904 | 0.4906 | 0.4909 | 0.4911 | 0.4913 | 0.4916 |

| 2.4 | 0.4918 | 0.4920 | 0.4922 | 0.4925 | 0.4927 | 0.4929 | 0.4931 | 0.4932 | 0.4934 | 0.4936 |
|-----|--------|--------|--------|--------|--------|--------|--------|--------|--------|--------|
| 2.5 | 0.4938 | 0.4940 | 0.4941 | 0.4943 | 0.4945 | 0.4946 | 0.4948 | 0.4949 | 0.4951 | 0.4952 |
| 2.6 | 0.4953 | 0.4955 | 0.4956 | 0.4957 | 0.4959 | 0.4960 | 0.4961 | 0.4962 | 0.4963 | 0.4964 |
| 2.7 | 0.4965 | 0.4966 | 0.4967 | 0.4968 | 0.4969 | 0.4970 | 0.4971 | 0.4972 | 0.4973 | 0.4974 |
| 2.8 | 0.4974 | 0.4975 | 0.4976 | 0.4977 | 0.4977 | 0.4978 | 0.4979 | 0.4979 | 0.4980 | 0.4981 |
| 2.9 | 0.4981 | 0.4982 | 0.4982 | 0.4983 | 0.4984 | 0.4984 | 0.4985 | 0.4985 | 0.4986 | 0.4986 |
| 3.0 | 0.4987 | 0.4987 | 0.4987 | 0.4988 | 0.4988 | 0.4989 | 0.4989 | 0.4989 | 0.4990 | 0.4990 |
| 3,1 | 0,4990 | 0,4991 | 0,4991 | 0.4991 | 0,4992 | 0,4992 | 0,4992 | 0,4992 | 0,4993 | 0,4993 |
| 3,2 | 0,4993 | 0,4993 | 0,4994 | 0,4994 | 0,4994 | 0,4994 | 0,4994 | 0,4995 | 0,4995 | 0,4995 |
| 3,3 | 0,4995 | 0,4995 | 0,4995 | 0,4996 | 0,4996 | 0,4996 | 0,4996 | 0,4996 | 0,4997 | 0,4997 |
| 3,4 | 0,4997 | 0,4997 | 0,4997 | 0,4997 | 0,4997 | 0,4997 | 0,4997 | 0,4997 | 0,4997 | 0,4998 |
| 3,5 | 0,4998 | 0,4998 | 0,4998 | 0,4998 | 0,4998 | 0,4998 | 0,4998 | 0,4998 | 0,4998 | 0,4998 |
| 3,6 | 0,4998 | 0,4998 | 0,4999 | 0,4999 | 0,4999 | 0,4999 | 0,4999 | 0,4999 | 0,4999 | 0,4999 |
| 3,7 | 0,4999 | 0,4999 | 0,4999 | 0,4999 | 0,4999 | 0,4999 | 0,4999 | 0,4999 | 0,4999 | 0,4999 |
| 3,8 | 0,4999 | 0,4999 | 0,4999 | 0,4999 | 0,4999 | 0,4999 | 0,4999 | 0,4999 | 0,4999 | 0,4999 |
| 3,9 | 0,5000 | 0,5000 | 0,5000 | 0,5000 | 0,5000 | 0,5000 | 0,5000 | 0,5000 | 0,5000 | 0,5000 |
|     |        |        |        |        |        |        |        |        |        |        |

## Percentage Points of the t Distribution

| Pr | 0.25    | 0.10    | 0.05    | 0.025    | 0.01     | 0.005    | 0.001     |
|----|---------|---------|---------|----------|----------|----------|-----------|
| df | 0.50    | 0.20    | 0.10    | 0.050    | 0.02     | 0.010    | 0.002     |
| 1  | 1.00000 | 3.07768 | 6.31375 | 12.70620 | 31.82052 | 63.65674 | 318.30884 |
| 2  | 0.81650 | 1.88562 | 2.91999 | 4.30265  | 6.96456  | 9.92484  | 22.32712  |
| 3  | 0.76489 | 1.63774 | 2.35336 | 3.18245  | 4.54070  | 5.84091  | 10.21453  |
| 4  | 0.74070 | 1.53321 | 2.13185 | 2.77645  | 3.74695  | 4.60409  | 7.17318   |
| 5  | 0.72669 | 1.47588 | 2.01505 | 2.57058  | 3.36493  | 4.03214  | 5.89343   |
| 6  | 0.71756 | 1.43976 | 1.94318 | 2.44691  | 3.14267  | 3.70743  | 5.20763   |
| 7  | 0.71114 | 1.41492 | 1.89458 | 2.36462  | 2.99795  | 3.49948  | 4.78529   |
| 8  | 0.70639 | 1.39682 | 1.85955 | 2.30600  | 2.89646  | 3.35539  | 4.50079   |
| 9  | 0.70272 | 1.38303 | 1.83311 | 2.26216  | 2.82144  | 3.24984  | 4.29681   |
| 10 | 0.69981 | 1.37218 | 1.81246 | 2.22814  | 2.76377  | 3.16927  | 4.14370   |
| 11 | 0.69745 | 1.36343 | 1.79588 | 2.20099  | 2.71808  | 3.10581  | 4.02470   |
| 12 | 0.69548 | 1.35622 | 1.78229 | 2.17881  | 2.68100  | 3.05454  | 3.92963   |
| 13 | 0.69383 | 1.35017 | 1.77093 | 2.16037  | 2.65031  | 3.01228  | 3.85198   |
| 14 | 0.69242 | 1.34503 | 1.76131 | 2.14479  | 2.62449  | 2.97684  | 3.78739   |
| 15 | 0.69120 | 1.34061 | 1.75305 | 2.13145  | 2.60248  | 2.94671  | 3.73283   |
| 16 | 0.69013 | 1.33676 | 1.74588 | 2.11991  | 2.58349  | 2.92078  | 3.68615   |
| 17 | 0.68920 | 1.33338 | 1.73961 | 2.10982  | 2.56693  | 2.89823  | 3.64577   |
| 18 | 0.68836 | 1.33039 | 1.73406 | 2.10092  | 2.55238  | 2.87844  | 3.61048   |
| 19 | 0.68762 | 1.32773 | 1.72913 | 2.09302  | 2.53948  | 2.86093  | 3.57940   |
| 20 | 0.68695 | 1.32534 | 1.72472 | 2.08596  | 2.52798  | 2.84534  | 3.55181   |
| 21 | 0.68635 | 1.32319 | 1.72074 | 2.07961  | 2.51765  | 2.83136  | 3.52715   |
| 22 | 0.68581 | 1.32124 | 1.71714 | 2.07387  | 2.50832  | 2.81876  | 3.50499   |
| 23 | 0.68531 | 1.31946 | 1.71387 | 2.06866  | 2.49987  | 2.80734  | 3.48496   |
| 24 | 0.68485 | 1.31784 | 1.71088 | 2.06390  | 2.49216  | 2.79694  | 3.46678   |
| 25 | 0.68443 | 1.31635 | 1.70814 | 2.05954  | 2.48511  | 2.78744  | 3.45019   |
| 26 | 0.68404 | 1.31497 | 1.70562 | 2.05553  | 2.47863  | 2.77871  | 3.43500   |
| 27 | 0.68368 | 1.31370 | 1.70329 | 2.05183  | 2.47266  | 2.77068  | 3.42103   |
| 28 | 0.68335 | 1.31253 | 1.70113 | 2.04841  | 2.46714  | 2.76326  | 3.40816   |
| 29 | 0.68304 | 1.31143 | 1.69913 | 2.04523  | 2.46202  | 2.75639  | 3.39624   |
| 30 | 0.68276 | 1.31042 | 1.69726 | 2.04227  | 2.45726  | 2.75000  | 3.38518   |
| 31 | 0.68249 | 1.30946 | 1.69552 | 2.03951  | 2.45282  | 2.74404  | 3.37490   |
| 32 | 0.68223 | 1.30857 | 1.69389 | 2.03693  | 2.44868  | 2.73848  | 3.36531   |
| 33 | 0.68200 | 1.30774 | 1.69236 | 2.03452  | 2.44479  | 2.73328  | 3.35634   |
| 34 | 0.68177 | 1.30695 | 1.69092 | 2.03224  | 2.44115  | 2.72839  | 3.34793   |
| 35 | 0.68156 | 1.30621 | 1.68957 | 2.03011  | 2.43772  | 2.72381  | 3.34005   |
| 36 | 0.68137 | 1.30551 | 1.68830 | 2.02809  | 2.43449  | 2.71948  | 3.33262   |
| 37 | 0.68118 | 1.30485 | 1.68709 | 2.02619  | 2.43145  | 2.71541  | 3.32563   |
| 38 | 0.68100 | 1.30423 | 1.68595 | 2.02439  | 2.42857  | 2.71156  | 3.31903   |
| 39 | 0.68083 | 1.30364 | 1.68488 | 2.02269  | 2.42584  | 2.70791  | 3.31279   |

# Percentage Points of the t Distribution

| Pr        | 0.25    | 0.10    | 0.05    | 0.025   | 0.01    | 0.005   | 0.001   |
|-----------|---------|---------|---------|---------|---------|---------|---------|
| df        | 0.50    | 0.20    | 0.10    | 0.050   | 0.02    | 0.010   | 0.002   |
| 41        | 0.68052 | 1.30254 | 1.68288 | 2.01954 | 2.42080 | 2.70118 | 3.30127 |
| 42        | 0.68038 | 1.30204 | 1.68195 | 2.01808 | 2.41847 | 2.69807 | 3.29595 |
| 43        | 0.68024 | 1.30155 | 1.68107 | 2.01669 | 2.41625 | 2.69510 | 3.29089 |
| 44        | 0.68011 | 1.30109 | 1.68023 | 2.01537 | 2.41413 | 2.69228 | 3.28607 |
| 45        | 0.67998 | 1.30065 | 1.67943 | 2.01410 | 2.41212 | 2.68959 | 3.28148 |
| 46        | 0.67986 | 1.30023 | 1.67866 | 2.01290 | 2.41019 | 2.68701 | 3.27710 |
| 47        | 0.67975 | 1.29982 | 1.67793 | 2.01174 | 2.40835 | 2.68456 | 3.27291 |
| 48        | 0.67964 | 1.29944 | 1.67722 | 2.01063 | 2.40658 | 2.68220 | 3.26891 |
| 49        | 0.67953 | 1.29907 | 1.67655 | 2.00958 | 2.40489 | 2.67995 | 3.26508 |
| 50        | 0.67943 | 1.29871 | 1.67591 | 2.00856 | 2.40327 | 2.67779 | 3.26141 |
| 51        | 0.67933 | 1.29837 | 1.67528 | 2.00758 | 2.40172 | 2.67572 | 3.25789 |
| 52        | 0.67924 | 1.29805 | 1.67469 | 2.00665 | 2.40022 | 2.67373 | 3.25451 |
| 53        | 0.67915 | 1.29773 | 1.67412 | 2.00575 | 2.39879 | 2.67182 | 3.25127 |
| 54        | 0.67906 | 1.29743 | 1.67356 | 2.00488 | 2.39741 | 2.66998 | 3.24815 |
| 55        | 0.67898 | 1.29713 | 1.67303 | 2.00404 | 2.39608 | 2.66822 | 3.24515 |
| 56        | 0.67890 | 1.29685 | 1.67252 | 2.00324 | 2.39480 | 2.66651 | 3.24226 |
| 57        | 0.67882 | 1.29658 | 1.67203 | 2.00247 | 2.39357 | 2.66487 | 3.23948 |
| 58        | 0.67874 | 1.29632 | 1.67155 | 2.00172 | 2.39238 | 2.66329 | 3.23680 |
| 59        | 0.67867 | 1.29607 | 1.67109 | 2.00100 | 2.39123 | 2.66176 | 3.23421 |
| 60        | 0.67860 | 1.29582 | 1.67065 | 2.00030 | 2.39012 | 2.66028 | 3.23171 |
| 61        | 0.67853 | 1.29558 | 1.67022 | 1.99962 | 2.38905 | 2.65886 | 3.22930 |
| 62        | 0.67847 | 1.29536 | 1.66980 | 1.99897 | 2.38801 | 2.65748 | 3.22696 |
| 63        | 0.67840 | 1.29513 | 1.66940 | 1.99834 | 2.38701 | 2.65615 | 3.22471 |
| 64        | 0.67834 | 1.29492 | 1.66901 | 1.99773 | 2.38604 | 2.65485 | 3.22253 |
| 65        | 0.67828 | 1.29471 | 1.66864 | 1.99714 | 2.38510 | 2.65360 | 3.22041 |
| 66        | 0.67823 | 1.29451 | 1.66827 | 1.99656 | 2.38419 | 2.65239 | 3.21837 |
| 67        | 0.67817 | 1.29432 | 1.66792 | 1.99601 | 2.38330 | 2.65122 | 3.21639 |
| 68        | 0.67811 | 1.29413 | 1.66757 | 1.99547 | 2.38245 | 2.65008 | 3.21446 |
| 69        | 0.67806 | 1.29394 | 1.66724 | 1.99495 | 2.38161 | 2.64898 | 3.21260 |
| 70        | 0.67801 | 1.29376 | 1.66691 | 1.99444 | 2.38081 | 2.64790 | 3.21079 |
| 71        | 0.67796 | 1.29359 | 1.66660 | 1.99394 | 2.38002 | 2.64686 | 3.20903 |
| 72        | 0.67791 | 1.29342 | 1.66629 | 1.99346 | 2.37926 | 2.64585 | 3.20733 |
| 73        | 0.67787 | 1.29326 | 1.66600 | 1.99300 | 2.37852 | 2.64487 | 3.20567 |
| 74        | 0.67782 | 1.29310 | 1.66571 | 1.99254 | 2.37780 | 2.64391 | 3.20406 |
| 75        | 0.67778 | 1.29294 | 1.66543 | 1.99210 | 2.37710 | 2.64298 | 3.20249 |
| 76        | 0.67773 | 1.29279 | 1.66515 | 1.99167 | 2.37642 | 2.64208 | 3.20096 |
| 77        | 0.67769 | 1.29264 | 1.66488 | 1.99125 | 2.37576 | 2.64120 | 3.19948 |
| 78        | 0.67765 | 1.29250 | 1.66462 | 1.99085 | 2.37511 | 2.64034 | 3.19804 |
| <b>79</b> | 0.67761 | 1.29236 | 1.66437 | 1.99045 | 2.37448 | 2.63950 | 3.19663 |

| 80       | 0.67757 | 1.29222 | 1.66412 | 1.99006 | 2.37387 | 2.63869 | 3.19526 |
|----------|---------|---------|---------|---------|---------|---------|---------|
| $\infty$ |         |         |         |         |         |         |         |

## **APPENDIX 26**

## RESEARCH DOCUMENTATION

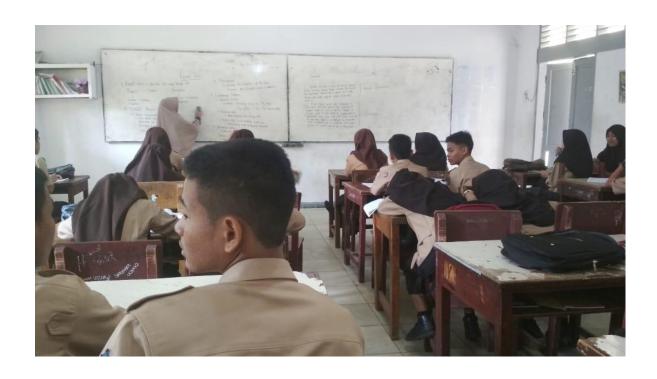

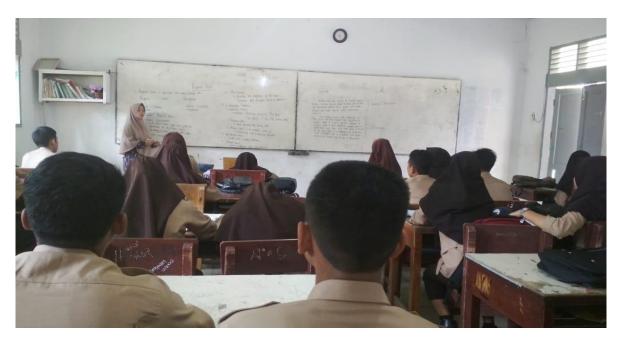

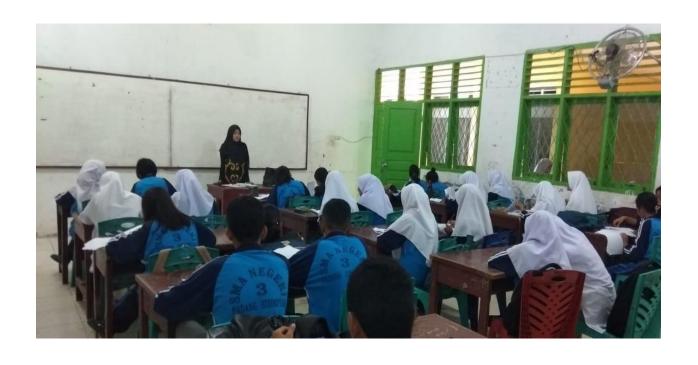

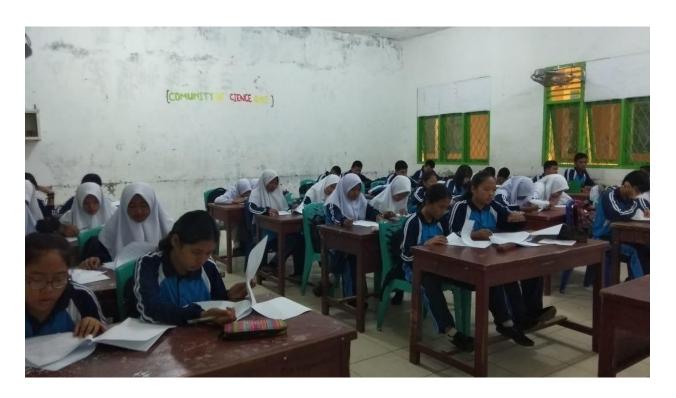

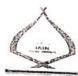

## KEMENTERIAN AGAMA REPUBLIK INDONESIA

INSTITUT AGAMA ISLAM NEGERI PADANGSIDIMPUAN FAKULTAS TARBIYAH DAN ILMU KEGURUAN

Jalan T Rizal Nurdin Km 4,5 Sihitang 22733 Telepon (0634) 22080 Faximile (0534) 24022

Nomor: B - 1069 /In.14/E.1/TL.00/11/2019

Hal : Izin Penelitian

Penyelesaian Skripsi.

/4 November 2019

Yth. Kepala Cabang Dinas Pendidikan Sidimpuan, Dinas Pendidikan Provinsi

Dengan hormat, bersama ini kami sampaikan bahwa :

Nama

: Ulan Dahari

NIM

: 1520300068

Program Studi

: Tadris/Pendidikan Bahasa Inggris

Fakultas

: Tarbiyah dan Ilmu Keguruan

Alamat

: Padangsidimpuan

adalah Mahasiswa Fakultas Tarbiyah dan Ilmu Keguruan IAIN Padangsidimpuan yang sedang menyelesaikan Skripsi dengan Judul "The Effect of Plan (Predict, Locate, ADD and Note) to Students' Reading Comprehension at the Grade X SMA N.3 Padangsidimpuan".

Sehubungan dengan itu, kami mohon bantuan Bapak/Ibu untuk memberikan izin penelitian sesuai dengan maksud judul diatas.

Demikian disampaikan, atas kerja sama yang baik diucapkan terimakasih.

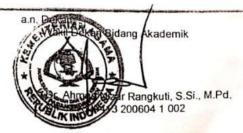

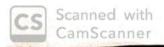

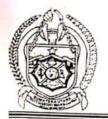

## PEMERINTAH PROVINSI SUMATERA UTARA DINAS PENDIDIKAN

SEKOLAH MENENGAH ATAS (SMA) NEGERI 3

Jalan Perintis Kemerdekaan No.56 Padangmatinggi. Kode Pos : 22727 Email: naisyah77@yahoo.com. Website: www.sman3padanqsidimpuan.sch.id

### KOTA PADANGSIDIMPUAN

#### SURAT KETERANGAN Nomor: 421.3/710/SMA-3/2019

Yang bertanda tangan dibawah ini Kepala SMA Negeri 3 Padangsidimpuan, Kecamatan Padangsidimpuan Selatan, Kota Padangsidimpuan, Provinsi Sumatera Utara dengan ini menerangkan bahwa:

-1 Nama : Ulan Dahari

NIM

1520300068

Jurusan/ Program Studi : Tadris/ Pendidikan Bahasa Inggris

Benar telah melaksanakan Penilitian Penyelesaian Skripsi di SMA Negeri 3 Padangsidimpuan dengan judul "The Effect of Plan (Predict, Locate, ADD and Note) to Students' Reading Comprehension at the Grade X SMA N 3 Padangsidimpuan . Sesuai dengan surat Institut Agama Islam Negeri dengan Nomor B -1869 In.14/E/TL.00/01/2019 Mengadakan Renelitian Penyelesian Skripsi yang dilaksanakan pada tanggal 14 November s.d 16 November 2019.

Demikian Surat Keterangan ini diperbuat dengan sebenarnya agar dapat dipergunakan seperlunya

Padangsidimpuan, 16 November 2019 «Kepala SMA Negeri 3

adang idirapuan,

NIP.19680715 199412 1 004